#### **СОДЕРЖАНИЕ**

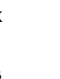

Щомісячний науково-популярний журнал Зареєстрований Держкомінформполітики, телебачення та радіомовлення України сер. КВ, №507, 17.03.94 р. **Засновник – МП «СЕА»** Київ, Видавництво «Радіоаматор»

Видається з січня 1993 р. **№ 2 (220)** лютий 2012

Радіоаматор

#### **Редакційна колегія:**

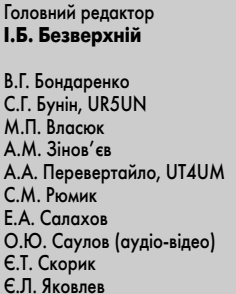

**Адреса редакції:** Київ, вул. Краківська, 13Б **Для листів:** а/с 50, 03110, Київ-110, Україна тел. (044) 291-00-29 ra@sea.com.ua http://www.ra-publish.com.ua

#### **Видавець: Видавництво «Радіоаматор» В.В. Моторний**, директор,

тел.: 291-00-31, ra@sea.com.ua, А.М. Зінов'єв, літ. ред., az@sea.com.ua Ю.В. Сухоруков, верстка С.В. Латиш, реклама, тел. 2910030, lat@sea.com.ua С.А. Ковалевська, підписка та реалізація, тел.: 2910029, svetlana@sea.com.ua

**Підписано до друку:** 31.01.2012 р. **Дата виходу в світ:** 10.02.2012 р. **Формат 60х84/8. Ум. друк. арк. 7,54 Облік. вид. арк. 9,35. Підписний індекс через ДП «Преса» – 74435, 01567 Загальний тираж по країнам СНД – 12 000 прим.** Ціна договірна

**Віддруковано** з комп'ютерного набору в друкарні «Аврора Принт» м. Київ, вул. Причальна, 5, тел. (044) 550-52-44

Реферируется ВИНИТИ (Москва): Журнал «Радиоаматор», Киев. Издательство «Радиоаматор», Украина, г. Киев, ул. Краковская, 13Б

При передруку посилання на «Радіоаматор» обов'язкове. За зміст реклами та оголошень несе відповідальність рекламодавець. При листуванні разом з листом вкладайте конверт зі зворотньою адресою для гарантованого отримання відповіді.

#### **аудио–видео**

- $\mathbf{I}(\mathbf{I})$ 2 Простейшие цифровые устройства . . . . . . . . . . . . . . . . . . . . . . . . . . . . . . . . . . . А. Белый 5 Перезапись коллекционных магнитофонных фонограмм на диски . . . . А. Журенков 8 Усилитель для изодинамических головных телефонов «ЭХО» Н1640С . . . С. Власюк 10 Устройство и ремонт СТВ ресиверов SAMSUNG серий DSB 300 и DSB 350 . . . . . . . . . . . . . . . . . . . . . . . . . . . . . . . . . . . . . . . . В. Федоров 13 Приставкиоктаверы к электрогитарам . . . . . . . . . . . . . . . . . . . . . . . . . . . . . . . С. Рюмик 17 Простой таймер . . . . . . . . . . . . . . . . . . . . . . . . . . . . . . . . . . . . . . . . . . . . . . . . . . Е. Яковлев 20 Двухканальный усилитель мощности звуковой частоты D-класса с возможностью расширения до шести каналов . . . . . . . . . . . . . . . . . . . . . . . С. Галкин 25 Необычный способ активации сервисного режима телевизоров JVC . . . . . . . . . . . . . . . . . . . . . . . . . . . . . . . . А. Черепанов, И. Безверхний 31 Схема основной платы ресиверов серии DSB 300 и DSB 350 34 Схема микроволновой печи LG MS-196U **электроника и компьютер**  $rac{1012}{100}$ 28 Анонс новинок МАСТЕР-КИТ 35 О ремонте лечебных бытовых приборов ультрафиолетового света . . . . . . А. Зызюк 36 Простой автомат включения-отключения периферии ПК . . . . . . . . . . . . . . П. Бобонич 37 Об одной из схем радиолюбительского измерителя индуктивности . . . . . . . . . . . . . . . . . . . . . . . . . . . . . . . . . . . . . . . . . Е. Яковлев 41 GSM сигнализацияблокиратор . . . . . . . . . . . . . . . . . . . . . . . . . . . . . . . . . . . И. Королев 42 «Параллельный» динамический индикатор напряжения в сетевом зарядном устройстве ACP7E . . . . . . . . . . . . . . . . . . . . . . . . . . . . . . . С. Елкин
- 45 LDV185 новые многоканальные источники питания Mean Well для светодиодных светильников . . . . . . . . . . . . . . . . . . . . . . . . . . . . . . . А. Митрофанов

#### **современные телекоммуникации**

**кв + укв** 55 Бюллетень КВ + УКВ . . . . . . . . . . . . . . . . . . . . . . . . . . . . . . . . . . . . . . . . А. Перевертайло 46 Аналоговая часть прямого QPSK модулятора с большим диапазоном перестройки (часть 6) . . . . . . . . . . . . . . . . . . . . . . П. Ксензенко, П. Химич 48 Охранно-пожарная GSM-сигнализация для гаража или небольшого дачного дома . . . . . . . . . . . . . . . . . . . . . . . . . . . . . . . . А. Бессмертный 51 Широкополосные антенны для цифровых систем радиосвязи и телевидения . . . . . . . . . . . . . . . . . . . . . . . . . . . . Е. Скорик, В. Кондратюк

#### **новости, информация, комментарии**

- 60 Визитные карточки
- 62 Электронные наборы и приборы почтой
- 64 Книга-почтой

#### **Дорогие друзья!**

Настал февраль, и вы держите в руках №2/2012 нашего журнала.

Подписчики должны получить этот номер к 23му февраля. Для многих читателей РА очень важен этот праздник. Хочу поздравить от имени редакции этих наших коллег с самым мужским днем в году и пожелать успехов в радиолюбительском творчестве, здоровья и счастья.

Вы, наверное, заметили, что у нас появился новый автор. Это Алексей Черепанов из Архан гельска. Его первая статья была опубликована в РА №1/2012. Он мой хороший Интернет-знакомец. В апреле прошлого года мы с ним провели увлекательный эксперимент, описание которого можно найти в этом номере.

Редакция РА продолжает принимать материалы на конкурс статей с описанием радиолюбитель ских конструкций на базе неисправных цифровых мультиметров разных моделей. Окончание конкурса и подведение итогов 7 мая 2012 г. Лучшие статьи будут напечатаны в нашем журнале, а победители – награждены ценными призами.

Напомню, что специально в помощь конкурсантам в РА 11/2011 мы опубликовали статью «Индикатор мультиметров 8300-й серии». Эту статью в формате PDF можно скачать с сайта издательства «Радиоаматор», кликнув по интерактивной ссылке в оглавлении РА 11/2011 или набрав в браузере адрес: http://www.ra-publish.com.ua/programs/IND\_RA%2011\_11.pdf.

В заключении напомним, что подписаться на наш журнал со следующего месяца можно в любом почтовом отделении Украины по прошлогодней цене, а недостающие номера можно заказать в редакции журнала.

Любые предложения читателей по улучшению нашего журнала принимаются.

Присылайте их на адрес редакции: а/я 50, 03110, г. Киев-110, Украина или на электронный адрес: ra@sea.com.ua.

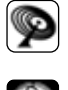

## Простейшие цифровые устройства

#### Андрей Белый, г. Киев

Цифровые электронные схемы - это основа современной электроники. Устройства, использующие дискретные микросхемы (ИМС), так называемая жесткая логика, или системы, использующие программируемые логические матрицы обеспечивают куда более высокое быстродействие, чем устройства на программируемых микроконтроллерах. Об основных элементах цифровых систем будет рассказано в этой статье.

Разработка цифровых систем производится на основе математического аппарата алгебры логики, которую еще называют булевой алгеброй. В алгебре логики переменные могут принимать только два значения: лог. «0» или лог. «1». Над переменными величинами производится три основных действия:

- логическое отрицание (функция «НЕ»);
- логическое сложение (логическая функция «ИЛИ»);
- логическое умножение (функция «И»).

Логическое отрицание - это простейшая логическая функция. Ее математически можно обозначить как  $Y(x) = \overline{x}$ . Простейший пример такой функции - это реле, которое при срабатывании размыкает цепь. Важно, что осуществление функции «НЕ» (инверсии) таково: инверсия 1 = 0; инверсия 0 = 1; двойная инверсия не изменяет значение переменной.

Логическое сложение (его еще называют дизъюнкция). Его обозначают символом «+» или «V». Примером реализации такой функции может быть цепь, состоящая из параллельно включенных нормально разомкнутых контактов нескольких реле. При срабатывании любого из этих реле цепь замыкается. Таким образом, логическая сумма равна 1, когда равно единице одно или несколько слагаемых:

 $0+1 = 1$ ;  $1 + 1 + 1... + 1 = 1$ ;  $0 + 0 = 0$ .

Логическое умножение (его еще называют конъюнкция) обозначается точкой или символом «&». Эту функцию реализуют, например, несколько соединенных последовательно нормально разомкнутых контактов реле. Такая цепь будет замкнута только тогда, когда сработают все реле:

 $0 & 0 = 0$ ;  $0 & 1 = 0$ ;  $1 & 1 = 1$ .

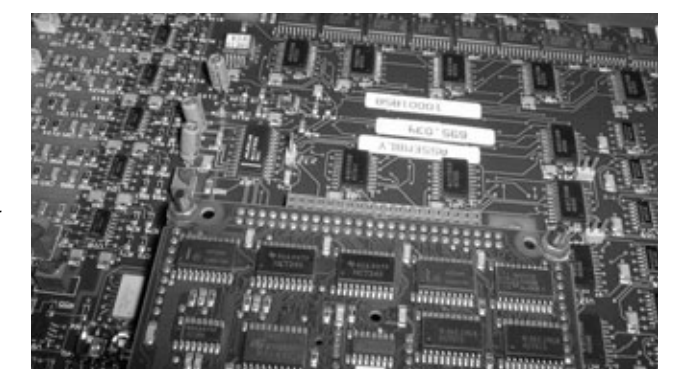

#### Основные законы алгебры логики

1. Переместительный закон  $a + b = b + a$ ; ab = ba. 2. Сочетательный закон  $(a + b) + c = a + (b + a);$  (ab)  $c = a (bc)$ . 3. Закон поглощения  $a + ab = a (1 + b) = a$ ;  $a (a + b) = a + ab = a$ . 4. Закон склеивания  $ab + \overline{ab} = a$ ; (a + b) (a +  $\overline{b}$ ) = a. 5. Закон отрицания  $\overline{a + b} = \overline{ab}$ ;  $\overline{ab} = \overline{a} + \overline{b}$ .

#### Наиболее распространенные типы логических элементов

Логические функции «И», «ИЛИ» и «НЕ» представляют собой функционально полную систему логических элементов, используя которые можно реализовать любую, даже самую сложную, логическую функцию. На практике, кроме этих элементов, также широко распространены элементы «ИЛИ-НЕ» и «И-НЕ».

В табл. 1 приведены функции 4-х наиболее распространенных логических элементов, а на рис. 1 показано их графическое обозначение.

Каждая из перечисленных в табл. 1 логических функций может быть распространена не на 2, а на

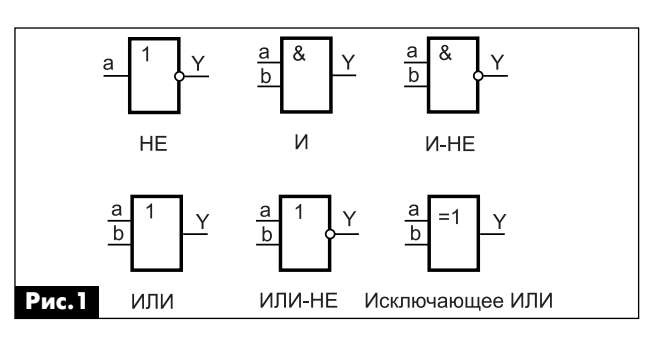

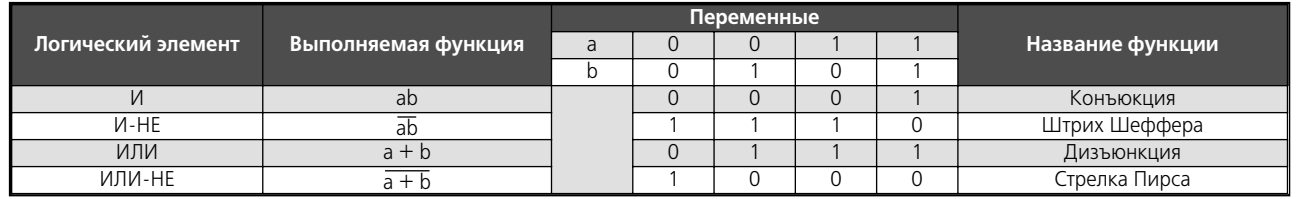

# PAДИОШКОЛА

Табл.1

 $\mathbf 2$ 

большее число логических переменных. Т.е. логические элементы микросхем (ИМС) могут иметь не только 2, но и 3, 4 или 8 входов (большее число входов, как правило, не используется из-за ограниченного числа выводов корпуса ИМС).

Кроме рассмотренных выше элементов часто используется также элемент «Исключающее ИЛИ». Его таблица истинности приведена в табл.2.

Табл.2. Таблица истинности элемента исключающее ИЛИ

По виду реализуемой логической функции логические элементы могут быть разделены на элементы одноступенчатой логики: «И», «ИЛИ», «НЕ», «И-НЕ», «ИЛИ-НЕ»; и двухступенчатой логики: «И-ИЛИ», «И-ИЛИ-НЕ» и т.п.

В зависимости от того, решим ли мы, что лог. «1» - это высокий или низкий уровень напряжения, логика может быть «положительной» (в первом случае) или «отрицательной» (во втором случае). При этом один и тот же физический элемент ИМС будет выполнять функцию «ИЛИ-НЕ» в «положительной» логике и функцию «И-НЕ» в «отрицательной». Принято, что паспортное обозначение логического элемента соответствует той функции, которую он реализует при «положительной» логике.

#### Триггеры

На основе рассмотренных выше логических элементов можно создавать более сложные логические устройства, например, такие как сумматоры или устройства с памятью - триггеры. Триггер представляет собой устройство с двумя устойчивыми логическими состояниями «0» или «1». При этом после установки триггера в какое-либо состояние, например «1», он сохраняет его неограниченно длительное время, до тех пор, пока на него не поступят новые управляющие сигналы. Наибольшее распространение получили триггеры типов RS, JK и D.

#### RS-триггер

Он имеет два выхода Q и  $\overline{Q}$ , а также два информационных выхода R и S. Вход R - это вход установки триггера в состояние лог. «0» (Q = 0, Q = 1), которое сохраняется триггером и после того как

#### Табл.3. RS-Триггер

снят сигнал с входа R. Вход S устанавливает триггер в состояние лог. «1» ( $Q = 1$ ,  $Q = 0$ ).

Основная особенность любого триггера - это память, поскольку после установки RS-триггера в состояние «1» сигналом по входу S, он сохраняет это состояние неограниченно долго до поступления новых сигналов по входам R и S. Таблица истинности RS-триггера приведена в табл.3.

Как видно из табл.3 при одновременной подаче на входы R и S сигналов лог. «1» состояние триггера будет неопределенным. Поэтому надо избегать ситуации, когда на оба входа (и на R, и на S) подается сигнал лог. «1». Начинающие разработчики цифровых устройств зачастую упускают это из виду, что приводит к неработоспособности устройств, где не учтена эта особенность RSтриггера.

RS-триггер как составной элемент присутствует в составе более сложных устройств - ЈК и D-триггеров, которые имеют дополнительные информационные входы и вход синхронизации.

#### ЈК-триггер

Он имеет два дополнительных информационных входа J и K и тактовый вход С. По сигналу лог. «1» на входе Ј триггер при поступлении тактового сигнала на вход С переключается в состояние «1». При наличии на входе К лог. «1» триггер по тактовому сигналу на входе С переключается в состояние «0». Если на входы J и K одновременно подать сигнал лог. «1», триггер по тактовому сигналу переключается в состояние противоположное предыдущему. Таблица истинности ЈК-триггера приведена в табл.4. Важно отметить, что конкретный тип триггера может срабатывать или по переднему, или по заднему фронту тактового импульса. Это важно учитывать при разработке цифровых устройств. Разумеется, что ЈК-триггер также может иметь дополнительные информационные входы R и S, как и RS-триггер.

#### D-триггер

Это наиболее популярный вид триггера.

Он имеет информационный вход D и тактовый вход С. Состояние D-триггера после поступления тактового импульса совпадет с сигналом на входе D при поступлении тактового импульса (табл.5).

Т.е. в триггер тактовый импульс записывает информацию, которая в момент этого импульса присутствовала на входе D.

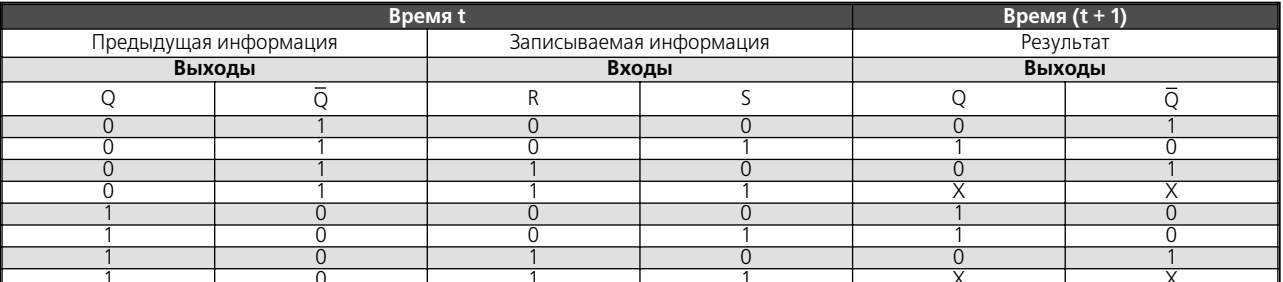

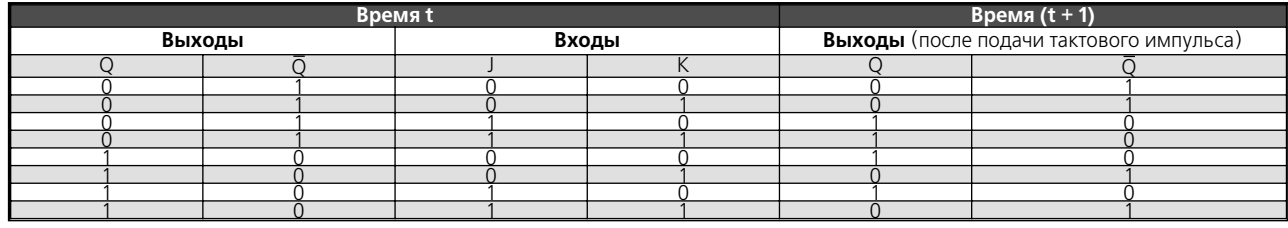

#### **Табл.5.** Dтриггер

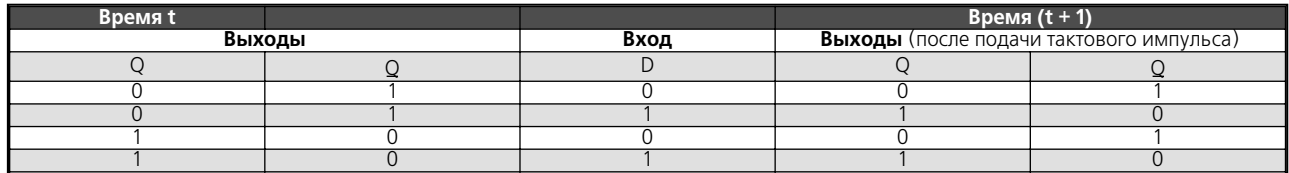

При этом в разных видах D-триггеров запись информации может производиться или по перед нему, или по заднему фронту тактового импульса. Можно сказать, что D-триггер осуществляет задержку входного сигнала на время до поступления тактового импульса.

Важно отметить, что у некоторых видов триг геров, записывающих информацию по заднему фронту импульса, их выходное состояние может изменяться, если сигнал по входу D изменяется во время длительности тактового импульса. В этом случае в триггер будет записана информация, присутствовавшая на выходе D в момент заднего фронта импульса.

Большинство типов D-триггеров, как и JKтриггеров, содержат входы R и S для асинхронно го (не согласованного с приходом тактового импульса) изменения их состояния.

Графическое обозначение различных видов триггеров показано на **рис.2**.

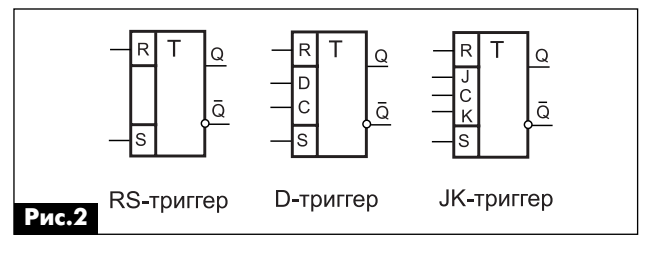

От редакции. О практическом применении Dтриггеров в радиолюбительской практике рас сказывается в статье, опубликованной на стр. 17–19 этого номера журнала.

#### **Литература**

1. Гутников В.С. Интегральная электроника в измерительных устройствах. – М.: Энергоатомиз дат, 1988.

2. Якубовский С.В. и др. Аналоговые и цифро вые интегральные схемы. – М.: Советское радио, 1979.

## **UT1MA – 80 лет!!!**

Эрнест Ильич Гуткин, родился 29 февраля 1932 года. Путь в любительское радио начался с первого детекторно го приемника, сделанного в далеком 1944 году. Потом (1947 г.) был первый наблюдательский позывной. В1952 г. – чемпион ДОСААФ СССР в составе коллективной ра диостанции UB5KAF и «Мастер радиолюбительского спор та ДОСААФ СССР» №3. В1953 г. получил свой первый позывной UB5CE и вскоре «Мастер спорта СССР», призер многих соревнований и т. д.

Многие конструкции Эрнеста Ильича завоевали боль шую популярность у радиолюбителей и являются опреде ленными этапами в конструировании любительской техники. Первая серьезная статья «КВ и УКВ передатчик» была опубликована в журнале «Радио» №1 1956 г.(серебро на ВРВ 1955 года). Далее были: «Автоматическая настрой ка П-контура» («Радио» №№5,6 1981 г.), «Многодиапазонная направлення КВ антенна» («Радио» №№1,2,3 1985 г. и №8 1987 г.), «Радиолюбительский частотометр – цифровая шкала» («Радиолюбитель» №11 1992 г.). А знакомая нашим читателям, с 2000 г. по настоящее время, серия статей о многодиапазонных вертикальних, а потом направленных антеннах, стала ярким подтверждением конструкторско го таланта Эрнеста Ильича. Его уникальные, в своем клас

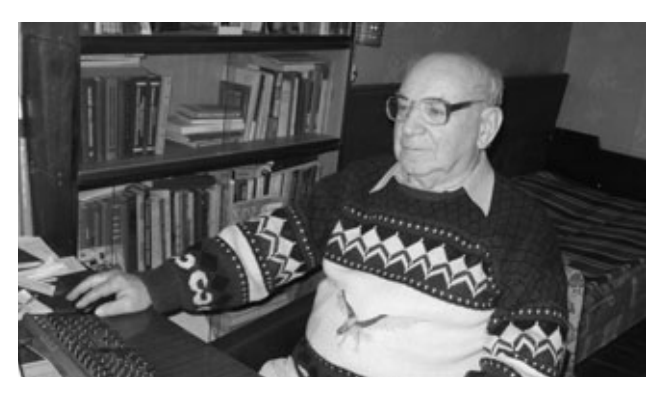

се, антенны не уступают в эффективности и превосходят по широкополосности и уроню подводимой мощности, простоте и надежности конструкции, фирменные антенны аналогичного назначения. И сейчас Эрнест Ильич полон творческих сил и энергии в разработке и конструирова нии новых антенных систем.

*Уважаемый Эрнест Ильич, примите от редакцион ной коллегии и читателей нашего журнала, Ваших земляков луганчан и всех почитателей Вашего та* ланта, сердечные поздравления с 80-летием со дня *рождения! Желаем Вам крепкого здоровья, долго летия и новых творческих успехов!*

## **Перезапись коллекционных магнитофонных фонограмм на диски**

**Анатолий Журенков**, г. Запорожье

(Окончание. Начало см. РА 1/2012)

#### **Методика перезаписи**

Для перезаписи аудиозаписей на компакт-диски или жесткие диски высококачественных фоно грамм с неизношенных магнитофонных лент не требуется дополнительная коррекция АЧХ, и пере записывать их можно непосредственно с линейно го выхода магнитофона. Для этого вначале нужно переписать фонограмму на компьютер и сохра нить в формате .wav. Такие фонограммы можно записывать любой программой, позволяющей сохранять записи в этом формате. Для перезапи си таких фонограмм на диски с максимальным ка чеством необходимо использовать функцию Audio CD. В дальнейшем с помощью программ, напри мер, Nero Wave Editor, Adobe Audition и аналогич ных, позволяющих редактировать записи, можно:

- **•** разбивать запись на файлы;
- **•** давать названия произведениям;
- **•** удалять ненужные фрагменты;
- **•** создавать паузы;
- **•** нормализовать уровень сигнала;
- **•** подавлять шумы;
- **•** подкорректировать АЧХ и т.п.

Единственное, что при этом нужно учесть, так это то, что по нашему стандарту линейный выход отечественных магнитофонов как уровень 0 дБ вы дает напряжение сигнала 200 мВ, а для компьюте ра 0 дБ – это 500 мВ (по зарубежному стандарту). Т.е. записанный сигнал в компьютере получится с уровнем, заниженным более чем на 3 дБ. Указан ные программы, конечно, позволяют нормализо вать уровень записанного сигнала, но качество записи получается заметно выше, если увеличить уровень сигнала на линейном выходе магнитофо на до 500 мВ. Дело в том, что почти все отечествен ные магнитофоны имеют определенный запас усиления и подстроечные резисторы для установ ки стандартного напряжения линейного выхода, что позволяет повысить его до 500 мВ.

Такая регулировка не повлияет на качество пе резаписи с такого магнитофона на другой, если возникает такая необходимость. Для этого в маг нитофонах есть регуляторы уровней записи.

Практически, при записи узкополосных фоно грамм коррекция АЧХ первоначально осущест вляется на слух при воспроизведении их магнито фоном, выполняя подключения соответствующих конденсаторов и регулируя добротности контуров, добиваясь наилучшего звучания. Затем произво дится пробная запись на компьютер, в процессе

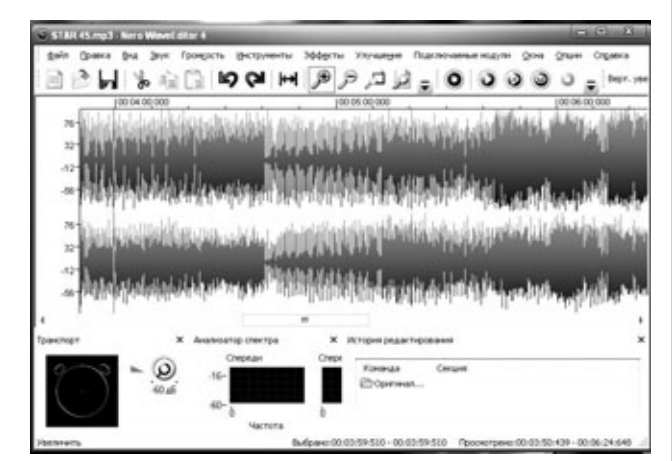

чего выравниваются и нормализуются уровни ка налов корректором АЧХ, а не компьютером. При наличии фонограмм с различными уровнями сигнала в каналах можно соединительный кабель разрезать в удобном для регулировки месте и подключить туда традиционный регулятор стерео баланса (**рис.6**). После этого прослушивается от корректированный участок записи. Если уровень коррекции завышен или занижен, регулировка повторяется с учетом выявленных недостатков до получения наилучшего звучания. После этого про изводится окончательная запись всей дорожки на компьютер в формате .wav. Так производится пе резапись и остальных имеющихся фонограмм. По сле этого записи с компьютера переносятся на компакт-диски, на «флешку» или внешние жесткие диски (HDD USB накопитель) в формате Audio CD для сохранения записей с максимальным каче ством. Это необходимо для того, чтобы в кратчай ший срок сохранить коллекцию в электронном виде. Каждая дорожка будет записана одним файлом, и прослушивать ее можно будет в откор ректированном виде целиком.

В дальнейшем, когда появляется время, жела ние и опыт работы с редакторами аудиозаписей, можно спокойно их редактировать программным путем: разбивать на части, присваивать названия музыкальным произведениям, убирать шумы и т.п. Если на дорожке записан не концерт одного ис полнителя, а сборник фонограмм разных испол нителей, то они могут звучать по-разному с точки

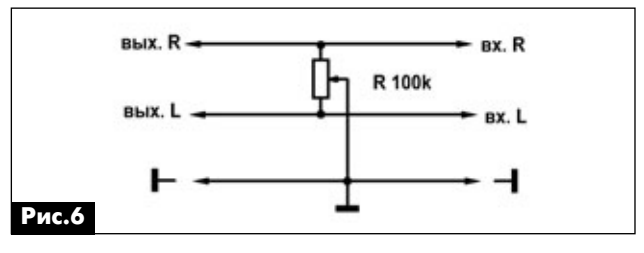

зрения воспроизведения высоких частот. В таких случаях нужно производить коррекцию АЧХ этих фонограмм по отдельности. Окончательно отредактированные записи переносятся на новые диски, а предыдущие хранятся, как первоисточники, с которых можно создавать сборники в любых форматах, тиражировать записи и т.п.

Работа с рядом компьютерных редакторов аудиозаписей требует определенных знаний и опыта. Форумы любителей музыки в Интернете по этому вопросу говорят о том, что многим это недоступно. Но есть более простые программы, например AdvacedAudioRekorder.7z, AIMP2 и другие. В Интернете можно найти много программ для записи и редактирования музыкальных фонограмм с инструкциями по пользованию.

В простом компьютерном проигрывателе AIMP2 (рис.7) заложена программа AIMP2r.exe, с помощью которой тремя кликами «мышки» можно записывать в цифровом виде аналоговый звуковой сигнал, подаваемый на линейный вход звуковой карты компьютера. Записи можно получать в форматах WAV, MP3 (с битрейтом от 32 до 320 кбит/с) и в других.

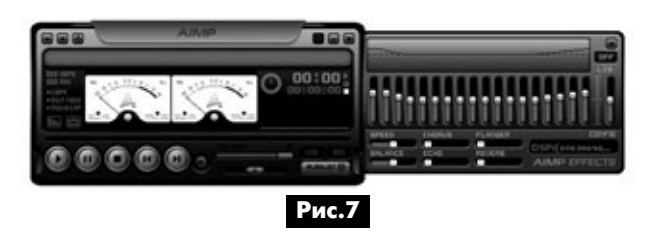

Окно программы AIMP2 в режиме записи показано на **рис.8**. Для объективной оценки записанной фонограммы при воспроизведении необходимо все регуляторы его эквалайзера установить в среднее положение. Эта программа не позволяет редактировать записи, но с помощью корректора АЧХ фонограмм записи в цифровом виде можно откорректировать. Наличие высоких частот в фонограмме субъективно определяется на слух при коррекции и воспроизведении ее магнитофоном, а

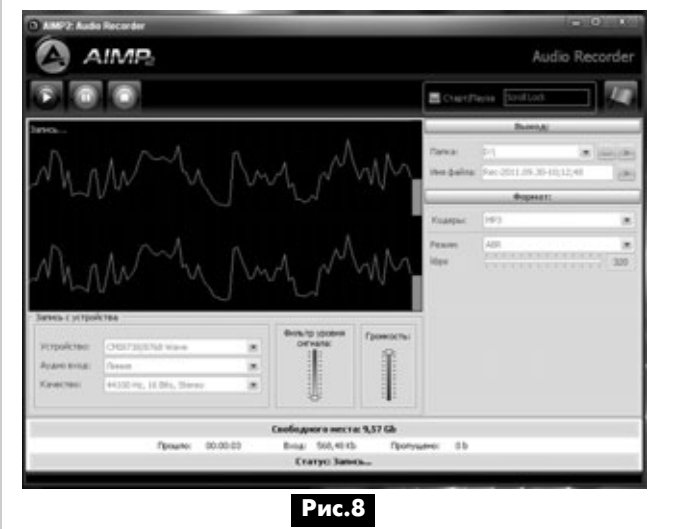

объективно - при воспроизведении ее компьютером. Движки эквалайзера компьютерного проигрывателя при этом должны находиться в среднем положении. Это необходимо для того, чтобы окончательно откорректированные фонограммы при воспроизведении проигрывателями DVD, не имеющих эквалайзеров, звучали с максимальным качеством. В обоих случаях прослушивание фонограмм необходимо производить с помощью высококачественных УМЗЧ и АС. Более точно определить наличие высших частот в магнитофонной фонограмме для окончательной коррекции АЧХ можно с помощью многополосного эквалайзера компьютерного проигрывателя. Например, проигрыватель AIMP2 имеет 18-типолосный эквалайзер. Если изменение положения движка эквалайзера не влияет на воспроизводимый звук, то этих частот в сигнале нет, и наоборот.

В программе AIMP2r.exe есть режим «Просмотр», позволяющий видеть движущиеся формы и уровни звуковых сигналов обоих каналов, воспроизводимых магнитофоном. При этом корректором АЧХ нужно отрегулировать уровни каналов так, чтобы в максимуме они достигали ограничительных линий. Затем добиться максимального качества звучания на слух, после чего производится пробная запись той же фонограммы и определяется качество звучания ее в цифровом виде.

Для перезаписи фонограмм «моно» необходимо линейные выходы каналов соединять между собой временной перемычкой для подачи сигнала на оба канала звуковой карты. В четырехдорожечных магнитофонах это предусмотрено при включении любой дорожки «моно».

При перезаписи фонограмм без корректоров может возникнуть необходимость в нормализации уровней каналов и коррекции АЧХ. Формат статьи не позволяет описать это подробно. Для этого необходимо изучить инструкции по применению имеющихся программ. Но следует остановиться на одном нюансе, который позволит произвести редактирование записи с минимальными искажениями, описанными выше.

Рассмотрим этот вопрос на примере редактора Nero Wave Editor. При записи фонограммы необходимо на «Консоли записи» активизировать «Цифровой мониторинг» для прослушивания записываемого сигнала и определения дефектов его АЧХ на слух. После окончания записи и нажатия кнопки «ОК» на экране появятся формы записанных сигналов и их уровни. Сначала необходимо отредактировать АЧХ. Для этого необходимо активизировать «Инструменты», затем – «Эквалайзер». По своему усмотрению выстраивается АЧХ с коррекцией выбранных частот (рис.9). После нажатия кнопки «ОК» на экране появится форма откорректированного сигнала, но при этом меняются и уровни, которые необходимо нормализовать в режиме «Громкость». Затем фонограмма прослушивается. Как правило,

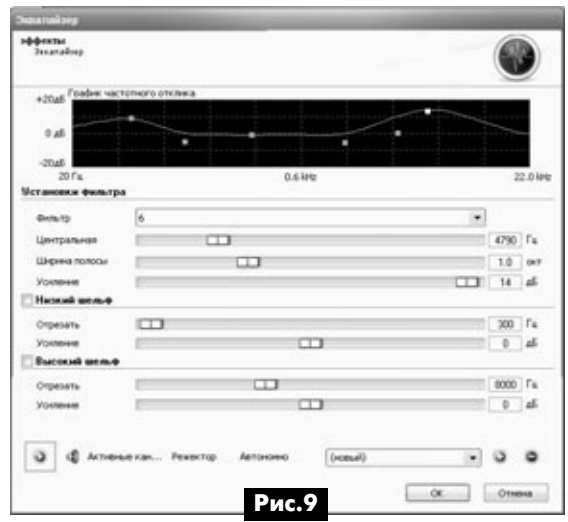

желаемый результат с первого раза не получается, поэтому приходится редактировать несколько раз. Если эти операции повторять последовательно, по лучится неестественное звучание с нелинейными ис кажениями, по описанным выше причинам. Поэтому при очередном редактировании необходимо отме нять все предыдущие корректировки и начинать сна чала с учетом выявленных недостатков. Все это происходит потому, что нет возможности одновре менно менять АЧХ и прослушивать изменение звучания фонограммы, в отличие от записи с приме нением предложенных аппаратных корректоров АЧХ.

#### **Конструкция**

Экспериментальная приставка коррекции АЧХ к магнитофону «Эльфа-201-3 стерео» по схеме **рис.4** собрана на монтажной плате (**рис.10**), ко торая подключается к печатным платам обычны ми монтажными проводниками.

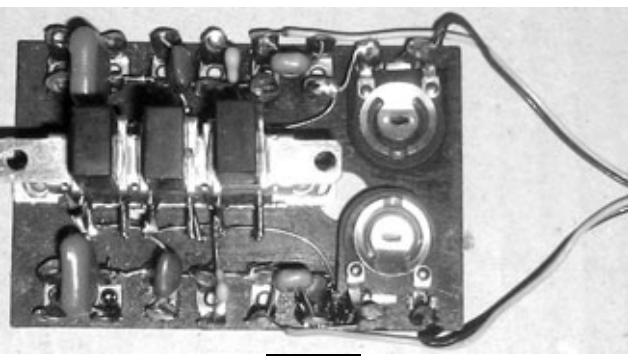

**Рис.10**

![](_page_6_Figure_6.jpeg)

Активный корректор АЧХ собран на двух одина ковых печатных платах размерами 35х45 мм, по казанных на **рис.11**, которые подключаются к пассивному корректору согласно схеме, показан ной на **рис.5**.

В заключение следует отметить, что описанные корректоры АЧХ можно также использовать при за писи фонограмм с кассетных магнитофонов, прои грывателей грампластинок и радиоприемников АМ с соответствующими делителями уровней сигналов.

![](_page_6_Picture_9.jpeg)

**аудиоIвидео**

аудмо-видео

## **Усилитель для изодинамических головных** телефонов «ЭХО» **Н16-40С**

**Сергей Власюк**, г. Одесса

В наше время многие любители музыки прос лушивают ее на мультимедийных проигрывателях разных производителей через головные стерео телефоны. Я не буду первым из тех, кто понял, что не обойтись без усилий для того, чтобы «бюджет ная» звуковоспроизводящая аппаратура смогла порадовать собственные уши хорошим звучанием.

В частности, для портативных мультимедийных устройств существует стандарт: выходная звуко вая мощность на нагрузке (стереотелефоны) с полным сопротивлением 30 Ом ±15% должна со ставлять 100 мВт.

Конечно, можно согласиться с производителя ми и пользоваться тем, что есть. В большинстве случаев потребитель «выжимает» из плеера макси мальную громкость, чтобы услышать модные «ни зы» и при этом, вдобавок ко всему, принося в жертву собственный слуховой аппарат, получает их в низком качестве. По сути, перегруженные диф фузоры наушников в большей степени отдают «середину», «высокие» излучаются нечеткие, зама занные, в общем, не звучат.

В стремлении получить удовольствие от ком фортного прослушивания, обладатели плееров заменяют наушники иными, более дорогими мо делями, а звучания все как не было, так и нет. Бы вает, удается угадать «пару» плеер – наушники, но все улучшения оказываются весьма сомнительны ми. И тут приходится очень кстати промежуточное

звено, а именно усилитель сигна ла для конкретного в каждом слу чае типа наушников. Проведя отбор из ряда схемотехнических решений, опубликованных ранее в популярной литературе, автор статьи провел доработку извест ной схемы на «новый лад».

#### **Принципиальная схема**

Эта схема была изменена и просчитана автором под разные типы наушников, с учетом прису щих им недостатков амплитудно частотной характеристики (**рис.1**). На основе субъективной оценки качества звучания оригинальной схемы с головными телефонами разных типов, обратная связь в усовершенствованной схеме пре терпела изменения частотной кор рекции, в результате чего в АЧХ

![](_page_7_Picture_9.jpeg)

усилителя на средних частотах образуется прогиб на 10±2 дБ.

Питание операционного усилителя – двухпо лярное (±15 В), при этом отпала необходимость в применении разделительного конденсатора по выходу к нагрузке, с присущими им искаже ниями, обусловленными межэлектродной утеч кой и индуктивностью фольги электродов.

![](_page_7_Figure_12.jpeg)

Микросхема К157УД1 имеет встроенную защи ту от короткого замыкания по выходу, тепловую за щиту и приличный запас по мощности, что немаловажно при эксплуатации усилителя.

На **рис.2**показана АЧХ усилителя, формируемая с помощью элементов С2, С3, R3, R4, R6, C6, C7 с номиналами, указанными на **рис.1**. Восприни маемый на слух «подъем» части частот звукового диапазона изодинамическими стереотелефонами скомпенсирован снижением коэффициента усиле ния усилителя в этой полосе частот. За счет этого суммарная АЧХ тракта усилитель-наушники становится относительно линейной.

![](_page_8_Figure_3.jpeg)

На **рис.3** показан еще один вариант АЧХ с акцентом на «сабвуферный» диапазон звуковых частот. Этот вариант особенно хорошо себя заре комендовал при прослушивании электронной му зыки на небольших уровнях громкости.

Субъективные оценки при прослушивании наушников «Koss-R20», «Sennheizer HD201» и «ЭХО» Н1640С оказались в пользу последних. При любых уровнях входного сигнала (от –20 дБ до +6 дБ) пропорциональное соотношение в спектре усиливаемого сигнала низко- и высокочастотных компонент на слух не изменялось.

При прослушивании композиции Brianа Eno «Complex Heaven» выделились струнные звуки на уровне касания к струнам.

![](_page_8_Figure_7.jpeg)

С точки зрения аудиофила, в паузах слышны только паузы, без посторонних призвуков.

При стендовых испытаниях размах амплитуды выходного сигнала по осциллографу на эквивален те нагрузки 16 Ом составляет 4,3 В, что соответ ствует отдаваемой мощности 1 Вт.

В заключение: стереовариант усилителя с импульсным источником питания потребовал денежных расходов около 9 USD, семь вечеров и некоторого радиолюбительского опыта.

Вариант печатной платы стероусилителя (оба канала) показан на **рис.4**.

![](_page_8_Picture_12.jpeg)

#### **Литература**

1. Новаченко И.В. и др. Микросхемы для быто вой радиоаппаратуры // 1996. – С.58.

2. Алексеенко А.Г. и др. Применение прецизион ных аналоговых ИС // Радио и связь. – 1986. – С.218.

![](_page_8_Picture_16.jpeg)

KOHCIPYKLINN КОНСТРУКЦИИ

РА 2 '2012

## **Устройство и ремонт СТВ ресиверов SAMSUNG серий DSB 300 и DSB 350**

**Василий Федоров**, г. Липецк

Цифровые СТВ ресиверы SAMSUNG серий DSB 300 и DSB 350 завоевали огромную популяр ность у потребителей, осуществляющих просмотр СТВ программ компании НТВ+. Для реализации проекта НТВ+ на стороне абонента в свое время эксплуатировался ряд ресиверов, обеспечиваю щих дескремблирование кодировки VIACCESS, в частности очень популярные ресиверы VA-5200 и VACI-5300 южнокорейской фирмы HUMAX. Они были собраны на нескольких высокоинтегриро ванных ИМС.

Повышение интеграции функциональных узлов на кристалле ИМС привело к появлению так назы ваемых однокристальных ИМС декодеров DVB сигналов. Появилась очень привлекательная по параметру цена/качество линейка ИМС серии Sti55xx от фирмы STMicroelectronics. Фирма SAMSUNG в свое время, отреагировав на соответствующий спрос на VIACCESS-ресиверы, выпустила аппарат DSR-9400VIA, собранный на Sti5512. Положительным моментом использования высо коинтегрированных ИМС является снижение зат рат на производство ресиверов и, соответственно, снижение цены на готовое устройство. Хорошие характеристики DSR-9400VIA и внесение его компанией НТВ+ в список рекомендуемого оборудо вания привело к большой популярности аппарата среди установщиков комплектов для приема СТВ.

Снятие с производства ИМС STi5512 и выпуск ИМС STi5518 привели к необходимости проек тирования нового ресивера, и фирма SAMSUNG выпустила линейку аппаратов с улучшенными пользовательскими характеристиками. К их числу относится серия DSB 350, являющаяся улучшен ной версией серии DSB 300. Наибольший интерес представляют ресиверы DSB-B350V и DSB-B350W. широкий парк которых в настоящее время нахо дится в эксплуатации.

#### **Основные характеристики и структурная схема**

Ресиверы DSB-B300V, DSB-B350V (входят в список рекомендованного оборудования компании НТВ+ [1]) и DSB-B300W, DSB-B350W (**рис.1**) предназначены для приема открытых FTA каналов ци фровой системы спутникового ТВ DVB-S. Они позволяют просматривать программы, скрембли рованные в кодировке VIACCESS (данные сертифи кации [2] приведены в **таблице**) с использованием внутреннего программного декодера. Различие DSB-B300V и DSB-B350V, а также DSB-B350W и DSB-B350W состоит в том, что у последних имеются два CI интерфейса, для установки CAM модулей, поддерживающих дескремблирование других си стем условного доступа. Наличие двух слотов для смарт-карт VIACCESS позволяет использовать ресивер для приема программ двух провайдеров платных каналов. В линейке DSB 300 также имеет ся ресивер DSB-S300F, у которого отсутствуют CI интерфейсы и слоты для смарт-карт. Данный аппарат позволяет принимать только FTA программы.

![](_page_9_Picture_10.jpeg)

![](_page_9_Picture_329.jpeg)

![](_page_9_Picture_12.jpeg)

аудмо-видео **аудиоIвидео**

СПУТНИКОВОЕ ТЕЛЕВИДЕНИЕ

Установка в ресиверы DSB-B300W и DSB-B350W дополнительных САМ модулей увеличивает количество поставщиков программ до четырех. Возможно использование САМ модулей под следующие системы скремблирования: CONAX, CRYPTOWORKS, DRE CRYPT, IRDETO, NAGRAVISION, SECA, VIACCESS. Поскольку со спутника W4 осуществляются передачи программ «ТРИКОЛОР ТВ» компании НСК и НТВ+, для их одновременного приема необходимо в ресиверы DSB-B300W и DSB-B350W установить САМ модуль DRE CRYPT с соответствующими смарт-картами.

Структурная схема ресиверов показана на рис.2. Диапазон входных рабочих частот лежит в пределах 950...2150 МГц. Ресивер поддерживает режимы приема программ как в режиме МСРС (множество программ на одной несущей), так и в режиме SCPC (одна программа на одной несущей). Настройка на требуемый канал, преобразование и выделение I и Q составляющих осуществляется ИМС ТDA8260, выпускаемой фирмой NXP. Переключение поляризации принимаемого сигнала производится посредством переключения уровня инжектируемого в кабель снижения постоянного напряжения (13,5 или 18 В). Поддиапазоны Ки-диапазона переключаются с помощью подачи в кабель снижения синусоидального немодулированного сигнала частотой 22 кГц, амплитудой 0,6 В. Управление внешними дополнительными устройствами осуществляется с помощью протокола DiSEqC 1.2.

QPSK демодулятор собран на ИМС PN1010 (PNPNETWORK) или ее аналоге S5H1420 (SAMSUNG). Демодулятор может принимать сигналы, модулированные четырехфазной манипуляцией (QPSK) со скоростями потока в диапазоне 2...45 Мбит/с. Коррекция ошибок осуществляется декодером сверточного кода Витерби (допустимые значения: 1/2, 2/3, 3/4, 5/6, 7/8 с длиной кодового ограничения К=7) и декодера кодов Рида-Соломона.

СІ интерфейс использует для работы технологию клиент - сервер. САМ модуль, используя клиентское приложение, получает доступ к ресурсам, предоставляемых сервером (хост-процессором ресивера). СІ процесс, выполняемый ресивером, обеспечивает предоставление ресурсов (хостинг).

Специализированный контроллер СI интерфейса позволяет CI процессу осуществлять адресный доступ к двум независимым САМ модулям условного доступа и на аппаратном уровне управляет различными транзакциями (обменом данных) между модулем и ресивером.

Транспортный поток TS поступает на коммутатор CI интерфейсов, управляемый микроконтроллером CIMAX2.0 (фирмы SCM MICROSYSTEMS). TS проходит либо через САМ модуль, либо поступает непосредственно на ИМС декодера. У ресиверов DSB-B300V, DSB-S300F и DSB-B350V все цепи, связанные с CI интерфейсами, отсутствуют.

Серии DSB 300 и DSB 350 разработаны на основе многофункционального одночипового процессора STi5518 фирмы STMicroelectronics [3]. ИМС STi5518 является многофункциональным устройством и содержит на своем кристалле все схемы декодирования сигнала TS в сигналы изображения и звукового сопровождения, принимаемого ТВ канала. Спутниковые каналы после QPSK демодуляции демультиплексируются и декодируются в MPEG-декодере (MPEG-2 MP@ML ISO/IEC 13818). На выходе ресивера получают видеосигнал в форматах 4:3 или 16:9 (720 пикселей на 576 строк при частоте полей 50 Гц) со стерео или моно звуковым сопровождением. Преобразование звукового сигнала из цифрового в аналоговый осуществляет сдвоенный ЦАП CS4339 фирмы CIRRUS LOGIC.

Видеосигнал на выходе ресивера может быть представлен в композитном (ПЦТС) и компонентном (S-Video, YPrPb) виде. Компонентный выход позволяет в полной мере использовать возможности системы DVB-S, получив изображение студийного качества. Особенно ярко данный факт проявляется при подключении ресиверов к компонентному входу широкоэкранного LCD ТВ приемника.

![](_page_10_Figure_11.jpeg)

Звук выводится как в аналоговом, так и в циф ровом (SPDIF) виде. Видео и звуковые сигналы коммутируются на индивидуальные выходы (RCA разъемы) или на два комплексных SCART разъема для подключения ТВ приемника, видеомагнито фона или DVD устройства. Коммутацию сигналов принимаемых программ и сигналов внешних ис точников осуществляет ИМС STV6412A фирмы STMicroelectronics.

Ресиверы предусматривают прием радиопро грамм, телетекста, субтитров. Имеется возмож ность осуществления электронной навигации по программам (EPG). Контроль, настройка параме тров отображается посредством экранной графи ки OSD. Возможно хранение в памяти настроек до 4000 принимаемых каналов.

Контроль условного доступа осуществляется посредством двухслотового картридера, упра вляемого ИМС TDA8020 фирмы NXP (PHILIPS). Ис пользуемые смарт-карты должны удовлетворять стандартам ISO 7816 или EMV2000. Допускается обновление программного обеспечения (ПО) со спутника или хост-компьютера через последовательный интерфейс RS-232, работающий на скорости 115,2 Кбит/с. У ресивера DSB-S300F слоты картридера отсутствуют.

#### **Устройство и работа ресивера**

Ресиверы серии DSB 300, DSB 350 собраны на двух печатных платах: основная плата и плата па нели управления. Принципиальная схема основ ной платы показана на **рис.3** (см. стр. 31-33). Отличительная особенность ресиверов от STB ресиверов других фирм в том, что преобразова тель ПЧ и QPSK демодулятор смонтированы на ос новной плате, без отдельного NIM модуля (Network Interface Module). Источник питания также смон тирован на основной плате и обеспечивает преоб разование сетевого переменного напряжения в постоянные напряжения, требуемые для питания узлов ресиверов. Такая компоновка аппарата по зволяет снизить производственные расходы и уменьшить конечную стоимость устройства.

Сигнал ПЧ подается через входной F-разъем на вход усилителя, компенсирующего затухания сигнала в кабеле снижения, собранного на СВЧ транзисторе Q1. С выхода усилителя сигнал по дается через микрополосковый делитель на вы ходной F-разъем (петля обхода для подключения второго ресивера) и на управляемый аттенюатор D903, Q901, входящий в систему АРУ входного сигнала. (Напряжения питания/переключения по ляризации конвертеров, сигналы переключения принимаемых поддиапазонов и сигналы системы DISEqC, инжектируемые в кабель снижения, пода ются на F-разъемы через ФНЧ фильтры на микрополосковых линиях и SMD-емкостях С919, С920, С971-С973 и С977). Далее сигнал через полосовой фильтр подается на вход демодулятора с ну левой ПЧ на ИМС U902 TDA8260. Демодулятор синхронизируется кварцем Y1, входящего в сос тав петли ФАПЧ. Образцовая частота XT\_OUT синхронизирует QPSK демодулятор PN1010. Де модулированные сигналы квадратурных I и Q со ставляющих поступают на QPSK демодулятор. В QPSK демодуляторе они проходят декодирование Витерби, деперемежение, декодирование Рида Соломона и компенсацию энергетической дис персии.

Сигнал TS с QPSK демодулятора через ограни чительные резисторные матрицы RP12-RP14 поступает на контроллер CI интерфейсов CIIC1 (ресиверы DSB-B300W и DSB-B350W) или непосредственно на ИМС декодера U2 (ресиверы DSB B300V, DSB-B350V и DSB-S300F). Во втором случае устанавливаются наборы перемычек (CHRN4 CHRN6), а CIIC1, CISL1-1, CISL1-2 и элементы их обвязки не монтируются. Контроллер CIIC1 обес печивает коммутацию CI слотов. При этом он по дает на соответствующий слот сигнал TS с QPSK демодулятора и передает дескремблированный сигнал с выбранного слота на вход демультиплек сора в составе U2.

Программа, управляющая ресивером, записыва ется в 32 МБит FLASH память ИМС U5 (M29W320DT фирмы STMicroelectronics). Программа модифици руется либо с помощью интерфейса RS-232 (загрузчик при этом не модифицируется), либо с помощью JTAG интерфейса, входящего в состав ИМС U2. ИМС U6 преобразует уровни RS-232 в уровни, необходимые для работы U2. JTAG интерфейс подключается к разъему CON20A.

64 Мбит ИМС динамического ОЗУ U3, U4 (IS42S16400A фирмы ISSI) используется MPEG-2 декодером, управляющим процессором, цифро вым кодером.

Для формирования опорной частоты 27 МГц, необходимой для работы узлов ИМС U2, использу ют схему с ФАПЧ на ИМС U1. Задающим является кварц X1, его частота изменяется под воздейст вием напряжения коррекции ошибки, приходяще го с U2 на варикапы VD1 и VD2. Схема сброса ре сивера выполнена на элементах U7, U8. Кнопка сброса JR1 находится на печатной плате. Аппарат ный сброс используется при ремонте ресивера.

#### **Литература**

- 1. www.ntvplus.ru
- 2. www.viaccess.com

3. Федоров В. STi5518 – однокристальный де кодер для цифровых абонентских терминалов // Ремонт и Сервис. – 2008. – №9. – С.58-62.

4. Федоров В. Восстановление и обновление программного обеспечения СТВ тюнеров // Ре монт и Сервис. – 2009. – №1. – С.34-41.

5. http://connectiv.narod.ru

(Продолжение следует)

**аудиоIвидео**

аудмо-видео

## Приставки-октаверы к электрогитарам

#### Сергей Рюмик, г. Чернигов

#### (Окончание. Начало см. в РА 1/2012)

Самодельные приставки к электрогитарам были очень модными в последней четверти XX века. Как ни парадоксально, но эти устройства до сих пор волнуют умы радиолюбителей, чему есть многочисленные примеры в сети Интернет. Составляющие успеха - простота реализации, неприхотливость к элементной базе, оригинальное звучание и (может быть, самое главное) вещь, сконструированная своими руками, что в наше время, к сожалению, становится диковинкой.

Гитарные приставки, удваивающие частоту сигнала, называют октаверами. В первой части статьи были рассмотрены удвоители выпрямительного типа. Они самые распространенные и массовые. К ним в коллекцию можно еще добавить бразильскую схему «Diode Octave Up» (рис.17) и разработку «Marginally better Rambler» (puc.18, автор Tim Escobedo). Подозрительно знакомое название «Rambler» не имеет ничего общего с одноименным российским Интернет-порталом. Это, скорее всего, уменьшительное сокращение слова «Scrambler». Так называлась популярная гитарная приставка, выпускавшаяся в 1969 г. фирмой Атред (фото 4).

На очереди новая подборка схемных решений, базирующихся на других принципах удвоения частоты. Все они могут найти применение не только в электронной музыке.

#### Удвоители частоты балансного типа

Здесь используется математическая формула, хорошо знакомая со школьной скамьи, а именно:  $\sin x \cdot \cos x = 0.5 \cdot \sin 2x$ ,

![](_page_12_Figure_8.jpeg)

![](_page_12_Figure_9.jpeg)

![](_page_12_Picture_10.jpeg)

где х - это условная частота входного сигнала. Структурная схема балансного удвоителя показана на **рис.19**. Звуковой сигнал U<sub>RX</sub> для простоты считается постоянным по амплитуде и частоте. В

![](_page_12_Figure_12.jpeg)

фазовращателе он сдвигается на полпериода, то есть на 90°. Форма сигнала из синусоидальной превращается в косинусоидальную. После перемножения «синуса» и «косинуса» на выходе устройства получается сигнал удвоенной частоты, правда, с меньшей амплитудой. Процесс умножения хорошо виден на временных диаграммах (рис.20), следует только учитывать, что угол 30° для частоты F автоматически превращается в угол 60° для частоты 2F.

![](_page_12_Figure_14.jpeg)

аудмо-видео

Основной проблемой в подобных удвоителях является сложность сохранения постоянного сдвига фазы в широкой полосе частот. Как только сдвиг фаз отклоняется от 90°, математическая формула перестает действовать, и сигнал на вы ходе обрастает ненужными гармониками.

На **рис.21** показана электрическая схема фран цузского удвоителя частоты «Doubleur de frequen се». Входной сигнал U<sub>вх</sub> разделяется на два канала. В каждом из них имеется по три каскада фазовра щателей, выполненных на ОУ DA1.1–DA1.3 и DA2.1–DA2.3. Емкости конденсаторов С2–С11 и со противления резисторов R2–R19 подобраны так, чтобы разность фаз сигналов между верхним и нижним каналами была близкой к 90° в полосе частот 300…3500 Гц. Судя по данным из **табл.2**, этот диапазон относится к соло-гитаре.

На ОУ DA1.4 выполнен инвертор. Он нужен для того, чтобы на два балансных входа умножителя DA4 (выв. 11, 13) подавались противофазные сиг налы «синуса». В нижнем канале «косинуса» имеют ся элементы DA3, DA2.4, VD1, VD2, VT1. Это система стабилизации амплитуды сигнала (т.е. система АРУ), подаваемого на выв. 7 DA4. Переменными ре зисторами R24, R30, R34 устанавливают опти мальное звучание электрогитары путем изменения усиления и глубины АРУ. Микросхему DA4 можно за менить К174ПС1 (аналог) или шестью дискретны ми транзисторами, подобранными в пары.

#### **Удвоители частоты фазового типа**

По внутреннему устройству они являются функ циональными родственниками балансных удвои телей, но только для цифровых (а не аналоговых) сигналов. Суть поясняют структурная (**рис.22**)

и функциональная (**рис.23**) схемы. На входы цифрового эл емента «Исключаю щее ИЛИ» поступает исходный сигнал U<sub>ву</sub>, и он же, но задержан ный на полпериода. После «суммирова ния по модулю два» на выходе устройства образуются удвоен ные по частоте им пульсы.

Если на вход уд воителя подать ме андр заранее извест ной частоты и точно рассчитать задержку

![](_page_13_Figure_8.jpeg)

![](_page_13_Figure_9.jpeg)

времени, то выходной сигнал тоже будет меандром. На практике же сигнал от электрогитары имеет сложную форму и значительно изменяется по ча стоте, поэтому выходной сигнал будет далеким от меандра со сложной модуляцией по скважности. Звучание приобретает «писклявый» гобойный отте нок, что далеко не всегда хорошо.

На **рис.24** показана практическая схема удвои теля частоты фазового типа, который применяет ся в японской приставке «Super Octaver». Линией задержки служит интегратор, выполненный на элементах DA1.1, R1, C2. Сумматором является

#### **Табл.2**

![](_page_13_Picture_445.jpeg)

![](_page_13_Figure_14.jpeg)

![](_page_14_Figure_1.jpeg)

логический элемент DD2 «Исключающее ИЛИ». Сигнал основной частоты, формируемый на выходе триггера DD1, предварительно усиливается и очищается от гармоник по схеме, аналогичной рис.1 (см. первую часть статьи в РА 1/2012).

#### Удвоители частоты на базе детекторов фронта сигнала

Как известно, за один период синусоидального сигнала он два раза пересекает условный «нуль». Следовательно, в эти моменты времени можно два раза за период сформировать импульсы определенной длительности и тем самым удвоить частоту их следования (рис.25). Получается «два в одном»: и преобразователь «синуса» в «прямоугольник», и удвоитель частоты.

![](_page_14_Figure_5.jpeg)

Для сигналов, имеющих постоянную форму и стабильную частоту, это оптимальное решение. Для сигналов, поступающих от электрогитары, такой подход приводит к повышенному уровню «сбоев» и «шорохов». Но если подходить к проблеме с пониманием, то некоторые схемы можно применить на практике.

В схеме, показанной на рис. 26, при пересечении огибающей «первого нуля» формируется первый импульс с длительностью, определяемой элементами R1, C1. При пересечении огибающей «второго нуля» формируется второй импульс с длительностью, определяемой элементами R2, C2.

Схема рис. 27 [9] аналогична рис. 26, но с интегрирующими (а не дифференцирующими) це-

![](_page_14_Figure_9.jpeg)

почками, с диодами VD1, VD2, ускоряющими разряд конденсаторов С1 и С2, и с другим типом логического элемента DD1. Элементы R1, C1, R2, С2 следует подбирать экспериментально. Их номиналы будут разными для соло- и бас-гитары.

![](_page_14_Figure_11.jpeg)

В схеме рис. 28 детектируются не «нули», а положительный и отрицательный максимумы сигнала. ОУ DA1 включен как компаратор напряжения, поэтому выходной сигнал будет прямоугольным вне зависимости от формы сигнала на входе. Схема критична к амплитуде сигнала U<sub>Rx</sub>. При его низких уровнях - выходного отклика нет, при средних происходит удвоение частоты, при высоких - формируется обычный (не удвоенный) сигнал.

![](_page_14_Figure_13.jpeg)

#### Удвоители частоты на основе управляемых генераторов

Все ранее рассмотренные схемы удвоителей частоты были выполнены без обратных связей, то есть с мгновенным откликом на выходе. Такие устройства не анализируют выходной сигнал и заранее «не знают», какой получается результат. Удвоители на основе генераторов, управляемых напряжением (ГУН), устроены сложнее, Они имеют узел измерения фазы входного сигнала и оперативно подстраивают под него отклик на выходе. Для управления обычно используется замкнутая система ФАПЧ, которая вносит небольшую задержку во времени.

На рис. 29 показана схема удвоителя частоты, применяемого в приставке «Mini Synth» (фото 5). Она рассчитана на работу не только от электрогитары, но и от микрофона, то есть позволяет обрабатывать/видоизменять человеческий голос.

Входной сигнал усиливается в малошумящем усилителе (на схеме не показан) и затем поступает на компаратор DA1, имеющий небольшой гистерезис из-за положительной обратной связи через резистор R4. На выходе DA1 сигнал имеет прямоугольную форму.

аудмо-видео

Основную функцию в устройстве выполняет микросхема DA2 CD4060 (замена KP1561ГГ1). По определению, эта ИМС представляет собой микромошный ФАПЧ - Micropower Phase-Locked Loop. Внутри DA2 имеются два отдельных блока:

• фазовый детектор (выв. 14 - вход сигнала, выв. 3 - вход обратной связи, выв. 1, 13 - импульсные выходы):

• ГУН (выв. 6, 7 - подключение частотозадающего конденсатора, выв. 9 - вход управляющего напряжения, выв. 4 - выход).

Внешние связи между функциональными элементами этой ИМС показаны на рис.30. ФНЧ обеспечивает устойчивость системы регулирования. Делитель частоты, собственно, и определяет коэффициент умножения выходного сигнала. Если деление производится на 2, то и умножение получается на 2.

Транзистор VT1 формирует огибающую звукового сигнала Uвых. Он управляется напряжением от выпрямителя VD1, С4. Это напряжение пропорционально фазовому рассогласованию сигналов, что позволяет снизить уровень помех, возникающих во время синхронизации системы ФАПЧ при быстрой смене входной частоты.

Сигнал U<sub>вых</sub> имеет прямоугольную форму. Его генерация производится ключом DA3.2. Кстати, вместо умножения частоты в данной схеме можно получить деление частоты на 2, для чего необходимо соединить вместе выв. 3 и 4 DA2, а также выв. 13 DD1 и выв. 6 DA3.2, отключив последние от остальной части схемы.

На рис.31 показан еще один вариант выходного узла ФАПЧ, применяемого в музыкальном синтезаторе «Synthax-100» фирмы Electrax. Здесь умножение частоты на 16 производится микросхемой DA1 с помощью обратной связи через двоичный счетчик DD1. С его выходов 1-8 (выв. 9, 8, 11 и 12) снимаются «октавные» сигналы, отличающиеся по частоте в 2 раза. Сумматор на резисторах R3-R12 позволяет скомпоновать оригинальный «органный» тембр звучания. Инвертор на транзисторе VT1 нужен, поскольку для питания микросхемы DA1 используется напряжение 12 В.

![](_page_15_Figure_8.jpeg)

![](_page_15_Figure_9.jpeg)

![](_page_15_Figure_10.jpeg)

Главная проблема в удвоителях частоты с ФАПЧ заключается в том, что идеальное умножение возможно только на одной частоте. Это следствие того, что ГУН в один и тот же момент времени может генерировать только один сигнал. Если на вход устройства поступает смесь нескольких частот (например, аккорд на гитаре), то ГУН «теряется в догадках» и не знает, какую из частот воспроизводить в первую очередь...

#### Идеи на будущее

Существуют интересные идеи усовершенствования умножителей на основе ГУН. В частности, вот как описывается принцип работы удвоителя частоты на форуме http://forum.gtlab.net/cgi-bin/ yabb2/YaBB.pl?num=1252205026/20.

«Первоначально сигнал от звукоснимателя электрогитары пропускается через усилитель, фильтр и выделитель основного тона. На выходе получается

![](_page_15_Picture_15.jpeg)

импульсная последовательность, где основной тон колебаний заключен между одноименными фронтами. Далее сигнал поступает на измеритель периода сигнала. Именно «периода», а не «частоты». чтобы ускорить процесс измерений. К концу периода в измерительном счетчике фиксируется пропорциональное число (код периода).

При синтезе удвоенного сигнала тоже воспроизводится не частота, а период, в результате чего запаздывание во времени сокращается до минимума. Это позволяет сохранить всю динамику управления системой.

В качестве синтезатора частоты используется реверсивный счетчик, в который вначале вписывается измеренный код периода, а далее счетчик декрементируется и перезапускается по достижении нуля. Если счетчики тактировать одинаковой синхропоследовательностью, то синтезатор будет повторять входную частоту спустя один ее период. Но если подать на счетчики разные синхрочастоты, то синтезированный сигнал будет отличаться от входного ровно в таком же отношении, как отличаются опорные частоты. Поэтому можно сдвинуть основной тон вверх на нужное число октав и получить рабочий сигнал с помощью цепочки делителей. Звучание вполне устойчивое и достаточно чистое. И при этом оно динамичное, поскольку задержка составляет всего один период входного тона, а скорость перестройки частоты большая».

#### Псевдоудвоители частоты

Одним из популярных эффектов в клавишных музыкальных синтезаторах является Bode/Moog Frequency Shifter. Суть заключается в сдвиге спектра частот звукового сигнала на фиксированную величину. Например, сдвиг вверх на 700...1000 Гц превратит мужской баритон в детский дискант («буратинское» звучание), и наоборот. На первый взгляд, по такому же принципу можно построить и удвоитель частоты. Однако та технология, которая хорошо искажает голос, будет давать непредсказуемые результаты в гитарных партиях.

Произведем несложный расчет. При сдвиге частоты камертонной ноты «ля» 440 Гц вверх на 440 Гц получится нота «ля» на октаву выше, то есть правильное математическое удвоение и красивое унисонное звучание. Но для частоты 1000 Гц сдвиг составит 1440 Гц, и вместо мелодичного аккорда произойдет сбой партитуры.

Реальной областью применения сигналов с некратными гармониками считается имитация звучания колоколов, в спектре которых действительно присутствуют самые разные сочетания частот. Но колокол - это не совсем музыкальный инструмент, особенно в переложении на гитару...

#### Литература

9. Ровков, Б. Удвоитель частоты импульсов // Радио. - 1993. - №9. - С.39.

## Простой таймер

Евгений Яковлев, г. Ужгород

Особым уважением у окружающих пользуются профессионалы «своего» дела - люди, которые продолжают процесс самосовершенствования в любимом деле и после получения диплома об окончании учебного заведения. Часто бывает, что радиотехника - это хобби, любимое увлечение. которое не связано с основной трудовой деятельностью человека.

Именно на людей, увлеченных радиотехникой, и рассчитаны все последующие статьи цикла «Практикум для радиолюбителей».

В данной статье речь пойдет об особенностях работы микросхем D-триггера на примере очень распространенной в радиолюбительской практике КМОП-микросхеме серии K561TM2. Ее 14-выводный корпус содержит в своем составе два независимых D-триггера. «Плюс» источника питания подается на вывод 14, «минус» питания - на вывод 7. Триггеры имеют «прямые» выходы (выводы 1 и 12) и инверсные выходы (выводы 2 и 12 соответственно). Выводы 4 и 10 (R) предназначены для

![](_page_16_Picture_15.jpeg)

сброса триггеров в нулевое состояние прямых выходов (Q), а выводы 6 и 8 (S) - для установки триггеров в единичное состояние их прямых выходов.

Рассматриваемые микросхемы относятся к классу цифровых микросхем последовательного типа. Для них характерна зависимость состояния выходов не только от уровней входных сигналов микросхемы в данный момент времени, но и от состояния этих микросхем в предшествующий мо-

мент. Это обуславливается наличием в этих микросхемах элементов внутренней памяти.

Запись информации в ячейки памяти этих микросхем (или изменение содержащейся в них информации) производится импульсами. При этом входы R и S обладают приоритетом перед другими входами этой микросхемы. Если кратковременно изменить потенциал входа R на единичный или, как говорят, по фронту импульса положительной полярности на этом входе, выходной потенциал «прямого» выхода D-триггера микросхем этой серии ста-

нет нулевым, а на инверсном выходе микросхемы появится единичный логический уровень (лог. «1»). В дальнейшем потенциалы входов R и S поддерживаются нулевыми относительно «минуса» источника питания микросхемы. При этом микросхемы серии K561TM2 могут управляться сигналами на входах D и C.

По фронту импульса положительной полярности на входе С происходит установка триггера микросхемы в состояние, при котором логический уровень ее прямого выхода Q соответствует логическому уровню входа D в этот момент.

Из этого следует первое правило для «эксплуататоров» этих микросхем: сначала надо задать необходимый логический уровень на D-входе микросхемы К561ТМ2, а потом, не изменяя его, подать на вход С микросхемы импульс синхронизации. Положительный перепад этого импульса запишет во вспомогательный триггер этой микросхемы информацию D-входа, а по спаду импульса синхронизации эта информация будет «переписана» во второй вспомогательный триггер микросхемы и будет «запомнена» D-триггером микросхемы K561TM2. Таким образом, фактически, по своей внутренней структуре D-триггеры являются двухступенчатыми.

Микросхемы серии К561ТМ2 обладают достаточно высоким быстродействием. Это позволяет им «откликаться» даже на весьма кратковременные

![](_page_17_Figure_6.jpeg)

«главной» в тот момент задаче - управлять запуском таймера и его принудительным сбросом всего одной кнопкой. Очень быстро был изготовлен макет на печатной плате, но, как принято говорить у медиков, «пациент был скорее мертв, чем жив», назвать макет работоспособным было нельзя, его реакция на нажатия кнопки SB1 была непредсказуемой. Ответ на поиски причины технического «фиаско» лежал на «поверхности» - это нарушение правил технической эксплуатации цифровых микросхем, а именно «дребезг» контактов пусковой кнопки SB1. На вход синхронизации (С) микросхемы K561TM2 от кнопки SB1 подавался не единичный сигнал от «плюса» источника питания 12 В, а пачка импульсов (есть контакт С-входа DD1.1 с источником +12 В / нет контакта с источником +12 В, но есть соединение с общим проводом через резистор R1 и так многократно).

Схема была преобразована в устройство, показанное на рис.2. Рисунок печатной платы этого макета показан на рис.3, а расположение радиокомпонентов на плате - на рис.4. Внешний вид макета показан на фото.

Несколько слов о самой схеме и ее работе. Предположим, что в исходном состоянии триггер DD1.1 находится в состоянии лог. «1» на его выходе Q.

В исходном состоянии схемы контакты кнопки SB1 нормально разомкнуты. Конденсатор C1, зарядившийся через резистор R1, поддерживает транзистор VT1 в насыщенном состоянии. Это

импульсы на С-входе. Игнорирование этого факта в результате «забывчивости» может приводить к самым непредсказуемым результатам в радиолюбительском творчестве. В основе возможных ошибок лежит, в том числе, извечная черта человека - сначала что-то делать, а потом заниматься анализом своих просчетов и устранять их.

Как-то мне понадобилась схема таймера на микросхеме К561ТМ2. Она была весьма быстро начерчена (рис.1). При этом, естественно, мысли были сосредоточены на

![](_page_17_Figure_13.jpeg)

![](_page_18_Picture_1.jpeg)

приводит к тому, что С-вход микросхемы DD1.1 имеет нулевой потенциал относительно «минуса» источника питания схемы. Соединение инвер сного выхода D-триггера (вывод 2) с его D-входом (вывод 5) обеспечивает работу этой микросхемы в режиме деления входных импульсов на 2.

 $\bullet$ 

O

**Рис.4**

О

Нажатие кнопки SB1 приводит к замыканию выводов базы и эмиттера транзистора VT1 и его запиранию. Потенциал С-входа DD1.1 резко возрастает за счет своего соединения с «плюсом» ис точника питания схемы через резистор R2. Триггер DD1.1 переключается. При этом на его прямом выходе Q (вывод 1) устанавливается потенциал, присутствовавший до момента переключения на его инверсном выходе (вывод 2).

В то время, когда на выводе 2 триггера DD1.1 присутствует единичный потенциал, через диод VD1 он подается на вход R (вывод 10) триггера ми кросхемы DD1.2. Это приводит к установке этого триггера в нулевое состояние и запиранию тран зистора VT2. Светодиод HL1 будет погашен.

Потенциал прямого выхода микросхемы DD1.1 (вывод 1) в это время будет нулевым, и на входе синхронизации (вывод 11) триггера микросхемы DD1.2 также будет нулевой потенциал.

Схема **рис.2**может сколь угодно долго сохранять это состояние, вплоть до повторного нажатия кноп ки SB1. После этого произойдет переключение триггера DD1.1 и смена состояний его выходов. На выходе Q DD1.1 вновь будет лог. «1». Диод VD1 при нулевом потенциале инверсного выхода DD1.1 за пирается, а вход R (вывод 10) триггера DD1.2 «за земляется» через резистор R6. Теперь D-триггер DD1.2 может управляться по своим входам D (вывод 9) и C (вывод 11).

Элементы R3C4 обеспечивают небольшую за держку поступления положительного потенциала на вход синхронизации С триггера DD1.2 и запись в него единичного потенциала входа D (вывод 9). Триггер DD1.2 переходит в состояние единичного потенциала его прямого выхода (вывод 13). Соот ветственно, через резистор R7 отпирается транзи стор VT2, и начинает светиться светодиод HL1.

Отметим еще раз: подача на вход синхрониза ции (С) импульса только после задания потенциа ла входа D – основополагающее требование работы D-триггеров.

Теперь через резистор R5 начинается заряд времязадающего конденсатора С3. Его потенциал возрастает, и через диод VD2 подается на вход сброса R триггера микросхемы DD1.2. В опреде ленный момент времени, когда потенциал вывода R возрастает немного выше половины значения на пряжения питания микросхемы DD1, происходит сброс триггера в первоначальное исходное состоя ние и прекращение свечения светодиода HL1.

Если нажать кнопку SB1 во время свечения све тодиода HL1, то в итоге происходит принудительный сброс триггера DD1.2 и выключение светодиода. Да лее схема сохраняет это свое устойчивое состояние.

Цепочка R4VD3 нужна для быстрого разряда конденсатора С3 перед новым циклом работы тай мера.

Таким образом, алгоритм работы с таймером таков:

1. Первое нажатие кнопки SB1 переводит устройство в режим готовности.

2. Второе нажатие запускает отсчет времени выдержки, во время которого светодиод HL1 бу дет светиться. Если во время отсчета времени выдержки еще раз нажать кнопку SB1 – отсчет вре мени будет прекращен.

Длительность времени выдержки таймера за дается подбором номиналов элементов R5 и С3 и приблизительно определяется по формуле:

T [с] = 0,6\*R5[Ом]\*C3[Фарад].

От редакции: Для корректной работы схемы приведенной на **рис.2** важно чтобы при включении питания триггер DD1.1 устанавливался в состояние лог. «1». Для этого схему надо дополнить RC цепью из резистора номиналом 47 кОм и керамического конденсатора 0,1 мкФ. Резистор включают между входом S (вывод 6 ИМС) и общим проводом, а кон денсатор между входом S и источником питания.

Об особенностях работы D-триггеров и некоторых других цифровых микросхем можно прочитать в статье опубликованной на страницах 24 этого номера журнала.

## **Двухканальный усилитель мощности звуковой** частоты D-класса с возможностью расширения **до шести каналов**

**Семён Галкин**, г. Барнаул

Для усилителей «D»-класса, по сути цифровых усилителей, характерны высокий КПД конечного устройства, достигающий 96%, низкое тепловы деление и компактность. Цифровая обработка на всех этапах прохождения исходного цифрового или предварительно оцифрованного сигнала позволяет избежать появления дополнительного шума, фона, искажений, свойственных каскадам обычного аналогового усилителя.

Логическое управление совместно со свето диодной индикацией реализуют удобство и ком фортность использования основных режимов работы усилителя: регулировка громкости, режим «MUTE», управление защитой, выбор источника. Функция запоминания установленного уровня громкости усилителя позволяет избежать повтор ной настройки при отключении/включении пита ния. Режим контроля и управления защитой от перегрузок, предопределяет высокую надежность и отказоустойчивость усилителя.

Функциональность и параметры устройства делают его доступным для использования в раз личных областях – начиная от построения высоко классного автомобильного усилителя мощности и заканчивая стационарным усилителем для си стем цифровых домашних кинотеатров.

Не так давно на рынке появилась разработка усилителя «D»-класса лаборатории МАСТЕР КИТ, представленного в виде модулятора сигналов BM2070 и дополнительно подключаемых модулей

**Табл.1.** Технические характеристики BM2073N

![](_page_19_Picture_7.jpeg)

УМЗЧ BM2071. По желанию пользователя, требу емое количество каналов усилителя могло варьи роваться от 1го до 4х, при выходной мощности до 315 Вт на канал.

Предлагаемый усилитель BM2073N стал ло гическим продолжением системы BM2070 и BM2071. Усилитель ВМ2073N поставляется как од ноплатный стерео модуль с интегрированными на одной плате модулятором сигналов TAS5086 и 2канальным оконечным усилителем TAS5162 мощностью до 2х210 Вт.

Имеется возможность подключить дополнитель но 4 оконечных силовых модуля, например BM2071 – получив, таким образом, шестиканальный цифро вой усилитель для домашнего кинотеатра.

В усилителе реализована возможность под ключения цифрового источника с широко-распространенным интерфейсом S/PDIF, например, персонального компьютера или DVD-проигрывателя.

Общий вид усилителя представлен на **рис.1**, технические характеристики –в **таблице 1**, а схе ма электрическая принципиальная – **рис.2**.

![](_page_19_Picture_340.jpeg)

![](_page_20_Figure_0.jpeg)

KOHCTPYKLINN

аудмо-видео

Функционально усилитель состоит из преобра зователей напряжения питания U5 (12 В), U6 (3,3 В), U14 (5 В); микроконтроллера U15, управляющего режимами работы усилителя; АЦП U2,U3,U4; так тового генератора U1; входного усилителя SPDIF сигнала U8; декодера SPDIF U7; мультиплексора сигналов I<sup>2</sup>S U9; сигнального процессора U12; выходного стерео ШИМ-усилителя U13; пассивного ФНЧ L3L6, C86,C87, а также согласующей логи ки U10, U11 для подключения дополнительных си ловых модулей BM2071.

Для питания усилителя необходим источник пи тания с выходным напряжением от 14,5 В до 40 В, подключаемый к разъемам XS5, XS6. При меньшем напряжении питания выходная мощность, соответ ственно, будет меньше. Зависимость выходной мощности от напряжения питания и сопротивле ния нагрузки приведена на **рис.3**.

![](_page_21_Figure_3.jpeg)

Необходимо отметить, что при сопротивлении нагрузки 4 Ома максимальное напряжение пита ния не должно превышать 50 В во избежание пе регрузки выходных каскадов усилителя.

Аналоговый звуковой сигнал амплитудой не бо лее 1,5 В через разъем XS13 подается на АЦП U2, U3, U4. Далее, после аналогово-цифрового преобразования с частотой дискретизации 96 кГц сигналы каналов 1,2 в формате <sup>12</sup>S попадают на мультиплексор U9. В зависимости от выбранного цифрового или аналогового входа на выходе U9 появляется сигнал 12 канала либо от декодера SPDIF U7, либо от АЦП U2.

Сигнальный процессор U12 TAS5086, упра вляемый микроконтроллером U15 преобразует шестиканальный входной сигнал из формата l<sup>2</sup>S в выходные ШИМ-сигналы частотой 384 кГц и индексом модуляции 96,1%. Процессор позволяет про изводить регулировку общей громкости в пределах 100..+24 дБ, реализовать режим «MUTE», а также микшировать и мультиплексировать входные сиг налы в произвольной последовательности.

Стоит отметить, что цифровой вход усилителя предназначен для приема только стерео сигнала, поэтому в TAS5084 каналы 1 и 2 в режиме работы SPDIF дублируются на выходы каналов 3,5 и 4,6 со

ответственно. В режиме «аналоговый вход» все шесть каналов после АЦП независимо обрабаты ваются в сигнальном процессоре, от которого в формате ШИМ-сигналов передаются на оконечные усилители.

На плате устройства размещен только один двухканальный оконечный усилитель TAS5162 мощностью до 2х210Вт, усиливающий сигналы ка налов №1,2. Опционально дополнительные кана лы можно реализовать, подключив модули УМЗЧ МАСТЕР КИТ BМ2071 к разъемам XS7,8,9,10.

Управление основными режимами работы уси лителя, а также их индикация осуществляется ми кроконтроллером U15. Расположенный на плате светодиод VD3 загорается красным цветом в ре жиме «вход SPDIF», светодиод VD4 – при выклю

![](_page_21_Picture_11.jpeg)

**Рис.4** Вид платы со стороны светодиодов

чении усилителя внешней кнопкой выключения «On/Off» (см. **рис.4**).

По умолчанию, при первой подаче напря жения питания усилитель автоматически вклю чается в режиме «аналоговый вход», при этом уровень усиления выставляется номинальным – 0 дБ. Для полноценной работы усилителя предусмо трено подключение внешних органов управления/ индикации, например готового модуля ВМ2072.

К разъему XS14 подключаются кнопки: выключе ния(«On/Off»), режима приглушения звука («MUTE»), увеличения и уменьшения громкости («Volume+» и «Volume»), выбора источника сигнала («Digital/Ana log»); 8 светодиодов, отображающих уровень уста новленной громкости, два светодиода режима работы «вкл./выкл» и «вход»; источник сигнала SPDIF («тюльпан»).

Схема подключения светодиодов, кнопок и «SPDIF» к разъему XS14 приведена на **рис.5**.

При необходимости, кнопочные переключатели уровня громкости можно заменить классическим регулировочным резистором сопротивлением 1-100 кОм. При этом принцип цифровой регулировки уровня остается неизменным. Схема под ключения резистора представлена на **рис.6**. Верхнему по схеме положению движка соответ ствует максимальная громкость (+24 дБ).

#### Основные режимы работы усилителя:

«On/Off» – при кратковременном нажатии на кнопку «On/Off» усилитель переходит в спящий ре жим с пониженным энергопотреблением, при этом зажигается как внешний, так и расположен ный на плате светодиод VD4 (см. **рис.4**). При пов торном нажатии усилитель переходит в рабочий режим (зажигаются светодиоды уровня громко сти, активируются другие кнопки...)

«Mute» – кратковременное приглушение звука, при нажатии на кнопку «Mute». Работа в данном ре жиме сопровождается миганием светодиодов уровня громкости.

«Volume+» и «Volume» – кнопки регулировки об щего уровня громкости в пределах 100..+24 дБ. Кратковременное нажатие изменяет громкость на 1 Дб. При удержании одной из кнопок более 2 с. Происходит ускоренная регулировка громкости.

![](_page_22_Figure_9.jpeg)

«Digital/Analog» – кнопка выбора источника сигнала. Если светится одноименный светодиод – режим S/PDIF, иначе выбран аналоговый вход.

В целом, несмотря на высокую надежность и неприхотливость усилителя, в ряде случаев воз можно срабатывание защиты от перегрузок. Встроенная система контроля и управления за щитой выходных силовых каскадов U13, а также BM2071, подключаемых к разъемам XS7-XS10, основана на анализе получаемых от них инфор мационных сигналов OTW и SD. Сигнал OTW принимает «нулевое» значение при перегреве выходных каскадов выше +125°С, а SD, в частно сти, при срабатывании защиты от электрических перегрузок. При получении сигнала перегрева (OTW), контроллер U15 плавно снижает гром кость на выходе усилителя, тем самым, предот вращая его дальнейший нагрев. Одновременно начинают кратковременно периодически гаснуть светодиоды уровня громкости, сигнализируя пользователя о переходе усилителя в режим за щиты от перегрева. При эксплуатации усилителя в тяжелых условиях работы, возможно подключе ние внешнего вентилятора охлаждения радиато ра к разъему XS2 («FAN»). В режиме защиты от перегрева силовых каскадов на этом разъеме по является напряжение 12 В/0,2 А. После того, как силовой модуль перейдет в нормальный режим работы, процессор плавно вернет уровень гром кости к значению, установленному пользователем. При нормальной работе процессора (режим MUTE выключен), при появлении сигнала SD (выключе ние) от одного из оконечных усилителей, процес

![](_page_22_Figure_12.jpeg)

# KOHCIPYKLINN КОНСТРУКЦИИ

**аудиоIвидео**

аудмо-видео

![](_page_23_Picture_0.jpeg)

сор отключает выходные сигналы PWM на своих выходах и переходит в режим «выключено». Как только сигнал SD примет высокий уровень рабо та усилителя возобновится. Важно отметить, что все подключенные силовые модули усилителя переходят в режим защиты в независимости от того, с которого из них был получен сигнал пере грузки.

Выход сброса «VALID2» (XS7.3-XS10.3) в момент включения устройства удерживается в активном состоянии (0 В).

#### **Конструкция**

Конструктивно усилитель выполнен на печат ной плате из фольгированного стеклотекстолита. Компактная конструкция предусматривает уста новку платы процессора сигналов усилителя сов местно с платами силовых модулей BМ2071 внутри корпуса размером не менее 18х22х14 см $^3$ с вентиляционными отверстиями. В случае кре пления платы к металлическому корпусу, обходи мо предусмотреть наличие зазора между платой и корпусом во избежание коротких замыканий между ними.

#### **Порядок настройки и использования про цессора**

Схема подсоединения блока питания, источни ка звукового сигнала и силовых модулей предста влена на **рис.7**.

Для нормального функционирования усилите ля требуется источник постоянного напряжения 14,540 В. При отсутствии одного мощного блока питания (40 В, 400 Вт), питание усилителя можно обеспечить двумя БП меньшей мощности (см. **рис.7**). Питание дополнительных силовых моду лей рекомендуется осуществлять отдельными БП, кроме цепи +12В, питаемой внутренним стабили затором усилителя. Подключение питания +40 В рекомендуется выполнять проводом, рассчитан ным на ток нагрузки до 5 А.

#### **Заключение**

Двухканальный усилитель мощности звуковой частоты D-класса BM2073N является отличным и недорогим решением для создания высококаче ственного УМЗЧ для авто и дома, а также для соз дания домашнего кинотеатра на его основе.

Заказать блок BM2073N, а также BM2071 и дру гую продукцию МАСТЕР КИТ в России вы можете, позвонив бесплатно с мобильного или стационар ного телефона на горячую линию 8-800-200-09-34 (с 9.00 до 18.00, кроме выходных), либо оформив заказ с курьерской или почтовой доставкой на сай те: WWW.MASTERKIT.RU.

Продажа в Украине осуществляется через посылторг «Радиоаматор»: тел.: (044) 291-00-31, (067) 796-19-53.

![](_page_23_Figure_13.jpeg)

KOHCIPYKUMM КОНСТРУКЦИИ

## **Необычный способ активации сервисного режима телевизоров JVC**

#### **Алексей Черепанов**, г. Архангельск, **Игорь Безверхний**, г. Киев

В этой статье приведено описание, по-своему, уникального эксперимента. У одного из авторов этой статьи, после устранения неисправностей в телевизоре C21ZE (шасси MZ2) фирмы JVC, воз никла необходимость отрегулировать баланс бе лого, войдя в сервисный режим этого телевизора. Сделать это оказалось не так просто, так как штат ный пульт RM-C462 был давно утерян, а владельцы пользовались универсальным пультом MAK (MAXIM) польского производства, с помощью ко торого это сделать нельзя. О нестандартном и оригинальном выходе из этой ситуации рассказа но в данной статье. Вся описанная в статье рабо та была проделана авторами всего за три дня.

В техническом описании («мануале») данного телевизора указано, что войти в сервисный ре жим этого аппарата можно с помощью штатного пульта, нажав одновременно кнопки DISPLAY и PIC.MODE. К сожалению, ни универсальный пульт ДУ, ни другие ПДУ, имеющиеся в наличии, не по зволили это сделать.

На одном из известных ремонтных форумов бы ла получена рекомендация: «Искать только родной пульт и не использовать китайские аналоги». Поиск пультов от телевизоров JVC в Архангельске поло жительного результата не дал. Было решено сде лать упрощенный макет программируемого ПДУ на базе одного из микроконтроллеров PIC, но какой код сервисного режима в него записать?

Надо найти код входа в сервисный режим, пред варительно разобравшись в протоколе ДУ JVC. В сети Интернет была найдена документация [1, 2] с описанием протокола ДУ JVC, но кодов PIC.MODE и входа в сервисный режим не обнаружилось. Зна чит, надо считать этот код с «фирменного» ПДУ.

Чтобы разобраться в протоколе ДУ от фирмы JVC, рекомендуем читателю ознакомиться со статьей [3]. Это необходимо для понимания блок схем и листингов программ, приведенных в этой статье.

![](_page_24_Figure_7.jpeg)

![](_page_24_Picture_8.jpeg)

Похожий на RM-C462 пульт RM-C360 был найден только в Киеве у второго из авторов этой статьи. Оба автора имеют общее увлечение – МК PIC. Поэтому было принято решение считать код ПДУ для входа в сервисный режим в Киеве, а в Ар хангельске собрать на PIC-контроллере простейший ПДУ и, используя этот код, сформировать с его помощью ИК посылку включения сервисного режима телевизора.

Для этого в Киеве на макетной плате был со бран специальный сканер, на микроконтроллере PIC18F2550. Принципиальная схема сканера пока зана на **рис.1**, а внешний вид – на **рис.2**.

Схема очень проста и собрана на деталях, ко торые оказались под рукой. IC2 типа TSOP4836 –

> это фотоприемник, R1 – ограничива ющий резистор. Схема содержит также конденсатор фильтра питания и кварцевый резонатор 12 МГц, но «главной деталью» сканера является программатор-отладчик PICkit2, используемый в этой схеме в режиме отладчика (Debugger).

> В MPLAB создается проект на ос нове программы, блок-схема кото-

**25**

**аудиоIвидео**

аудмо-видео

![](_page_25_Figure_0.jpeg)

Листинг этой программы на языке Ассемблер можно найти на сайте нашего издательства [4].

Как прочитать и расшифровать код команды пульта ДУ JVC?

Для этого к собранному сканеру необходимо подключить программатор-отладчик PICkit2, запустить программу MPLAB IDE. Затем в меню Debugger следует выбрать пункт Select Tool, а в от крывшемся подменю кликнуть по строке 8 PICkit 2. На панели инструментов появятся дополнитель ные кнопки. Для обеспечения связи ПК с отладчи ком, необходимо кликнуть по кнопке, похожей на светофор, и в окошке Output должны появиться со общения, что PICkit2 и PIC18F2550 обнаружены. Если все в порядке, ассемблируем программу, сразу же ее «зашиваем» в контроллер той же кноп кой, что и в режиме обычного программирования. При этом появляется сообщение о том, что надо разблокировать вывод MCLR. Соглашаемся. В строке bsf INTCON2, INTEDG0, она расположена в конце программы над меткой End\_JVC (это самая последняя метка в программе), следует устано вить точку останова (дважды кликнув по этой строке). Попав на эту строку, программа остано вится, если код распознан удачно.

Далее необходимо стандартным образом за пустить отладку. Затем направить ПДУ на фото приемник и нажать кнопку, код которой надо определить. Когда выполнение программы пре кратится и в регистрах Custom\_code и Data\_code

будет записан код команды ДУ, содержимое этих регистров можно прочитать в окне Watch MPLAB, отыскав их среди регистров общего назначения.

С помощью этого сканера были опреде лены коды при нажатии кнопок раздельно PIC.MODE – 0379h, DISPLAY – 0304h и вме сте PIC.MODE и DISPLAY – 036Аh. Послед ний код и должен использоваться при формировании сигнала ПДУ для вхождения в сервисный режим.

В Архангельске был собран программи руемый пульт ДУ специально для вхождения в сервис телевизора JVC C-21ZE. Принципиальная схема этого ПДУ показана на **рис.4**.

ПДУ собран на микроконтроллере РІС16F628A и 4-разрядном семисегментном светодиодном индикаторе с общими катодами CC25-12EWR. Индикатор необходим для отображения кода команды. Q1 – это усилитель мощности для ИК диода ПДУ, Q2–Q5 – ключи переключения разрядов ин дикатора. Все резисторы ограничивающие.

Назначение остальных деталей понятно без комментариев. Кнопка S1 (вход RB5) – это кнопка «Пуск», S2 (вход RB6) – «+», а S3 (вход RB7) – «–».

Блок-схема программы пульта ДУ показана на **рис.5**.

Заметим, что пульт, о котором идет речь, – это конструкция временная, она была нам необходима только разово, чтобы войти в сервисный режим те левизора. Поэтому для упрощения программы, убы стрения ее написания и отладки мы отказались от режима Sleep. В этом режиме все стандартные ПДУ находятся большую часть времени и «просыпаются», когда пользователь (телезритель) нажал любую кнопку пульта. Этим обеспечивается уменьшение энергопотребления пульта от батареек. Экономич ность пульта-макета для нас не была актуальна.

Экспериментальным путем установлено, что на одну посылку кода команды данная модель теле визора не реагирует, а реагирует минимум на три

![](_page_25_Figure_13.jpeg)

BNIEOTEXHNKA ВИДЕОТЕХНИКА

**аудиоIвидео**

аудмо-видео

![](_page_26_Figure_0.jpeg)

повтора кода. По всей видимости, это сделано для повышения помехоустойчивости. Заметим, что данный пульт при нажатии кнопки отсылает код 10 раз. Первая посылка кода содержит преамбулу, в остальных девяти ее нет.

**Листинг** программы пульта ДУ с комментария ми на языке Ассемблер можно найти на сайте на шего издательства [4]. Этой программой надо запрограммировать контроллер макета ПДУ.

Как работать с этим ПДУ?

Включив питание, необходимо с помощью кно пок S2 («+») и S3 («–») вывести шестнадцатерич ный код необходимой команды на индикатор. Вспомним, что кода сервисного режима в табли цах кодов JVC в [1, 3] нет. Он был определен нами с помощью сканера и равен 036Аh.

Набрав этот код и нажав кнопку S1 («Пуск»), был осуществлен вход в сервисный режим. Это позво лило идеально настроить телевизор.

От редакции. Чтобы войти в сервисный режим телевизора достаточно одолжить на короткое время нужный ПДУ в сервисном центре JVC, который наверняка есть даже в Архангельске.

#### **Литература**

1. INFRARED REMOTE CONTROL CODE FOR JVC MODELS: TV RECEIVER, D-VHS RECORDER, DVD RECORDER. 24 Aug. 2006, JVC.

Режим доступа: http://support.jvc.com/consu mer/support/documents/RemoteCodes.pdf.

2. Торрес. А. Инфракрасное дистанционное управление. – Нетания, 2007.

Режим доступа: http://altor.sytes.net/Articles/ IRC.pdf.

3. Черепанов А. Протокол ДУ фирмы JVC // Ра диоаматор. – 2012. – №1. – С.14.

4. http://www.ra-publish.com.ua - сайт издательства «Радиоаматор».

## **AHOHG НОВИНОК «МАСТЕР КИТ»**

#### **MP9011 - AVR программатор**

![](_page_27_Picture_2.jpeg)

AVR программатор представляет собой USB программатор AVR микроконтроллеров фирмы Atmel, поддерживающих функцию ISP (In-System Programming).

AVRProgrammer работает со всеми AVR911 (Open Source Programmer) совместимыми программами, например:

- AVRProg из AVR Studio Tools
- AVROSP
- Avr-Osp II
- ChipBlasterAVR
- CodeVisionAVR
- Отличительные особенности устройства:

• возможность питания целевой платы с программируемым AVR микроконтроллером как непосредственно от шины USB, так и от встроенного стабилизатора 3,3 В;

• наличие режима LOW Speed - для программирования/восстановления работоспособности AVR микроконтроллеров, fuse-биты которых, были настроены на режим работы от внутреннего низкочастотного генератора;

• наличие вывода XTAL, на который выводится тактовый сигнал определенной частоты - для программирования/восстановления работоспособности AVR микроконтроллеров, находящихся в режиме тактирования от внешнего источника, либо в режиме тактирования от внешнего кварцевого резонатора, без его наличия;

• в комплект входит шлейф и разъемы, что позволит подстроить устройство под Ваши требования.

Габаритные размеры 53 х 25 х 12 мм.

#### МР9012 - Программатор-отладчик PIC-контроллеров

PICDebugger представляет собой USB программатор-отладчик РІС микро-контроллеров фирмы Microchip.

![](_page_27_Picture_18.jpeg)

Это функциональный аналог\* популярного программатора-отладчика PICkit 2.

Отличительные особенности устройства:

• поддерживает программирование большинства микроконтроллеров фирмы Microchip и микросхем памяти EEPROM;

- совместим с программой PICkit 2 Programmer;
- совместим со средой МРLАВ;
- функциональная особенность PICDebugger отсутствие поддержки PICkit 2 Programmer-To-Go.

Тип USB разъема: miniUSB Габаритные размеры 68 х 40 х 6 мм

MP730 - USB самописец, вольтметр

![](_page_27_Picture_28.jpeg)

Это USB-самописец и USB-вольтметр, реализованные в одном устройстве! С помощью данного устройства существенно упрощается процесс разработки, отладки и тестирования цифровых и аналоговых схем.

МР730 входит в программно-аппаратный комплекс «Домашняя лаборатория».

Формат выходного файла самописца: CSV Диапазон рабочих температур, °С: +10...+45 Относительная влажность без конденсации, не более, %: 35

Диапазон напряжений питания, В: 4,75...5,25 Потребляемый ток, не более, мА: 100 Тип USB разъема: miniUSB

Габаритные размеры: 56 х 17 х 7 мм

#### MP731 - USB генератор импульсов и логический генератор

![](_page_27_Picture_35.jpeg)

МР731 - это USB генератор импульсов прямоугольной формы и USB логический генератор трехканальный, реализованные в одном устройстве! С помощью данного устройства можно формировать сигналы с частотой до 8,25 МГц, а также практически любые последовательности импульсов на 3-х выходных цифровых каналах. МР731 входит в программно-аппаратный комплекс «Домашняя лаборатория».

Основные технические характеристики:

Количество выходных каналов: 3

Количество каналов с двойной функциональностью: 2

Выходное сопротивление каналов, Ом: 510

Диапазон генерируемых частот (1-й канал), МГц: 0…8,25

Количество генерируемых частот (1-й канал), в режиме генератора более: 1000

Погрешность генератора (1-й канал), не более, %: 1 Диапазон генерируемых частот (2-й канал), МГц: 0…8,25

Количество генерируемых частот (2-й канал), в режиме генератора более: 750

Погрешность генератора (2-й канал), не более, %: 1 Диапазон выходных напряжений (без нагрузки), В: 0…Vusb

Диапазон рабочих температур, °С: +10…+45 Относительная влажность без конденсации, не более, %: 35

Диапазон напряжений питания, В: 4,75…5,25 Потребляемый ток, не более, мА: 100 Тип USB разъема: miniUSB Габаритные размеры: 56 х 17 х 7 мм

#### **MP732 – USB частотомер, цифровая шкала и логический анализатор**

MP732 – это USB частотомер, USB цифровая шкала и USB логический анализатор одноканаль ный, реализованные в одном устройстве! С помо щью данного устройства можно измерять сигналы частотой до 25 МГц с точностью до 2 Гц, создавать цифровую шкалу, а также фиксировать внешние

события. MP732 входит в программно-аппаратный комплекс «Домашняя лаборатория». Количество вх. каналов для измерения частоты: 1 Количество входных каналов для логического анализатора: 1 Входное сопротивление канала для измерения частоты на постоянном токе, МОм: 1±10% Возможность калибровки – есть Относительная погрешность измерений без калибровки, не более, %: 2 \* Диапазон измеряемых частот, МГц: 0…25 Диапазон входных напряжений, В: 0…Vusb \*\* Коэффициент заполнения сигнала, %: 50 Размах входного сигнала, не менее, В: 0,2… Vusb•0,7

Диапазон рабочих температур,°С: +10…+45 Относительная влажность без конденсации, не более, %: 35

Диапазон напряжений питания, В: 4,75…5,25 Потребляемый ток, не более, мА: 100 Тип USB разъема: miniUSB Габаритные размеры: 56 х 17 х 7 мм

 $\overline{t^* + (-2)}$  младших разряда при входной частоте менее 100 Гц;

\*\* Vusb – напряжение USB шины, подключенной к устройству.

## СЧЕТЧИКИ ЭЛЕКТРИЧЕСКОЙ ЭНЕРГИИ

ПРОИЗВОДСТВА ООО "СЭА ЭЛЕКТРОНИКС"

СЕА 101 - счётчик электрической энергии статический электронный однофазный предназначен для учёта активной электрической энергии в двухпроводных цепях переменного тока на предприятиях и у бытовых потребителей.

![](_page_28_Figure_20.jpeg)

РА 2 '2012

#### Акция! Электронные компоненты со склада «СЭА Электроникс» по низким ценам!

Примечание: покупателю, который узнал об этой акции из данного номера журнала и обратился к нам, будет начислена дополнительная скидка 10%.

Наши контакты: тел.: (044) 291-00-41, факс: (044) 291-00-42, E-mail: info@sea.com.ua

![](_page_29_Picture_24.jpeg)

 $\frac{2012}{110}$ 

![](_page_30_Figure_0.jpeg)

Принципиальная схема основной платы ресиверов серии DSB 300 и DSB 350 (часть 1) (См. статью на стр. 1012 этого номера журнала)

![](_page_31_Figure_0.jpeg)

Принципиальная схема основной платы ресиверов серии DSB 300 и DSB 350 (часть 2)

![](_page_32_Figure_0.jpeg)

![](_page_33_Figure_0.jpeg)

Принципиальная схема микроволновой печи LG MS-196U

и компьютер

## **О ремонте лечебных бытовых приборов ультрафиолетового света**

**А. Зызюк**, г. Луцк

#### (Окончание. Начало см. в РА 1/2012)

Прибор может не работать, когда все элемен ты схемы исправны. Например, некоторое смеще ние (на 1…2 мм) в пространстве излучателя (ИВР) приводит к уменьшению интенсивности излучения или к прекращению свечения ИВР. В данной ситуа ции есть несколько своих «подводных камней».

Индуктор L2 – катушка (**рис.6**), выполненная толстым посеребренным проводом диаметром около 2 мм. Следует внимательно осмотреть, нет ли в индукторе L2 короткозамкнутых витков. Одно гоединственного короткозамкнутого витка более чем достаточно, чтобы лампа не светилась.

![](_page_34_Picture_7.jpeg)

Стеклянный (кварцевый) излучатель VL2 – ИВР (**рис.6**) должен находиться строго в центре метал лического зеркала-рефлектора (рис.5). Если же это не так, то подстройки конденсатором C10 мо жет и не хватить для настройки схемы ГВЧ. Как ре зультат, ИВР либо очень слабо светит, либо светит периодически, либо свечения нет вовсе. Защит ный экран ИВР – металлическая сетка (**рис.7**) – че рез конденсатор C16 соединен с общим проводом схемы прибора. Даже правильно настроенная

![](_page_34_Picture_9.jpeg)

схема в собранном виде может не работать. Вина тому – расстройка выходного (нагрузочного) кон тура ГВЧ (C14, C15, L2) привнесенной емкостью сетки штатного экрана (сетки). Поэтому до полной сборки прибора его работу следует проверить с наложенной на рефлектор защитной сеткой.

Металлический (алюминиевый) рефлектор кре пится к корпусу прибора только одним винтом М2. Он находится в центре рефлектора. Со временем вся эта крепежная система существенно разбал тывается и изменяет свое положение, чем соз дает дополнительные неисправности прибора. Немного изменив свое положение, рефлектор закорачивает между собой выводы деталей на пе чатной плате. Когда рефлектор ложится на выво ды конденсаторов, то ГВЧ, естественно, работать не будет. Необходимо не только надежно закре пить рефлектор, но и изменить расположение де талей на плате. Главное – удалить их подальше от рефлектора. Нужно, чтобы радиодетали занима ли меньше места по высоте. Благо, здесь это сде лать удается, поскольку между деталями имеется необходимое свободное пространство.

При интенсивной многочасовой эксплуатации выгорает резистор R6 типа МЛТ-2. Поэтому его следует заменить импортным мощностью 5 Вт, что показано на фото (**рис.8**). Для быстрой оценки ра боты ГВЧ удобно пользоваться работающим теле визором.

Помеха от ГВЧ неплохо «накладывается» в районе ТВ канала «Интер». Помехи наблюдаются только в пределах одной комнаты, и то в случае, если телевизор работает на комнатную антенну.

**Из практики использования УФ приборов**

Самое важное – техника безопасности при эк сплуатации и ремонте этих приборов.

**В обязательном порядке глаза защищают очками** с дымчатыми или синими стеклами. Это

![](_page_34_Picture_17.jpeg)

00 I 2

необходимо, чтобы не ухудшить зрение: во избежание появления крайне болезненного конъюнктивита при воздействии ультрафиолетовых лучей на оболочку глаз.

Поскольку прибор имеет гальваническую связь с электросетью 220 В, то ремонт данных приборов производили с разделительным трансформатором (трансформатор «безопасности» мощностью 100 Вт).

Ультрафиолетовое излучение оказывает очень мощное воздействие на организм человека, и правильная дозировка имеет очень большое значение.

Слишком интенсивное облучение (более 1 мин) может привести к ожогам и обострению болезненного процесса.

#### Литература

1. Пасынков Е.И., Рубин Л.Р. Общая физиотерапия. - М.: МЕДГИЗ, 1955.

2. Каплун Н.А. Практическое руководство по проведению физиотерапевтических процедур. -М.: Медицина, 1970.

## Простой автомат включения-отключения периферии ПК

#### П. Бобонич, г. Ужгород

При выключении компьютера (ПК) пользователь для экономии электроэнергии должен также отключить от сети и периферийные устройства (монитор, принтер, модем и т.д.), подключенные к системному блоку. При этом не всегда удобно и оправдано осуществлять это путем вытягивания вилки отключаемого устройства из розетки. Как производить отключение (включение) периферийных устройств при выключении (включении) ПК автоматически с помощью простейшей схемы рассказано в этой статье.

Это довольно простое устройство было разработано д-ром Шерером (Scherer) из Германии и описано им в статье [1] в журнале «Elektor». Несколько позже оно попало в дайджест, опубликованный в чешском журнале «Praktická elektronika» [2]. Его схема проста (рис.1). Устройство содержит всего четыре детали.

Основа схемы - твердотельное реле IC1 типа S202S12, которое может выдержать ток переключения до 8 А, если будет установлено на радиаторе.

К1 - трехполюсная евровилка (L, N, PE) на входе схемы, К2 - трехполюсная евророзетка (или несколько евророзеток) на выходе, КЗ - USB разъем с кабелем для подключения к ПК.

#### Работа схемы

При включении компьютера на выводе 1 любого его порта USB появится напряжение +5 В. При этом возникает ток, протекающий через ограничительный резистор R1, светодиод HL1 и ИК диод твердотельного реле IC1 (выводы 3-4). Величина этого тока приблизительно равна 13 мА при сопротивлении резистора R1 = 150 Ом. При этом твердотельное реле срабатывает, и с входа (К1) на розетки (К2), к которым подключены периферийные устройства, поступает напряжение сети. При выключении ПК напряжение 5 В на выводе 1 USB исчезает, твердотельное реле размыкает-

![](_page_35_Figure_17.jpeg)

ся, и питающая периферийные устройства сеть отключается.

#### **Конструкция**

Плату устройства монтируют в пластмассовый корпус, например, в стандартный удлинитель с двумя-тремя розетками. На корпусе или внутри него должно быть установлено гнездо для предохранителя и светодиод. Кабель USB должен иметь достаточную длину для подключения его к компьютеру.

С указанным в схеме предохранителем к ее выходу можно подключить нагрузку мошностью до 500 Вт, хотя само твердотельное реле S202S12 может обеспечить подключение нагрузки мощностью до 2 кВт.

Заметим, что подобную конструкцию можно собрать и на обычном реле. Правда, найти мощное реле, срабатывающее при напряжении 5 В, довольно сложно, но 12-вольтовых реле существует множество. Для включения такого реле надо использовать транзисторный ключ, управляемый от вывода 1 разъема USB.

#### Литература

1. Scherer T. USB-controlled mains socket // Elektor. - 2008. - Nº12. - S.16.

2. Siťová zásuvka zapinaná přes USB // Praktická elektronika. - 2011. - Nº11. - S.11.

## **Об одной из схем радиолюбительского измерителя индуктивности**

#### **Е. Яковлев**, г. Ужгород

Простые схемы для измерения индуктивности широко известны радиолюбителям из литературы и Интернет. Обзор статьи из чешского журнала [1] на эту тему публиковался на страницах журнала «Радиоаматор» [2]. К сожалению, ни в одном из эт их источников нет объяснения некоторых теорети ческих предпосылок построения описываемых схем. В результате не все повторяемые радиолю бителями схемы оказываются работоспособными, или, по крайней мере, радиолюбители так думают.

В радиолюбительской практике бывают случаи, когда требуются приборы для измерения индук тивности катушек, но эти приборы не столь рас пространены, как мультиметры. Это обусловлено крайне редкой потребностью таких измерений на практике, дефицитностью доступных промышлен ных измерителей индуктивности и их высокой сто имостью. Именно поэтому и привлекательны для радиолюбителей схемы простых в повторении приборов. Раньше или позже к необходимости ре ализации на практике такой конструкции приходят многие радиолюбители.

В одном из чешских радиолюбительских жур налов [1] было опубликовано описание простой приставки к мультиметру для измерения индуктив ности. Об этой приставке было кратко рассказа но в [2]. Ее принципиальная схема показана на **рис.1** настоящей статьи. Увы, микросхема типа CD4584 оказалась весьма дефицитной, поэтому схема не макетировалась даже для собственных радиолюбительских нужд.

Поскольку в одном корпусе этой микросхемы размещены шесть инвертирующих триггеров

![](_page_36_Figure_6.jpeg)

![](_page_36_Picture_7.jpeg)

Шмитта, то практически ее можно заменить дву мя корпусами распространенных микросхем сче тверенных триггеров Шмитта CD4093BCN. Так как для макетирования рисунок печатной платы все равно пришлось бы перерабатывать, то для экспе римента со схемой можно ограничиться ее коррек тировкой для использования лишь одного корпуса МС CD4093BCN (**фото 1**). Во время эксперимен та не использовались элементы линеаризации пе редаточной характеристики схемы измерителя индуктивности P2, R5, R6 (**рис.1**). Погрешность показаний измерителя Lx при этом увеличится, но при эксперименте это было несущественным, поскольку макетирование было вызвано зародив шимся сомнением в работоспособности самого этого прибора.

Действительно, макет не работал, а милли вольтметр (мультиметр DT-830B), подключенный к его выходу, «стабильно» показывал нуль при любых номиналах тестируемых индуктивностей.

Задающий генератор и буферный усили тель были выполнены по типовой схеме.

На измеряемой индуктивности Lx (она подключается к разъему К3) должно было изменяться падение напряжения пропор циональное ее индуктивности, но:

**•** периодически с частотой задающего генератора схемы при ударном возбуждении катушки индуктивности Lx изменяется и по лярность напряжения на ней. Во время дей ствия положительных импульсов с выхода согласующего каскада генератора индуктив ность Lx накапливает энергию, а в паузу между ними эта энергия рассеивается на от крытом выходном транзисторе микросхемы согласования, на резисторах R2, R3 и защит ном диоде входа следующей микросхемы;

**электроника и компьютер**

пектроника

и компьютер

![](_page_37_Picture_0.jpeg)

00 I 2

• мультиметр в схеме (рис.1) предполагалось включать в режим измерения постоянных напряжений. Кроме того, он инерционен, поэтому показывал бы усредненное напряжение заряда и разряда измеряемой индуктивности. Практически, при экспериментах с макетом его показания при любой величине измеряемой индуктивности были бы нулевыми.

Ситуация, а главное результат, изменятся, если измерять только энергию заряда или разряда индуктивности. Для этого милливольтметр достаточно подключать к индуктивности Lx через диод. Если диод подключить анодом к точке соединения Lx с R2, то прибор будет индицировать падение напряжения на индуктивности при протекании через нее импульсов тока заряда. Если изменить полярность включения диода, то прибор будет измерять (косвенно) энергию разряда этой индуктивности в схеме. Изменяется лишь полярность напряжения, индицируемая прибором. Его фактические показания должны несколько измениться. Это обусловлено большой скважностью импульсов задающего генератора.

При выборе полярности включения диода в схему следует отдать предпочтение его подключения к измеряемой индуктивности катодом. Только в этом случае при отсоединении от прибора измеряемой индуктивности показания мультиметра будут нулевыми.

Нерациональным, на мой взгляд, было использование в схеме рис.1 двух триггеров Шмитта (IC2-E, IC2-F), поскольку DT-830B и так имеет достаточно большое входное сопротивление (не менее 1 МОм) в режиме измерения напряжения. Неиспользуемые триггеры микросхемы IC2 можно применить для умощнения выхода задающего генератора. Вообще, первоначально возникал вопрос, как цифровая микросхема IC2 будет «отрабатывать» линейные изменения падения напряжения на измеряемой индуктивности Lx, если ее входная логика рассчитана на управление сигналами «логический нуль/логическая единица»? Первоначально макет действительно не работал, но все же заработал, когда на макете суммарное сопротивление R1 и P1 было уменьшено до 220...470 Ом. При этом в качестве тестируемой индуктивности

Lx использовались четыре последовательно включенных дросселя ДПМ-0,1 500 мкГн. При эксперименте оказалось, что если замыкать перемычкой один или два дросселя в этой цепочке, то прибор так же скачкообразно будет менять свои показания, но уже при наличии для измерения лишь одного дросселя индуктивностью 500 мкГн прибор индицировал нуль. Работоспособность схемы на нижнем пределе измеряемых индуктивностей зависела от частоты собственного задающего генератора и величины сопротивления R2. Косвенно, это обусловлено напряжением переключения КМОП микросхем триггера Шмитта при конкретном напряжении ее питания.

Генератор схемы обеспечивает достаточно стабильную прямоугольную форму и частоту своих выходных импульсов. Если их непосредственно подавать на цифровой вход буферного каскада до измерителя, то никаких изменений показаний прибора действительно бы не было, но на вход цифровой согласующей микросхемы сигнал снимается с индуктивности Lx. Это напряжение (на измеряемой индуктивности) имеет импульсную форму и отличается от прямоугольной. Согласно теории электрических цепей [3], в момент появления на выходе согласующего каскада генератора положительного импульса все выходное напряжение каскада (с учетом падения напряжения на R2) прикладывается к измеряемой катушке индуктивности. Во время действия импульса генератора происходит рост тока в цепи Lx. При этом возрастает падение напряжения на резисторе R2. Одновременно уменьшается падение напряжения на измеряемой индуктивности. После окончания импульса генератора напряжение на индуктивности скачком увеличивается, изменяя полярность. С течением времени напряжение на Lx нелинейно убывает.

В зависимости от величины измеряемой индуктивности Lx при конкретном и постоянном значении сопротивления R2 изменяется и амплитуда, и форма напряжения на логическом входе согласующего каскада перед мультиметром. Отрицательные импульсы закорачиваются защитным диодом на входе микросхемы, а положительные вызывают переключение IC2-Е, и, как результат, изменяются показания милливольтметра. Для упрощения схемы ИМС ІС2-Е и ІС2-Е можно из неё исключить. Это вполне возможно из-за большого входного сопротивления прибора типа DT-830B.

С целью повышения точности измерения малых величин индуктивности Lx целесообразно уменьшить величину разделительного резистора в цепи подачи напряжения на нее, например, до 200...330 Ом. Доработанная схема измерителя приведена на рис. 2. На рис. 3 показан чертеж печатной платы макета, а на **рис.4** – расположение

![](_page_37_Figure_10.jpeg)

N PEMOHI MODEPHN3ALINA

деталей на этой плате. Внешний вид макета показан на фото 2.

Если использовать подстроечный резистор R4, то его регулировкой можно добиться равенства численного значения показаний (напряжения постоянного тока) мультиметра и фактического значения измеряемой индуктивности.

Повышение точности измерения малых величин индуктивностей этим устройством возможно, если вместо маломощной КМОП микросхемы использовать, например, микросхему таймера NE555 (рис.5). Отечественный аналог этой микросхемы - КР1006ВИ1. Она способна обеспечить выходной ток до 0,2 A.

Эксперимент с этой ИМС показал, что стабильность работы схемы при измерении небольших

![](_page_38_Picture_4.jpeg)

![](_page_38_Figure_5.jpeg)

![](_page_38_Picture_6.jpeg)

индуктивностей (до 30 мкГн) возрастает, если к её выходу подключить согласующий каскад на транзисторах разного типа проводимости VT1, VT2 (рис.5). Конденсаторы СЗ и С4 - ускоряющие переключение VT1 и VT2. Напряжение питания микросхемы генератора DA1 стабилизировано интегральным стабилизатором DA2 типа 78L05.

Для измерения индуктивностей в диапазоне 3...250 мкГн сопротивление времязадающего резистора R1 при эксперименте составляло 10 кОм, а емкость конденсатора С1 - 1 нФ. Если значение R5 выбрать равным 9,1 кОм, то подстроечным резистором R6 (47 кОм) можно откалибровать схему так, чтобы, например, при Lx=125 мкГн милливольтметр DT-830B показывал 125 мВ.

Эксперимент не подтвердил достаточной эффективности простейшей коррекции показаний прибора путем подачи небольшого постоянного смещения [1], поэтому такая коррекция в схеме, показанной на рис.5, отсутствует.

На рис.6 показан чертеж печатной платы устройства, а на рис.7 - расположение радиокомпонентов на ней. Собранный макет показан на фото 3.

Отличие схемы рис.8 состоит в исполнении согласующего каскада на VT1 и VT2. Практически эта часть схемы заимствована из [4]. На **рис.9** 

![](_page_38_Figure_12.jpeg)

и компьютер

электроника

![](_page_39_Picture_0.jpeg)

![](_page_39_Picture_2.jpeg)

**Рис.10**

#### **Рис.7**

показан чертеж печатной платы этого макета, а на **рис.10** – расположение деталей на плате. Внеш ний вид собранного макета показан на **фото 4**.

#### **Литература**

1. Prípravek pro měřeni indukčností // Amatérské RADIO. – 2008. – №7. – S.15–16.

2. Яковлев Е.Л. Простые радиолюбительские

приборы для измерения индуктивности // Радио аматор. – 2009. – №1. – С.41–43.

Lx

3. Зевеке Г.В., Ионкин П.А., Нетушил А.В., Стра хов С.В. Основы теории цепей (учебник для ву зов). – М.: Энергоатомиздат, 1989.

4. Иванов В. Усовершенствование измерителя емкости и индуктивности // Радио. – 1998. – №6. – С.33.

![](_page_39_Figure_11.jpeg)

![](_page_39_Picture_12.jpeg)

## **GSM сигнализация-блокиратор для автомобиля**

![](_page_40_Picture_1.jpeg)

#### **Игорь Королев**, г. Киев

Проблема охраны автотранспорта от угона десятилетиями не теряет своей актуальности. В статье предлагается использовать для охраны автомобиля мобильный телефон (МТ). Простые модели МТ стоят недорого и отличаются достаточ но длительным сроком службы. Предлагаемая схема производит блокировку двигателя автомо биля с помощью МТ. Такая GSM сигнализация блокиратор проста в изготовлении и не требует больших затрат на её сборку и обслуживание.

Для сборки устройства нужен любой МТ с но вой SIM-картой, зарядное устройство телефона от бортовой сети автомобиля, а также небольшое ко личество радиодеталей для сборки самого устрой ства. Все это можно приобрести на любом радио рынке.

Мобильный телефон включают в режим «вибра тор». После этого телефон разбирают, сам вибра тор из телефона удаляют, а его присоединительные выводы выводят наружу, обязательно определив их полярность. Желательно на корпусе МТ поставить разъем для выводов вибратора. Для исключения отключения вибратора при зарядке аккумулятора телефона, надо его заряжать не через разъем мобильного телефона, а непосредственно. Для этого делают внешние выводы от контактов под ключения аккумулятора.

Обязательно в МТ должна быть установлена новая SIM-карта, чтобы исключить ложные срабатывания, а номер должны знать только вы, на SMS сообщения схема не реагирует.

Противоугонная система показана на **рис.1**, на котором обозначены:

- ЗУ зарядное устройство аккумулятора МТ;
- Т мобильный телефон;

![](_page_40_Picture_11.jpeg)

S1 – замок зажигания автомобиля;

S2 – кнопка снятия блокировки;

La1 – индикатор блокировки.

Работает система следующим образом. При наборе номера телефона, находящегося в автомо биле, устройство перейдет в дежурный режим, и загорится индикаторная лампа La1. Если автомо биль будет угнан, то при первом же нажатии педа ли тормоза его двигатель заблокируется.

Кнопку разблокировки S2 устанавливают в потайном месте автомобиля. Разблокировку си стемы осуществляют при включенном зажига нии, кратковременно нажав эту кнопку.

Индикатор блокировки, по возможности, выво дят на свободный глазок приборной панели или устанавливают дополнительно. Можно подклю читься его к указателю правого поворота. При та ком подключении автомобиль после включения блокировки сразу укажет правый поворот, а инди катор поворота на панели (в некоторых случаях и звуковое сопровождение) укажет на то, что срабо тала блокировка двигателя автомобиля при попыт ке его угона.

![](_page_40_Figure_18.jpeg)

![](_page_41_Picture_0.jpeg)

Элементы цепочки R1C1 подбирают так, чтобы реле К1 переключалось примерно на 5-й гудок в телефоне. Имейте в виду, что при скором повтор ном наборе переключение произойдет раньше, так как конденсатор С1 не успеет быстро разрядится до конца.

Мобильный телефон устанавливают в потай ном, но доступном месте. Резистор R5 подбира ют таким образом, чтобы не грелся аккумулятор телефона, примерно 30 Ом.

Дистанционный переключатель К1 – типа РПС-20 паспорт ПС4.521.763 или ПС4.521.760.

Цепь питания устройства +12 В подключают к замку зажигания через предохранитель на 0,25 А или к точке электрической схемы автомобиля, уже имеющей слаботочный предохранитель. Реле бло кировки К2 устанавливают отдельно и размыкают цепь зажигания или других приборов, отвечающих за работу двигателя, например бензонасоса. В де журном состоянии системы реле К2 включено и его контакты К2.1 замкнуты.

В своем телефоне для удобства установите но мер противоугонного телефона на быстрый набор одной кнопкой, а также запомните или запишите этот номер, на случай если не будет возможности позвонить с вашего телефона (например, если у него разрядится аккумулятор).

На **рис.2** приведена схема оповещения Вас о попытке угона автомобиля, в случае если он обо рудован серийной противоугонной сигнализацией.

МТ, находящийся в автомобиле, настройте на вызов одной кнопкой вашего номер, к этой кнопке аккуратно припаяйте вывод «вызов», а к кнопке отбой – вывод «отбой» (определить и подпаять к

![](_page_41_Figure_9.jpeg)

разъему матрицы кнопок МТ находящегося в авто мобиле). Реле К4 схемы **рис.2** подключите к «плю су» сирены противоугонной сигнализации. Если на автомобиле нет сигнализации, подключите К4 к концевикам дверц автомобиля, изменив поляр ность его подключения, т.к. концевики, при сраба тывании замыкают цепь на массу автомобиля.

Схему **рис.2** можно также использовать для охраны гаража или квартиры, используя при этом закрепленный на входной двери концевик или геркон.

На своем телефоне внесите номер охранного МТ как «тревога» и поставьте отдельную мело дию. Если ответить на вызов «тревога», то мож но прослушать происходящее на объекте и принять необходимые меры.

Если для «отбоя» и выключение телефона у вас используется одна и та же самая кнопка, подклю чайте на **рис.2** только вызов.

Раз в 4 месяца немного пополняйте баланс ох ранного МТ, чтобы оператор мобильной связи не заблокировал этот номер.

Предлагаемая противоугонная система также облегчает обнаружения местонахождения автомо биля, так как в нем будет находиться МТ.

## **«Параллельный» динамический индикатор** напряжения в сетевом зарядном устройстве ACP-7E

**С. Елкин** (UR5XАO)

Опыт эксплуатации зарядного устройства АСР-7Е с самодельным светодиодным индикатором тока [1], который включался последователь но в цепь заряда аккумуляторной батареи (АКБ) сотового телефона (СТ) «Nokia – 1100», показал, что несмотря на реализованную возможность ви зуальной оценки состояния процесса заряда АКБ, индикатор имеет и определённые недостатки.

Как уже ранее отмечалось [1], в конце процес са заряда, когда происходит подзаряд АКБ малым током, светодиод индикатора с резистивным дат чиком тока не светится, хотя штатный индикатор на дисплее СТ продолжает индицировать процесс заряда.

Причина этого явления очевидна – кристалл «красного» светодиода перестаёт излучать свет при приложенном к нему напряжении менее 1,1…1,2 В. Именно таким, фактически, было паде ние напряжения на резистивном датчике тока.

Подчас бывает и так, что индикатор на монито ре СТ показывает, что батарея заряжена, но при этом светодиод индикатора, что установлен в ЗУ светится. Это говорит о наличии тока в зарядной цепи. При этом в серии телефонов «Nokia» встре чаются аппараты, с различным номинальным на пряжением аккумуляторов. Зарядные устройства к таким аппаратам разнятся между собой, но имеют одинаковую маркировку на корпусе - АСР-7Е. Замечено, что различия касаются в первую очередь

и компьютер электроника

![](_page_42_Picture_212.jpeg)

трансформаторов зарядных устройств этих телефонов - см. таблицу 1. Усложняет рассмотрение вопроса отсутствие сведений об алгоритме зарядного процесса аккумуляторов телефонов «Nokia», поэтому в данном случае для реальной оценки состояния зарядного процесса аккумуляторов можно контролировать не изменение тока заряда, а изменение значения выпрямленного напряжения на вторичной обмотке понижающего трансформатора зарядного устройства.

Табл.1

Известно, что у трансформаторов с достаточно большим активным сопротивлением первичной обмотки при переходе из режима холостого хода (XX) в режим номинальной нагрузки выходное напряжение вторичной обмотки имеет «просадку» в несколько вольт, что и будет использовано в предлагаемом устройстве.

Ниже приводится описание простейшего «параллельного» светодиодного индикатора процесса зарядки аккумуляторов. Он работает в динамическом режиме, и позволяет визуально, по частоте вспышек оценить состояние процесса заряда практически на всех этапах зарядного процесса.

Индикатор для ЗУ АСР-7Е выполнен по схеме релаксационного генератора - рис.1. Активным (пороговым) элементом генератора является транзистор VT1, который работает в лавинном режиме [2] с инверсным включением перехода э-к по питанию (дальше - прямое и инверсное включение).

Поскольку при работе в таком режиме на вольтамперной характеристике транзистора VT1 имеется участок с отрицательным сопротивлением (1 на рис.2), введение положительной обратной связи со входа на выход не требуется.

Вольт - амперная характеристика (ВАХ) для транзисторов КТ315 при работе в лавинном режиме (рис.2) в определённом приближении аналогична ВАХ полупроводниковых тиристоров [3].

Следует также отметить, что ВАХ для транзисторов КТ315 при прямом включении перехода

![](_page_42_Figure_10.jpeg)

э-к расположена в первой четверти, а при инверсном включении – в третьей четверти графика ВАХ.

Очевидно, что транзистор КТ315, работающий в режиме лавинного пробоя, по сравнению с симметричным неуправляемым тиристором (динистором или диаком), например, с DB-3, обладает несимметричной ВАХ.

Если так же воспользоваться терминами для обозначения параметров тиристоров, отмечу, что в первом случае с достаточной долей вероятности напряжение включения Ивкл. для транзисторов КТЗ15 находится в интервале 20-70В, а во втором – в интервале 3-5В.

Значение частоты генерации в схеме, приведённой на рис. 1, определяется частотозадающими элементами - конденсатором С1 и резистором R1. При включении ЗУ в сеть конденсатор С1 разряжен, а транзистор VT1 закрыт и светодиод HL1 не светится. Начинается заряд конденсатора С1 от источника питания. При возрастании напряжения на конденсаторе С1 до некоторого значения возникает обратимый лавинный пробой перехода э-б транзистора VT1, и последующий разряд конденсатора С1 через переход э-к транзистора и светодиод HL1. Светодиод достаточно ярко вспыхивает. Напряжение, при котором наступает пробой перехода, зависит от конкретного экземпляра транзистора VT1 и его типа (технологии изготовления). Для транзисторов типа КТ315 оно составляет в большинстве случаев 3...5 В.

Работа динамического индикатора в процессе эксплуатации выглядит следующим образом. При включении в сеть ЗУ без подключения СТ, частота вспышек светодиода VD1 индикатора максимальна, и равна 10...15 Гц.

![](_page_42_Figure_16.jpeg)

PA 2 '2012

![](_page_43_Picture_0.jpeg)

 $\overline{\phantom{a}}$ 

электроника

При токе заряда аккумулятора около 250 мА напряжение на выходе выпрямителя ниже, чем порог включения транзистора, и естественно, что колебания релаксационного генератора в таком случае не возникают, светодиод HL1 не светится.

В промежуточных состояниях зарядного процесса аккумулятора СТ изменяется ток потребления от ЗУ и, соответственно, выходное напряжение зарядного устройства. Частота появления вспышек светодиода HL1 также изменяется от долей Гц до 10...15 Гц.

Очевидно, что когда частота вспышек светодиода индикатора приближается к частоте его вспышек без подключения СТ, то состояние зарядного процесса зарядки аккумулятора приближается к окончанию.

Средний ток потребления релаксационного генератора от выпрямителя АСР-7Е равен примерно 0,5 мА.

#### Конструкция

Детали индикатора процесса зарядки АКБ СТ «Nokia» смонтированы на плате стандартного ЗУ АСР-7Е методом навесного монтажа.

При этом транзистор VT1 и конденсатор С1 установлены в отверстия диаметром 0,9 мм, которые просверлены на имеющемся свободном месте печатной платы выпрямителя.

Выводы транзистора VT1 и конденсатора С1 припаяны к площадкам, которые получены путём отрезки резаком подходящих участков фольги, которые имеются на штатной плате выпрямителя.

Недостающие соединения деталей релаксатора, а так же присоединение его к соответствующим точкам выпрямителя, выполнены короткими отрезками одножильных проводников.

Конденсатор С1 размещается в свободном объёме между рёбрами жёсткости в нижней половине корпуса ЗУ АСР-7Е - рис.3.

#### **Настройка**

Поскольку транзисторы КТЗ15, как компоненты, не предназначены изготовителем для работы в режиме лавинного пробоя, хотя и могут (!) в нём работать, в определённых случаях может возникнуть необходимость подбора транзистора.

![](_page_43_Picture_13.jpeg)

Проведённые мной практические статистические испытания, описание которых выходит за рамки данной статьи, показали, что 30% транзисторов из достаточно большого количества случайно выбранных транзисторов, уверенно генерировали в релаксаторе при напряжении питания 9 В, сопротивлении резистора R1 10 кОм, и конденсаторе C1 номиналом 100 мкФ.

В таблице 1 приведены технические характеристики трёх ЗУ типа АСР-7Е, которые имелись на момент подготовки материала в распоряжении автора.

Из табл.1 следует, что настройка частоты генерации релаксационного генератора в режиме XX должна производиться для каждого конкретного ЗУ. Этого можно добиться, например, изменением значения одного элемента - времязадающего резистора R1.

Установку частоты генерации 10...15 Гц проводят визуально, включив ЗУ в сеть без подключения СТ.

Длительность вспышек индикатора весьма мала, поэтому рассмотрим пути её увеличения. Известно, что энергия заряженного конденсатора равна Wc1=C\*U<sup>2</sup>/2.

Так как напряжение, до которого заряжается конденсатор С1, величина постоянная (для данного экземпляра транзистора VT1), то очевидно, что увеличение энергии вспышек для получения достаточно яркого, а значит, и различимого свечения светодиода HL1 возможно только путём увеличения значения ёмкости конденсатора С1.

Как показали практические эксперименты, оптимальное значение ёмкости конденсатора С1 равно 100 мкФ.

В авторском экземпляре индикатора амплитуда пилообразного напряжения на частотозадающем конденсаторе С1 имеет значение около 3 В.

#### Детали

Транзистор VT1 - типа КТ315 с любой буквой.

Светодиод VD5 - АЛ102Б(В), или импортный красного цвета свечения. Диаметр цилиндрической части фланца его пластмассового корпуса около 4 мм.

Конденсатор С1 - с малой утечкой, типа ЭТО, К52-2, К52-1, К52-3, К50-35 или импортный. Резистор R1 - импортный, малогабаритный.

#### Литература

1. Елкин С.А., Индикатор тока заряда в сетевом зарядном устройстве АСР-7Е // Электрик. - $2006. - N<sub>2</sub>5-6. - C.40$ 

2. Турута Е., Делители частоты для многоголосого ЭМИ // Радио. - 1977. - №7. - С.41

3. Пляц Р.М. «Справочник по электровакуумным, полупроводниковым приборам и интегральным схемам» стр.306, // Минск, Вышейша школа, 1976.

PA 2 '2012

## LDV-185 – новые многоканальные источники **питания Mean Well для светодиодных светильников**

#### **А. Митрофанов**, ООО «СЭА Электроникс»

*Mean Well* представляет первый AC/DC источ ник питания мощностью *185 Вт* для LED светиль ников с многоканальным выходом.

Он обладает встроенной системой активной компенсации реактивной мощности (**Active PFC**) согласно последним нормам Евросоюза и имеет 6 выходных каналов по **700 мА** (модели Mean Well LDV-185-700A, LDV-185-700B, LDV-185-700С) либо 12 каналов по **350 мА** постоянного тока (LDV 185-350A, LDV-185-350B, LDV-185-350C).

В отличие от других источников питания для LED эта серия имеет встроенные DC/DC источники по стоянного тока в каждом канале. Таким образом возможно обеспечить стабильность выходного то ка в каждом отдельно взятом канале, что в свою очередь гарантирует более долгий срок жизни све тодиодов и уменьшает влияние электромагнитных помех.

Модели серии LDV-185 имеют две разновидности – базовый и тип «D». В моделях D-типа есть функция **временного димминга** (timer dimming). Данная функция позволяет снизить потребление электроэнергии путем уменьшения силы выходно го тока по заранее предусмотренному графику. Этот график может устанавливаться по требова нию заказчика у производителя Mean Well, а по умолчанию предусмотрено снижение силы тока до 75% номинального значения через 4 часа и до 50% еще через 4 часа. Эти модели соответствуют стандарту **IP67**, согласно которому могут функ ционировать в жестких климатических условиях, благодаря герметичной конструкции (проклеен ный алюминиевый корпус, скрепленный винтами из нержавеющей стали).

Модели Mean Well LDV-185 работают в широком диапазоне входных напряжений **180295 В** AC. Благодаря встроенному активному корректору ко эффициента мощности, источники соответствуют классу С стандарта EN61000-3-2 (гармоники тока, при нагрузке более 75%), а также обладают устойчивостью к скачкам напряжения **до 4 кВ** (EN61000-4-5). Коэффициент мощности этих источников более 90% при нагрузке свыше 75%. Средний КПД составляет не менее 88%. Охлажде ние происходит за счет естественной конвекции при температуре от **30 °С до +70 °С**, благодаря че му использовать источники можно как в помеще ниях, так и на улице. В стандартный набор функций входит защита от короткого замыкания, перегру зок, скачков напряжения, перегрева. Источники пи

![](_page_44_Picture_7.jpeg)

тания комплектуются набором кабелей: входным 18AWG\*3C(30 см) и выходными 22AWG\*13C (15 см, 15 pin) / 22AWG\*12C (15 см, 12 pin) с водонепрони цаемыми разъемами.

Данная модель полностью соответствует стан дартам EN61347-2-13 и EN55015/EN61547, согласно которым регламентируется работа внешнего (в частности многоканального) LED-освещения.

Полное техническое описание (datasheet) этих источников питания можно найти здесь: http:// www.sea.com.ua/img/finder/files/istochniki\_pitaniya/ News/LDV-185/LDV-185\_datasheet.pdf

#### *Общие характеристики:*

• Широкий входной диапазон 180-295 В AC

**•** Алюминиевый герметизированный корпус, IP67

**•** Устойчивость к скачкам напряжения до 4 кВ (EN61000-4-5)

**•** Встроенная функция активной компенсации реактивной мощности

- **•** Высокий КПД 88%
- **•** Конвекционное охлаждение

**•** Защита от короткого замыкания, перегрузки, перенапряжения, перегрева

• Функция «таймер-димминга»

- **•** Габаритные размеры: 222,2 х 90 х 38,8 мм
- **•** Гарантия: 3 года.

За дополнительной технической информацией и по вопросам приобретения продукции MEAN WELL обращайтесь к официальному дистрибьютору Mean Well Enterprises Co., Ltd на территории Украи ны - ООО «СЭА Электроникс», тел.: (044) 291-00-41, info@sea.com.ua

**электроника и компьютер**

пектроника

и компьютер

![](_page_45_Picture_0.jpeg)

современные телекоммуникации

П.Я. Ксензенко, П.В. Химич, г. Киев

(Окончание, Часть 1 см. в РА 9/2011. часть 2 - в РА 10/2011, часть 3 - в РА 11/2011, часть 4 - в РА 12/2011, часть 5 - в РА 1/2012)

На платформе Atmel «control port» значения типа SYNTH\_PORT (от SYNTH\_PORT\_A до SYNTH\_ PORT D), определяют, какой из четырех возможных портов ввода-вывода Atmel связан с аппаратными средствами синтезатора. На Windows PC «control\_port» - адрес ввода / вывода в виде номера желаемого параллельного порта РС, как правило, 0x278, 0x378 или 0x3BC. (Тестовая программа PC STEST.CPP определяет адрес ввода-вывода указанного параллельного порта, читая область данных в BIOS системы, другая «наследуемая» техника не поддерживается версиями NT-based Windows.)

chip\_type - число, обозначающее тип микросхемы PLL - PLL CHIPTYPE, используемый на плате синтезатора. LMX2306 задает National Semiconductor LMX2306, LMX23X6 задает LMX2316 или LMX2326, а ADF411X используется, чтобы сообщить об использовании одного из чипов Analog Devices: ADF4110, ADF4111, ADF4112 или ADF4113.

Числа min\_output\_frequency и DDS\_center\_ frequency - минимальная поддерживаемая выходная частота DDS и центральная частота установленного после него кварцевого фильтра в Гц соответственно. Эти значения помогают определить, как в синтезаторе заполняются частотные промежутки, определяемые параметрами коэффициента умножения PLL и точно настраиваемым опорным сигналом, получаемым от DDS.

Команда DDS clock frequency определяет частоту тактового сигнала для AD9854 в Гц, в то время как команды DDS min clock multiplier и DDS max clock multiplier определяют допустимый диапазон перестройки множителя тактового сигнала DDS. При управлении синтезатором с помощью команды DDS\_clock\_frequency, с помощью команды DDS max clock multiplier не рекомендуется получать частоту большую, чем 120 МГц, так как более высокие тактовые частоты увеличивают потребляемый ток, не обеспечивая при этом заметного улучшения спектральной чистоты. Внутренние тактовые частоты выше 200 МГц, могут даже вывести из строя MC DDS.

Ниже приведен пример создания объекта SYNTH, взятый из тестовой программы для Atmel AVRSTEST.CPP:

SYNTH (SYNTH PORT A,/\*Использование AVR порта А\*/

![](_page_45_Picture_10.jpeg)

АDF411X,/\*Диалог с микросхемой ADF4112 от Analog Devices\*/

970000000,/\*Минимальная частота 970 МГц для VCO\*/

10700000,/\*Центральная частота DDS = 10,7  $M\Gamma\mu^*/$ 

10000000,/\*Входная частота тактового сигнала  $DDS = 10 MTu<sup>*</sup>/$ 

8,/\*Минимальный множитель тактового сигнала DDS =  $8X^*/$ 

12);/\*Максимальный множитель тактового сигнала DDS =  $12X^*/$ 

#### Использование объекта SYNTH

Как только будет создан объект SYNTH, можно установить выходную частоту синтезатора с помощью функции SYNTH:: set\_frequency () и проконтролировать захват по фазе с помощью функции SYNTH:: locked (). Функция SYNTH:: set frequency () имеет следующий прототип C++:

void SYNTH:: set\_frequency (U64 herz)

Параметр herz - это 64-битовое целое число, которое определяет желаемую выходную частоту в Гц.

После настройки синтезатора вы можете вызвать функцию SYNTH:: locked (), которая определяет момент захвата петли на новой частоте:

BOOL SYNTH:: locked (void)

Функция SYNTH:: locked () возвратится в состояние TRUE за несколько миллисекунд, зависящих от ширины полосы петли, для вызова SYNTH:: set frequency ().

Ниже дан пример небольшого кода, который показывает, как настроить объект синтезатора на частоту, выше предыдущей частоты, и ждать поступления следующей команды:

synth set\_frequency (1296001575);//Настройка на 1296,001575 МГц while (! synth.locked ()); //Ждет захвата фазы

#### Программирование синтезатора в деталях

Вы можете создать и использовать объекты SYNTH в своем собственном коде C++, ничего не зная о программировании аппаратных средств синтезатора. Однако покажем несколько технических подробностей, лежащих в основе класса SYNTH.

Класс SYNTH.CPP описан достаточно подробно, но и у него есть особенности, которые не сразу видны.

#### Предварительное вычисление частоты сравнения и центральной частоты DDS

Первая задача конструктора синтезатора состоит в вычислении и сохранении в памяти модуля коэффициента деления опорного сигнала R для MC PLL на основании параметра DDS center frequency. Коэффициент R определяет соотношение между полученной от DDS опорной частотой 10,7 МГц и фактической частотой сравнения в петле PLL (Fcomp), на которой работает фазовый детектор. Для частот опорного сигнала, меньших 16 МГц, выбираем модуль R=11, который соответствует Fcomp около 973 кГц для стандартной опоры 10,7 МГц. Более высокие частоты опорного сигнала, т.е. те, которые соответствовали бы кварцевому фильтру на 21,4 МГц, должны быть поделены на 32.

После выбора коэффициента R, необходимый диапазон перестройки DDS определим из следуюшего уравнения:

$$
DDS_{BW} = \frac{DDS\_center\_frequency^2}{min\_output\_frequency \cdot R}
$$

Например, при выборе частоты опорного сигнала, полученного от DDS, равной 10,7 МГц в синтезаторе с перестройкой по частоте от 1000 до 2000 МГц частота 10,7 МГц должна перестраиваться в пределах полосы шириной 10,4 КГц, для того чтобы полностью перекрыть промежутки между смежными коэффициентами N для PLL. Эта ширина полосы перестройки хорошо согласуется с шириной полосы кварцевого фильтра ECS-10.7-15B, которая равна 15 кГц. Можно отметить, что более высокие частоты DDS потребуют кварцевых фильтров с более широкой полосой, что приведет к менее эффективному подавлению помех.

После вычисления диапазона перестройки DDS получим значения минимальной и максимальной возможных частот сравнения из формулы:

$$
Fcomp_{\min, \max} = \frac{DDS\_center\_frequency \pm \frac{DDS_{BW}}{2}}{R}
$$
.

Fcomp<sub>min</sub> запоминается объектом SYNTH и используется позже SYNTH:: set frequency (), для того чтобы определить общий коэффициент деления PLL N для требуемой частоты. Само собой разумеется, когда объект SYNTH создан, то лучше выполнять вычисление Fcomp<sub>min</sub>, а не вызывать каждый раз SYNTH:: set frequency (), экономя продолжительность обработки на целый бит.

#### Выбор модуля прескалера

Большинство современных микросхем PLL, включая используемые нами, содержит двухмодульные прескалеры, предварительно делящие исходный сигнал VCO перед поступлением на счетчики А и В, которые, в свою очередь, выполняют функцию деления на N в петле. Поскольку все три счетчика А, В, и Р взаимосвязаны, двойные коэффициенты прескалера P и P+1 определяют поддерживаемую МС минимальную общую величину N в соответствии с уравнением Nmin=P2-P.

МС от National Semiconductor фиксируют коэффициенты деления перед прескалером, которые, основываясь на параметре chip type, должна искать программа. Синтезатор LMX2306, предназначенный для использования на частотах ниже 550 МГц, предлагает относительно маленький коэффициент Р, соответствующий 8/9 Nmin=56. Более высокочастотные синтезаторы LMX2316 и LMX2326 используют модули Р 32/33. Таким образом, их минимальный коэффициент N существенно выше (Nmin=992). Отметим тот факт, что в случае, когда Fcomp<sub>max</sub> = 973 кГц, как было определено выше, микросхемы LMX2316/26 не способны к работе на частотах ниже 965 МГц (973 кГц \* 992). Чтобы использовать микросхемы LMX2316/26 на более низких частотах, величину модуля R нужно будет изменить, для того чтобы получить более низкий Fcomp<sub>may</sub>. Это может в конечном счете вызвать деградацию параметров фазового детектора.

МС от Analog Devices семейства ADF411X представляют собой более гибкую альтернативу, поддерживая программируемые модули Р от 8/9 до 64/65. Если команда chip\_type соответствует MC семейства ADF411X, конструктор синтезатора вычисляет Nmin, основываясь на Fcompmax и указанном значении min output frequency, и выбирает самый большой модуль Р, который бы удовлетворял соотношению N > P2-P.

#### Инициализация PLL

Как только значения модулей Р и R будут определены, чип PLL готов к инициализации. Опять же,

![](_page_47_Picture_0.jpeg)

это делается только однажды, когда создается объект SYNTH, а не повторяется каждый раз при вводе новой выходной частоты. Одновременно с этим активируется функция цифрового детектирования захвата МС. Процедура инициализации немного отличается для изделий National и Analog, что связано с отмеченными ранее особенностями программирования прескалера и управления током зарядно-разрядной схемы.

#### Инициализация DDS

Наконец, конструктор синтезатора должен перезагрузить и калибровать AD9852 DDS. Этот этап был источником трудностей для многих пользователей АD9852, потому что включение питания приводит МС в режим, при котором ее внутренние регистры периодически перезагружаются, независимо от того, были ли данные об инициализации полностью переданы или нет. Мы предлагаем подход, согласно которому MC DDS калибруется дважды при использовании идентичных команд. При этом выключается свойство автообновления и устанавливается по умолчанию минимальный множитель тактового сигнала. Части МС, которые при работе синтезатора не используются, выключаются, для того чтобы уменьшить потребление. Это относится к вторичному ЦАП, квадратурному ЦАП и, возможно, к внутреннему компаратору (функции которого в нашей схеме выполняет LT1016 из-за его лучшей чувствительности и соответствующего выходного уровня). Даже если первая попытка инициализации будет неполной из-за асинхронного обновления регистра, то вторая попытка гарантирует, что вся команда инициализации будет в свое время введена в регистр.

Когда синтезатор настраивается на новую частоту, он, выполняя функцию SYNTH:: set frequenсу (), сначала вычисляет полный коэффициент деления PLL N путем деления выходной частоты на определенную ранее частоту Fcomp<sub>min</sub>. Необходимая опорная частота DDS D тогда получается просто из выражения:

$$
D =
$$
 Four  $\star$  R / N.

Поскольку значение D вычисляется для формата 56,8 с фиксированной точкой, опорная частота DDS может быть установлена с точностью 1/256 Гц, соответствуя шагу перестройки примерно 0,73 Гц при выходной частоте 2 ГГц. Устройство на 76 ГГц при таком управлении может перестраиваться с шагом 30 Гц.

## Охранно-пожарная GSM-сигнализация для гаража или небольшого дачного дома

А.Ф. Бессмертный, г. Артемовск, Донецкой обл.

#### (Окончание. Начало см. в РА 1/2012)

Модуль SIM900D, использованный в этой схеме (рис.3), имеет размеры 33х33 мм. Изначально он был предназначен для замены устаревших модулей SIM300(340)DZ, с которыми полностью совместим по выводам. Он имеет цепи контроля и заряда литий-ионных аккумуляторов.

Для питания этого модуля необходимо напряжение в диапазоне 3,2...4,8 В. Оно подается на выводы 38, 39 (V<sub>bat</sub>) модуля. Ток потребления SIM900D сильно зависит от текущего режима работы и может колебаться в пределах от 20...30 мА до 500 мА. При этом также возможны кратковременные скачки тока до 2...3 А, особенно в процессе поиска сети или при приеме/передаче данных. Поэтому схема стабилизатора напряжения питания модуля реализована на стабилизаторе LM2576T-ADJ [2].

Для поддержки часов реального времени к выводу 15 SIM900D (VRTC) подключен конденсатор С8.

SIM карта подключается к соответствующим выводам модуля по схеме из [3]. Лучше всего использовать специальные держатели SIM карт (например, MOLEX SD-91228-01, SIM0424).

Вывод 41 GSM-модуля (NETLIGHT) предназначен для визуального отображения состояния SIM900D. Во время включения модуля светодиод D16 на панели индикации (рис.4), управляемый с этого вывода через ключ Q4 (рис.3), мигает с интервалом 1 с. В это время происходит поиск сети и регистрация в сети. При успешной регистрации в сети светодиод D16 мигает 1 раз в 3 с.

В модуле реализован аудиоинтерфейс для подключения микрофона и динамика. Так как в данной схеме необходимость в динамике отсутствует, то была использована только схема включения микрофона, взятая из [3].

Для корректного выключения модуля (например, для изменения слова настроек на SIM карте, проверке счета) предусмотрена кнопка «Выкл. GSM» (рис.4). Кроме нее на панели индикации установлены кнопки «Программирование ключей», «Сброс ключей», «Выкл. GSM», «Сеть +12 В» и «GSM».

![](_page_48_Figure_2.jpeg)

Рассмотрим назначение разъемов на принци пиальной схеме.

X1 (**рис.2**) – предназначен для подключения программатора Pickit.

X2 (**рис.2**, **рис.4**) – предназначен для подклю чения панели индикации.

X3 (**рис.1**) – предназначен для подключения за рядного устройства.

J3 (**рис.2**) – предназначен для подключения считывателя ключей iButton типа IRP-01 (IRP-02).

![](_page_48_Figure_8.jpeg)

J1, J2 (**рис.2**) – предназначены для подключе ния датчиков охранной и пожарной сигнализации соответственно.

Сигнализация выполнена в корпусе Z104K. Кон структивно она состоит из двух плат: основной и па нели индикации. На основной плате размещены микроконтроллер, схема контроля состояния аккуму ляторной батареи, SIM900D, стабилизаторы напря жения +3,3 В и 4,0 В, внешние разъемы. На панели индикации расположены кнопки «Сброс ключей», «Программирование ключей», «Выкл. GSM», свето диоды «+12В» и «Состояние GSM модуля».

Все резисторы и конденсаторы (емкостью ме нее 10 мкФ) типоразмера 1206.

Светодиод D2 конструктивно расположен в корпусе считывателя ключей IBR.

В качестве звукового извещателя можно исполь зовать любой бипер с напряжением питания 12 В.

#### **Настройка SIM карты**

Перед записью информации на SIM карту, она должна быть полностью очищена от всех телефон ных номеров и сообщений SMS, записанных на нее ранее. Кроме того, должен быть отключен запрос PIN кода.

Затем на SIM карту должна быть записана следую щая информация в указанной последовательности:

- 1. Слово настроек.
- 2. Телефонный номер абонента 1.
- 3. Телефонный номер абонента 2.

4. Телефонный номер абонента 3.

5. Телефонный номер абонента 4.

Слово настроек имеет 7 позиций. Оно обяза тельно должно заканчиваться значком #:

\_1\_ \_2\_ \_3\_ \_4\_ \_5\_ \_6\_ \_7\_ #

Позиция 1 – количество доверенных телефон ных номеров, записанных на SIM карте (2–4 теле фонных номера).

Позиция 2 – время звучания бипера в режиме «Тревога»:

- 0 сигнал не подается;
- 1 10 с, 4 100 с, 7 190 с;
- 2 40 с, 5 130 с, 8 220 с;
- 3 70 с, 6 160 с, 9 250 с.

Позиция 3 - задержка при постановке-снятии сигнализации с режима «Охрана»:

0 – задержки нет;

- 1 10 с, 4 40 с, 7 70 с;
- $2 20$  c,  $5 50$  c,  $8 80$  c;
- 3 30 с, 6 60 с, 9 90 с.

Позиция 4 – отправка SMS при пожаре:

0 – не отправлять;

1 – отправлять абоненту 1;

2 – отправлять абонентам 1 и 2.

Позиция 5 – отправка SMS при снижении на пряжения на аккумуляторной батарее:

0 – не отправлять;

1 – отправлять абоненту 1;

2 – отправлять абонентам 1 и 2.

Позиция 6 – разрешение одиночного сигнала бипера при постановке/снятии с режима «Охрана»:

0 – сигнал не подается;

1 – сигнал подается.

Позиция 7 – отправка SMS при попытке подбо ра ключей:

0 – не отправлять;

1 – отправлять абоненту 1;

2 – отправлять абонентам 1 и 2.

В случае если слово настроек не будет записа но, то программа автоматически подставит свое слово настроек со следующими параметрами:

4 6 1 2 2 1 2 #

Номера телефонов (на Украине) следует обяза тельно записывать на SIM карту в формате:

+38 – код оператора – номер телефона.

#### **Порядок работы с сигнализацией**

Рассмотрим кратко порядок работы с сигна лизацией.

1. Вставляем SIM карту в любой мобильный те лефон, удаляем все записи и, затем, записываем на нее свое слово настроек.

2. Вставляем карту в держатель SIM карты на плате сигнализации.

3. Подключаем, соблюдая полярность, аккуму лятор к разъему «Battery» (аккумулятор должен быть предварительно заряжен), зарядное устрой ство к разъему «ЗУ», считыватель к разъему J1, ох ранный и пожарный датчики к разъемам J2 и J3 соответственно, а бипер к разъему «Сирена».

4. Тумблером SW1 подаем +12 В. При правиль но собранной схеме на плате индикации включа ется светодиод «+12 В». Через 5 с с секундным интервалом начинает мигать светодиод «GSM». В этот момент происходит поиск сети и регистрация в ней GSM модуля SIM900D. По окончании реги страции (примерно через 10…20 с) светодиод « GSM» начнет мигать с интервалом 1 раз в 3 с. Через 30 с после включения микроконтроллер счи тывает информацию о слове настроек и записан ных телефонных номерах из SIM карты в свою энергонезависимую память и дает команду GSM модулю записать на SIM карту тексты SMS сооб щений. Таким образом осуществляется настрой ка SIM карты.

5. По окончании настройки SIM карты звучат 2 коротких сигнала, и сигнализация переходит в ре жим «Программирования ключей».

В это время необходимо прикоснуться к считы вателю ключом, который вы желаете записать в память.

Время нахождения в этом режиме составля ет примерно 60 с. Светодиод D2 мигает с интер валом 1 с. Затем сигнализация переходит в режим «Ожидания постановки под охрану». Све тодиод D2 при этом дублирует шлейф охранно го датчика.

Перейти в режим «Программирования ключей» можно и потом из режима «Ожидания постановки под охрану», нажав кнопку «Программирование ключей». Всего можно запрограммировать до 8 ключей.

Кнопка «Сброс ключей» предназначена для уда ления всех ключей из памяти микроконтроллера и перехода в режим «Программирования ключей».

6. Для постановки сигнализации в режим «Ох раны» необходимо прикоснуться к считывателю запрограммированным ключом. Время, через ко торое охраняемый объект будет взят под охрану, определяется позицией 3 слова настроек. При этом прозвучит короткий звуковой сигнал.

7. При наступлении режима «Тревога» произво дится автоматический дозвон на номера, записан ные на SIM карте с возможностью прослушивания охраняемого помещения в течение 30 с. В этот промежуток времени происходит кратковремен ная подача звукового сигнала между наборами номеров. По окончании дозвонов включается си рена на время, определенное позицией 2 слова настроек.

8. При поступлении в режиме «Охраны» сигна ла с датчика пожарной сигнализации происходит отправка SMS с текстом «Fire» («Пожар»).

9. При попытке подбора ключей отправляется SMS с текстом «Popitka podbora kluchei» («Попыт ка подбора ключей»).

HEX файл для программирования МК можно скачать с сайта издательства «Радиоаматор» [4].

**50**

ОХРАННЫЕ СИСТЕМЫ

OXPAHHbIE CNCTEMBI

РАДИОСВЯЗЬ

**РАДИОСВЯЗЬ** 

## **Широкополосные антенны для цифровых систем радиосвязи и телевидения**

#### **Е.Т. Скорик, В.М. Кондратюк**, г. Киев

Интенсивное развитие систем цифровой ра диосвязи с высокой пропускной способностью для Интернета, компьютерных сетей и новых диапазо нов мобильной связи, использующих многочастот ные стандарты, стимулирует постоянный интерес специалистов к широкополосным антеннам. Мно гочастотные широкополосные антенны требуются также для систем радиомониторинга, магистраль ных региональных и локальных радиосетей.

В настоящее время интерес к широкополосным антеннам возрос в связи с повсеместным плани руемым переходом каналов эфирного аналогово го телевидения на цифровые широкополосные форматы сигналов в дециметровом диапазоне ра диоволн. По международному соглашению «Жене ва-2006», к которому присоединилась Украина, в 2015 г. заканчивается так называемый «переход ной цифровой период» эфирного телевидения, по сле которого эра аналогового телевидения будет завершена. Отсюда становится понятным допол нительный стимул к анализу, проектированию, а также применению широкополосных антенн новой базовой генерации, наблюдаемый сейчас в антен ной технике.

#### **1. Основы проектирования широкополос ных антенн**

Тематике широкополосных и многодиапазонных антенн постоянно уделяют внимание как ученые – специалисты по электродинамике излучающих структур, так и инженеры – разработчики антенн. Многодиапазонными антеннами интересуются так же активные радиолюбители, оперативно прове ряющие на практике новинки антенной техники.

Наиболее широкое применение в метровом и дециметровом диапазонах для систем радиосвя зи и в радиолюбительской практике в настоящее время находят в основном вибраторные линейные, петлевые и рамочные антенны. Этот класс антенн принципиально является узкополосным и одноди апазонным из-за привязки их линейных размеров к рабочей длине волны (четвертьволновые, полу волновые или трехчетвертьволновые вибраторы). Обеспечение их широкополосности достигается такими ограниченными мерами, как уменьшение добротности вибраторов (увеличением диаме тров вибраторов), использованием сильносвя зных систем (петлевых, шлейфовых и рамочных вибраторов), а увеличение диапазонности – пере ключением удлиняющих индуктивностей, отрезков вибраторов или просто применением разных од

нодиапазонных (одночастотных) вибраторов с по следующим объединением антенн канальными фильтрами [1]. Ограниченное применение имели такие сложные в настройке и монтаже конструкции антенн, как логопериодические, спиральные, мно говибраторные типа Уда-Яги и другие.

К перспективным широкополосным антеннам новой базовой генерации следует отнести само дополнительные антенны и антенны на основе фрактальных структур (фрактальные антенны).

1.1. Самодополнительные антенны

Наш журнал уже публиковал материалы с опи санием одного из новых подходов к этой актуаль ной тематике по расширению частотных полос и частотной диапазонности плоских антенн на осно ве самодополнительных антенных структур. На помним, что принцип самодополнительности электромагнитных излучателей состоит в том, что структурно антенна состоит из двух частей: пло ской проводящей металлической поверхности и параллельно соединенной с ней под углом 90° до полняющей, идентичной по форме поверхности, лишенной проводника [2].

Достаточно наглядно реализацию принципа самодополнительности можно представить в ви де параллельного взаимоперпендикулярного соединения электрического вибраторного и маг нитного щелевого излучателей, нагруженных на один кабель. В статье [3] приведены примеры ре ализации собственно щелевых вибраторов. На **рис.1** показана конструктивная основа такой самодополнительной антенны. Как видим, эквива лентная самодополнительная антенна реализует ся при одновременном расширении (вплоть до угла 90°) при общей совместной вершине в плоско сти структуры антенны вибраторного диполя А1 А2 и щелевого излучателя В1-В2, нагруженных на общий кабель К.

![](_page_50_Figure_14.jpeg)

![](_page_50_Picture_15.jpeg)

![](_page_51_Picture_0.jpeg)

Такая антенна-диполь в виде двух симметричных треугольных расходящихся проводящих поверхностей-монополей известна под условным названием «бабочка» (в английской терминологии «bow-tie». т.е. «галстук-бабочка»). Принципиальная широкополосность этих антенных структур физически поясняется увеличением с ростом длины радиоволны  $\lambda$ действующей напряженности электрического возбуждающего (или принимаемого для приемной антенны) тока по длине Le излучающего треугольника по мере удаления от точек питания. Т.е. чем больше рабочая длина волны  $\lambda$ , тем больше реализуемая эффективная длина Le излучающий структуры. Работоспособность таких антенн наблюдается, как минимум, в трехкратном перекрытии, а реально и в большем диапазоне радиочастот.

В статье [4] приведены реальные характеристики самодополнительных антенн, измеренные в диапазоне (150...600) МГц, т.е. до четырех октав, что реально перекрывает два поддиапазона ДМ волн, отведенных для телевизионного (ТВ) вещания, а именно F2 = (174...230) МГц и F3 = (470...582) МГц. В данном контексте под октавой понимается диапазон частот двойного перекрытия. В промежутке между этими двумя ТВ поддиапазонами, как известно, размещены частоты других радиослужб, в частности частоты базовых станций мобильной связи. Следовательно, реально можно считать самодополнительные антенны по определению частотно-многоканальными и многодиапазонными.

1.2. Конструирование самодополнительных антенн

Конструкция треугольных излучателей (монополей и диполей) реализуется в дециметровом диапазоне частот ТВ и для базовых многодиапазонных станций мобильной связи как в виде сплошных проводящих печатных структур, вытравленных на фольгированном диэлектрике, так и выфрезированных в плоском проводящем материале. В метровом диапазоне на радиолюбительских коротких волнах и в более длинноволновом диапазоне частот (вплоть до диапазона средних волн) излучатели реализуются в виде треугольного веера системы расходящихся проводников. Размеры таких антенн изменяются на практике от единиц миллиметров в диапазоне миллиметровых (MM) радиоволн до десятков метров, применяемых в ультразвуковых радиолокаторах для глубокого подповерхностного зондирования земли.

Диполь «бабочка» обеспечивает достаточно удобную возможность подключения антенны к несимметричному кабелю без применения специального симметрирующего устройства в виде так называемого «стакана» или четвертьволнового шлейфа [1]. Оба эти устройства являются принципиально узкополосными, что полностью нивелирует преимущества этой широкополосной антенной структуры. Несколько облегчает задачу симметрирования кабеля применение моточных узлов - трансформаторов на основе высокочастотных ферритовых колец. При использовании диполя «бабочка» несимметричный кабель подключения, как показано на **рис.1**. пропускается с края плоской части (с середины вершины) одного из излучающих монополей, где излучение слабое, дальше по его поверхности до щели возбуждения структуры и распаивается оплеткой кабеля к точке - вершине этого монополя, а центральной жилой кабеля - к вершине другого монополя. Симметрирование осуществляется практически во всей полосе рабочих частот антенной структуры при вполне приемлемом согласовании волновых сопротивлений.

На рис.2 показана фотография действующего макета самодополнительной антенны с использованием треугольной расходящейся структуры вибратора типа «бабочка» перед сетчатым отражающим экраном. Что касается отражающих экранов, используемых для обеспечения однонаправленной работы в передней полуплоскости широкополосных антенных структур, то необходимо отметить следующее.

![](_page_51_Picture_9.jpeg)

Отражающие экраны в принципе делятся на два больших класса. Первым, по определению, «резонансным» отражателем считается проводящий экран или металлическая сетка, размещенные на расстоянии  $\lambda$ /4 от плоскости антенны, где  $\lambda$  – рабочая длина волны. Ко второму классу относят «апериодические» нерезонансные экраны. Для сверхширокополосных антенн, работающих в полосе частот 2-3 октавы, используется, как правило, нерезонансный отражатель, устанавливаемый на таком расстоянии от плоскости антенны, чтобы во всем рабочем диапазоне волн не возникали условия, при которых будет возможен отсчет расстояния, кратный половине длины волны, когда отражатель, по сути, закорачивает выход антенны. Чтобы этого не происходило, допустимым считается устанавливать отражающий экран на расстоянии около 0,1 $\lambda$  на самой высокочастотной точке диапазона. Тогда во всем диапазоне рабочих частот экран остается апериодическим, влияющем лишь на входное полное сопротивление антенной структуры, практически не влияя на одностороннюю диаграмму направленности антенны.

РАДИОСВЯЗЬ

#### 2. Широкополосные антенны на основе фрактальных структур. Фрактальные антенны

Фрактальная геометрия представляет собой одно из самых полезных современных открытий в математике [5]. Понятие фракталов (от лат. fractus -«дробный») было введено в 1977 г. для описания многих физических явлений и объектов природы. Самым простым примером естественного фрактала может служить дерево, ствол которого разделяется на две ветки, которые, в свою очередь, разветвляются на две более мелкие ветки и т.д., следуя явлению принципа самоподобия. Отсюда основное свойство фрактальной структуры объекта - это то, что физические свойства фрактала существенно не изменяются при масштабных преобразованиях в определенном диапазоне разветвлений - размножений n (математический термин - «итерации»). Пространственный фрактал обладает свойством самоподобия, лежащим в основе упомянутых самодополнительных антенных структур. Теория фракталов быстро развивается, что является свидетельством их перспективности. В разделе 2 приведены практические, известные из специальной литературы, результаты по разработкам широкополосных антенн на основе фрактальных структур, пригодных для использования как для радиосвязи, так и для эфирного цифрового телевидения.

Использование фракталов при проектировании антенных устройств впервые применил радиоинженер Н. Коэн, из г. Бостона (США), где запрещена установка на зданиях внешних выступающих ТВ антенн. Н. Коэн вырезал из листа фольгированного диэлектрика плоскую фигуру фрактала и разместил эту невыступающую конструкцию снаружи на стене здания, а затем присоединил кабелем к телевизору. Оказалось, что такая антенна работает не хуже обычной вибраторной, но более широкополосная и имеет меньшие размеры. И хотя физические принципы работы таких антенн до сих пор полностью не изучены, это не помешало ряду фирм в США и Европе наладить их серийный выпуск. В Европе больших успехов в разработке теории и выпуске образцов фрактальных антенн достигла фирма Fractus SA. Фирма в Интернете имеет рабочий доступный сайт. В качестве иллюстраций достижений в области разработки фрактальных антенн приведем материалы из публикаций фирмы [6].

2.1. Фрактальные монополь и диполь

В настоящее время, фрактальные широкополосные антенны используют, как правило, плоскую (двумерную) геометрическую структуру с разветвлением самоподобных элементов, в основном, либо в виде древоподобной структуры, либо в виде так называемой «салфетки» В. Серпинского. Математик Вацлав Серпинский (W. Sierpinski, 1882-1969 гг.) до 1944 г. работал профессором в Львовском университете. Свои структуры - «салфетку» и «ковер» - он описал еще в 1915 г. в одном из изданий Французской Академии наук в качестве интересных чисто математических структур, не ожидая их практического использования. Треугольная «салфетка» Серпинского образуется, например, с помощью вычитания центральных треугольников из главной треугольной формы монополя «бабочки» на каждом шаге итерации. В такой структуре каждая часть состоит из трех оставшихся долей.

На рис.3 показан эскиз топологии типовой фрактальной антенны - вертикального вибратора - монополя на основе «салфетки» Серпинского, синтезированной посредством четырех итераций (n=4), в которой треугольные вибраторы ограничены окружностями с коэффициентом масштабирования радиусов  $\delta$ =2. Технологически антенна выполняется методом фототравления на тонком фольгированном диэлектрике с диэлектрической постоянной ξ=2,5, толщиной 1,6 мм или фрезеровкой из листа алюминиевого сплава. Как показано на рис.3, при использовании в качестве вертикального монополя антенна располагается одним из углов внешнего треугольника вниз над экраном из проводящего листа, на котором в его центре устанавливается либо коаксиальный разъем, либо жестко заделывается оплетка кабеля вокруг того места, где проходит через отверстие в экране центральная жила питающего кабеля с волновым сопротивлением 50...75 Ом, присоединенная к началу антенны.

Как и в случае с антенной «бабочкой», из тех же физических соображений можно представить, что ток от кабеля концентрируется и излучается (или принимается в случае приемной антенны) из той близкой к резонансной области антенны, которая сравнима с четвертью длины волны. Можно ожидать, что поведение всей такой структуры будет подобно четырем вибраторам с треугольными самодополнительными плечами, работающими каждый на близкой к своей резонансной частоте.

Эта идея нашла свое практическое подтверждение в макете антенны с пятью итерациями фрактала, работающей в огромном диапазоне частот F=(0,52...16) ГГц, в котором входной коэф-

![](_page_52_Picture_10.jpeg)

![](_page_53_Picture_0.jpeg)

фициент отражения изменяется не более чем на -5 дБ относительно пяти резонансных точек. Были проведены основные измерения параметров монополя Серпинского в пяти диапазонах, ограниченных полосами частот, в которых коэффициент стоячей волны по напряжению КСВ≤2.

Как следует из этих данных, антенна «фракталмонополь» действительно является сверхширокополосной структурой и имеет рабочие реальные характеристики логопериодического свойства практически в пяти диапазонах. Антенна сохраняет значительную степень самодополнения и в большей ширине рабочей полосы частот.

Диаграммы направленности фрактального монополя Серпинского были измерены в безэховой камере для четырех диапазонов частот и также показали определенную степень самоподобия. В отличие от типичных диаграмм направленности однодиапазонных дипольных антенн, фрактальный монополь в вертикальной плоскости для компоненты электрической составляющей Е электромагнитного поля имеет характерную уплощенную двухлепестковую (без провала до нуля) структуру с разнесением лепестков примерно на 30°. Азимутальные сечения диаграмм направленности характеризуются эллиптической формой с более сильной компонентой излучения электрической составляющей Е по нормали к плоскости антенны. Поляризация монополя над заземленным экраном - вертикальная.

Легко обнаружить, что при дипольном симметричном исполнении фрактальная антенна из двух монополей в нижнем пределе итерации (при n=1) полностью совпадает по конструкции с антенной типа «бабочка», что свидетельствует в пользу единого подхода ко всем широкополосным антеннам на основе принципа самодополнения.

2.2. Макет приемной фрактальной антенной решетки

Ниже приведены основные данные конструкции действующего макета фрактальной антенны двухэтажной решетки, пригодной в качестве приемной индивидуальной антенны в зоне слабого приема телевидения и в качестве коллективной для пользователей аналогового и цифрового эфирного телевидения (**рис.4**). Макет разработан на одном из предприятий г. Киева. Антенна выгодно отличается по конструкции и параметрам от широко известной на практике так называемой «польской» антенны, применяемой для приема эфирного телевидения и размноженной на радиорынке Украины во многих тысячах экземпляров, в том числе и китайского производства.

Наличие в макете, как и у аналога, вертикальной структуры в виде антенной решетки улучшает прием сигналов ТВ в условиях отражений от плоских горизонтальных поверхностей (крыш домов) в условиях города и от подстилающий поверхности земли в сельской или дачной местностях. Для

![](_page_53_Picture_9.jpeg)

работы в телевизионном диапазоне дециметровых (ДЦМ) радиоволн (диапазоны частот F1 и F2) достаточно было использовать в каждом из 4-х фрактальных вибраторов решетки число итераций n=3. Каждый монополь фрезеровался из листа алюминиевого сплава размерами 200х240 мм и толщиной 1,5...2 мм.

Поляризация антенной решетки - горизонтальная. Усиление антенны составляет не менее 3.6 дБ (относительно изотропного излучателя) на дециметровых ТВ радиочастотах. При использовании задней отражающей сетчатой стенки антенная решетка обеспечивает секторную диаграмму направленности около 60° в горизонтальной плоскости.

Авторы надеются, что читателей РА заинтересуют описанные в статье новые типы вибраторных антенн, и они проверят их полезные широкополосные и многодиапазонные свойства на практике.

#### Литература

1. Гончаренко И.В. Антенны КВ и УКВ. Часть 1. Компьютерное моделирование // Радио, 2004.

2. Скорик Е.Т. Самодополнительные антенны // Радиоаматор. - 2002. - №8. - С.56-58.

3. Скорик Е.Т. Антенны для радиоканалов ближней связи // Радиоаматор. - 2007. - №6. - С.56-58.

4. Айзенберг Г.З. и др. Самодополнительные антенные решетки // Радиотехника. - 1973. - №4. - $C.44 - 49.$ 

5. Энциклопедия в Интернете Википедия (рус.). Фрактал.

6. New Fractal Antennas for Compact and Versatile Telecommunication Services, Product Feature Fractus SA, Microwave Journal, vol. 43, No.1, Jan. 2000, pp.196-204.

## **БЮЛЛЕТЕНЬ КВ+УКВ**

## **Любительская связь и радиоспорт**

#### Ведущий рубрики **А. Перевертайло,** UT4UM

#### **(tnx DL2VFR, F6AJA, PA3EWP, JI3DST, K6VVA, OE4AAC, I1JQJ, SP9PT, JI1LE, MM0DFV, NG3K, LA8HGA, G3SWH, UX0FF, F5NQL, OH2FFP, UA9YAB, F4BKV, YT1AD, DG8HJ, HA0NAR, CX1EK, VO1AU)**

Особая благодарность за постоянную помощь радиолюбителям г. Омска RW9MC и UA9MHN

**DXCC NEWS** – E44PM (Палестина, 2011 г.) и 5N6/YL2SW (Нигерия) засчита ны для DXCC. Последняя станция не была ранее засчитана в ожидании под тверждения статуса места ее нахожде ния (в соответствии с правилом 8 DXCC о том, что станция должна «находиться на суше»). Если ваша заявка с 5N6/ YL2SW была ранее отклонена, вышлите письмо на адрес bmoore[@]arrl.org для обновления вашего рейтинга. Вы увиди те свои обновленные результаты в ва шем аккаунте на LoTW или в ежедневных рейтингах DXCC.

**DX UNIVERSITY** – DX University (DXU) дополняет успешный проект Contest University (CTU), и направлен на предо ставвление ценной информации как на чинающим, так и опытным DX-менам. Первое занятие состоится 20 апреля 2012 г. в Holiday Inn в Visalia, штат Кали форния. Среди преподавателей будут AA7A, G3SXW, K4UEE, K9LA, N7NG, W3UR, W6OAT, W9KNI и XE1KK, многие из которых введены в Зал славы CQ DX. Слушатели ознакомятся с секретами техники работы с DX, оптимизации стан ций и антенн для DX-инга, прохождения, узнают об источниках информации, ди пломах и этике, дистанционной работе, QSL-обмену и многом другом. Они также ознакомятся с точкой зрения участ ников DXэкспедиций относительно тактики, которой должны придержи ваться DX-мены, чтобы оказаться в логе экспедиции. Все подробности см.

на сайте www.dxuniversity.com , регист рация желающих началась 2 января 2012 г.

**DIAMOND DXCC CHALLENGE** – По слу чаю 75-летия диплома DXCC ARRL учредила проект Diamond DXCC Challenge, который будет продолжаться с 1 января по 31 декабря 2012 г. Список стран, ко торые будут учитываться в Diamond DXCC Challenge, основан на списке из 231 тер

![](_page_54_Picture_10.jpeg)

риторий, составленном в 1937 г. Идея за ключается в работе с территориями (не только традиционными странами DXCC, но также городами, группами IOTA и раз личными территориями, находящимися внутри стран DXCC), представляющими места, входившие в список 75-летней давности. Все подробности смотрите по адресу www.arrl.org/diamond-dxcc

**US POSTAL RATES** – С 22 января 2012 г. Почтовая служба США (www.usps.com) увеличивает тарифы на большинство почтовых отправлений. Стоимость от правки международных писем First Class весом до 1 унции (28 г) составит: в Канаду и Мексику USD 0.85 в осталь ные страны мира USD 1.05

**VE POSTAL RATES**– Канадские почтовые тарифы снова увеличиваются с 16 янва ря. Новые базовые тарифы на отправку письма весом до 30 г составляют:

- **•** в Канаду CAD 0.61;
- **•** в США CAD 1.05;

**•** в другие страны CAD 1.80.

Просьба также иметь в виду, что на мар ки начисляются налоги, различные в за висимости от провинции.

Текущие тарифы могут быть рассчитаны с помощью онлайновой услуги «Find a Rate» Канадской почтовой службы (www.canadapost.ca).

**DAYTON CONTEST DINNER** - 20-й ежегодный Dayton Contest Dinner пройдет 19 мая в Crowne Plaza Hotel. Билеты можно приобрести только через сайт http://contestdinner.com

**ANTARCTICA** – Mika, OH2FFP, будет ра ботать с нескольких антакртических по лярных станций в феврале. Он будет использовать следующие позывные: OH2FFP/p с международной станции Nordenskiold, OJ1ABOA с финской стан ции Aboa и SM/OH2FFP со шведской станции Wasa.

![](_page_54_Picture_21.jpeg)

Bhagwati, VU3BPZ, прибыл на Bharati, новую индийскую научно-исследовательскую полярную станцию, располо женную в Larsemann Hills на Земле принцессы Елизаветы, в начале января. Он пробудет на этой станции до марта 2013 г. и планирует в свое свободное вре мя работать в эфире на КВ-диапазонах. QSL via I1HYW.

**PACIFIC TRIP** – Кроме участия в экспе диции VP6T, Vincent, F4BKV, будет акти вен из следующих QTH:

- **•** 9 февраля E51BKV с острова Raroton ga (ОС-013), Южные острова Кука;
- 10-15 февраля E51BKV с острова Mangaia (OC159), Южные острова Кука;
- **•** 16 февраля E51BKV с острова Raro tonga (ОС-013), Южные острова Кука;
- 18-25 февраля FK/F4BKV из Ouvea (ОС-033), Новая Каледония;
- **•** 26 февраля FK/F4BKV из Noumea (OC 032), Новая Каледония.

Он будет работать SSB, RTTY и PSK31 мощностью 500 Вт на однодиапазонные VDA на диапазоны 17, 15, 12 и 10 метров и однодиапазонные вертикалы на ди апазоны 40, 30 и 20 метров. QSL via F4BKV.

**3B9, RODRIGUES ISL.** – Erich, OE4AAC, будет активен позывным 3B9/OE4AAC с острова Rodrigues (AF-017) в течение 1421 февраля. Он будет работать толь ко CW на диапазонах 40-10 метров. QSL via OE4AAC.

**3D2, FIJI** – Akira, JA1NLX, будет активен позывным 3D2YA с острова Yanqeta (OC 156), Фиджи, в течение 15-21 марта. Он планирует работать в основном CW и, возможно, также немного RTTY и SSB, на диапазонах 80-10 метров. QSL via JA1NLX.

**3DA, SWAZILAND** – Phil, G3SWH и John, EA5ARC (G3OLU), будут активны из Сва зиленда в течение 2129 февраля. Они

![](_page_54_Picture_33.jpeg)

![](_page_55_Picture_0.jpeg)

БЮЛЛЕТЕНЬ

**SKOJNJETEHP** 

будут использовать позывной 3DA0PW, работая только CW на диапазонах 80-10 метров двумя станциями. QSL via G3SWH.

**6W, SENEGAL** – Francis, F6BLP, снова будет активен позывным 6W7SK из Се негала. Он планирует уделить основное внимание НЧ-диапазонам CW. QSL via F6BLP.

**8P, BARBADOS** – Mike, W1USN (8P9CI, QSL via home call и LoTW) и Bob, AA1M (8P9CK, QSL via home call) будут актив ны с Барбадоса (NA-021) с 23 февраля по 8 марта. Они планируют работать SSB, CW и PSK31.

**8P, BARBADOS** – 8P9VX (K3VX), 8P9WH (W3WH) и 8P9CS (K9CS) будут активны с Барбадоса (NA-021) 14-22 февраля. Они примут участие в ARRL CW DX Contest, работая позывным 8P5Y (Multi-Single). QSL via K9CS.

**8Q, MALDIVE ISL.** – Berti, HB9SLO, будет активен в «отпускном стиле» позывным 8Q7LO с Мальдивских островов (AS-013). QSL via HB9SLO.

**9A, CROATIA** – Префикс 9A был выделен Хорватии (ранее YU2) двадцать лет на зад. В честь этого события несколько хорватских индивидуальных и клубных станций получили разрешение добав лять «20» к своему префиксу (например, 9A0Z = 9A200Z, 9A1MM = 9A201MM, 9A2AA = 9A202AA и т.д.) с 1 января по 31 декабря 2012. Информацию о специаль но учрежденном дипломе см. на сайте www.hamradio.hr

**9N, NEPAL** – Toshi, JA8BMK, будет акти вен позывным 9N7FOX из Непала с 29 февраля по 9 марта. Он будет работать в «отпускном стиле» на диапазонах 80-10 метров CW, SSB и RTTY. QSL via JA8UWT.

**9Q, D.R. CONGO** – Sergiy, UV5EVJ, будет находиться в провинции Katanga в со ставе Стабилизационной миссии ООН в Демократической республике Конго с 12 января по 9 мая. В свое свободное время он планирует работать в эфире (позывной будет объявлен позже) на диапазонах 80-10 метров CW и SSB. QSL via UV5EVJ.

**9X, RWANDA** – Carl, SM6CPY, будет ак тивен в «отпускном стиле» позывным 9X0PY из Руанды. QSL via SM6CPY.

**CE, CHILE** – Luis, CX1EK, снова будет ак тивен позывным CE2/CX1EK с января по апрель. Он работает в основном CW на диапазонах 12 и 17 метров. QSL direct по адресу: Luis Matho, 2303 Nordok Place, Alexandria VA 22306, USA.

**CT9, MADEIRA ISL.** – Mathieu, MJ0ASP, будет активен позывным CT9/MJ0ASP с Мадейры (АF-014Он будет работать CW на диапазонах 40-10 метров. QSL via MJ0ASP.

**CY0, SABLE ISL.** – AA4VK и WA4DAN при были в Halifax, Новая Шотландия, 27 де кабря в ходе подготовки к DX-экспедиции на остров Sable. Сильные ветры сделали вылет 28 декабря слишком опасным, а после 29 декабря «береговая взлетно посадочная полоса на острове» оказа лась залитой водой. «Ввиду неясности того, когда состояние полосы позволит приземление», – сообщили они 30 дека бря, «мы решили отложить DX-экспедицию и вернуться в США».

**DL, GERMANY** – Enrico, DL2VFR, и дру гие операторы будут активны CW, SSB, RTTY и PSK31 позывным DM50IOTA с ос трова Fehmarn (EU-128) 16-18 марта. QSL via DL2VFR.

**DU, PHILIPPINES**– Специальная станция 4G0LD будет активна в течение 2012 г. по случаю 50летия Philippine Amateur Radio League (PARL). Информацию о специаль но учрежденном дипломе можно будет найти на сайте www.dx1l.dxhams.net. QSL через бюро.

**E5, S. COOK ISL.** – DJ8NK, DJ9HX, DJ9KH, DK9KX, DL6JGN, PA3EWP и SP3DOI будут активны позывным E51M с атолла Manihiki (ОС-014), Северные острова Кука, с 28 марта по 10 апреля. Они будут работать CW, SSB и RTTY на диапазонах 160-6 метров, используя пять станций. QSL via DJ8NK.

**EA\_ssh** – Adrian, EA1CYK, будет активен в свое свободное время позывным EA1CYK/p, работая с антарктической полярной станции «Gabriel de Castilla» на острове Deception, Южные Шетланд ские острова (AN-010), до марта 2012. Он может также работать со станции «Juan Carlos I» на острове Livingston (Южные Шетландские острова). QSL via EA7LS.

**F, FRANCE**– Монеты и банкноты евро ста ли законным платежным средством в ев розоне 1 января 2002 г. Операторы из Radioclub de Tulle будут активны позывным TM10E, отмечая 10-летие этого события. QSL via F5KTU.

**FO, FRENCH POLYNESIA** – Участники экспедиции VP6T будут активны позыв ным TX6T с Таити (ОС-046) как по дороге на Питкерн, так и на обратном пути. Возможна также кратковременная рабо та с острова Mangareva (ОС-063) позывным TX6T/p, но это будет зависеть от заблаговременного прихода судна, ко торое заберет участников экспедиции с Питкерна.

QSL via G3TXF.

**FW, WALLIS & FUTUNA ISL.** – Laci, HA0NAR, и еще двое операторов будут активны позывным FW0R с острова Wal

lis (ОС-054) с 25 января по 23 февраля 2012 г. Они будут работать двумя стан циями с усилителями на диапазонах 1606 метров CW, SSB и RTTY, уделяя первоочередное внимание диапазонам 160, 80, 40 и 30 метров. 510 февраля они будут работать позывным TW0F с острова Futuna – из той же страны DXCC, но из другой (и более редкой) группы IOTA, OC-118. QSL via HA0NAR.

**G, ENGLAND** – Специальный позывной GB80PW выдан в честь 80-летия издания журнала Practical Wireless. Он будет ис пользоваться с домашней станции из дателя журнала (Rob Mannion, G3XFD) раз в месяц в течение 2012 г. в день вы хода PW - 2-й четверг месяца. Работа ожидается в основном на диапазоне 40 метров SSB и PSK31. QSL via G3XFD.

**HK0, MALPELO ISL.** – 26 декабря четве ро членов экспедиции HK0NA (HK1N, HK1T, HK6F и HK1MW) отправились с ба зы колумбийского ВМФ Bahia Malaga на остров Malpelo. Эта передовая группа оборудует две рабочие позиции, устано вит 11 станций, 18 антенн и беспровод ную сеть, чтобы позволить основной группе выйти в эфир сразу же по прибы тии на остров.

**I, ITALY** – Операторы из Extreme DX & Contest Group будут использовать спе циальный позывной II3CV с 25 января по 25 февраля по случаю проведения вене цианского карнавала. QSL via IK3HHX.

**JA, JAPAN** – JS6RRR и JS6RRR/6 будет работать с острова Miyako (AS-079). Работа будет вестись на диапазонах 160-6 метров CW, SSB, RTTY, PSK31 и FM. Планируется также активация близ лежащих островов Ikema и Kurima. QSL через бюро.

**JD1\_mt** – Take, JG8NQJ, вернулся на ос тров Minami Torishima (ОС-073) 16 января и пробудет там три месяца. В свое свободное время он будет работать в эфире, в основном CW и немного SSB по зывным JG8NQJ/JD1, мощностью 50 Вт, чтобы не создавать помехи оборудова нию метеорологической станции. QSL via JG8NQJ.

**JD1\_oga** – Koji, JI1LE, будет активен по зывным JI1LET/JD1 с острова Chichi jima, Огасавара, (AS-031). Он планирует работать SSB, CW и RTTY на диапазонах 4010 метров. QSL via home call.

**JW, SVALBARD** – LA2XNA (JW2XNA) и LA8HGA (JW8HGA) будут активны со Шпицбергена (EU-026) в течение 16-20 марта. Они будут работать SSB и PSK31 (JW2XNA) и CW (JW8HGA) на диапазонах 160-10 метров, уделяя особое внимание ВЧ-диапазонам. QSL via home calls.

РА 2 '2012

### **IOTA-news IOTA IOTA-news** (tnx UY5XE) ЗИМНЯЯ АКТИВНОСТЬ (tnx UY5XE)

IOTA 50TH ANNIVERSARY MARATHON – 50th Anniversa ry Marathon («Марафон 50-летия») начинается 1 января 2012 г.. В течение двухлетнего периода (с 00.00 UTC 1 января 2012 по 23.59 UTC 31 декабря 2013), охотникам за IOTA предлагается сработать с макси мально возможным числом групп IOTA, а IOTA-активаторам – вывести в эфир как можно больше таких групп, прежде всего, редко посещаемых радиолю бителями. Т.к. участникам нужны будут названия островов, а не только учетный номер IOTA, тем, кто вывешивает споты в кластер, просьба указывать в споте названия острова в случае, когда речь может идти о разных группах IOTA. Все подробности о Ма рафоне см. на сайте www.rsgbiota.org .

#### **Новые присвоенные номера IОТА**

![](_page_56_Picture_753.jpeg)

#### **Экспедиции, подтверждающие материалы которых получены**

![](_page_56_Picture_754.jpeg)

#### **Экспедиции, подтверждающие материалы которых ожидаются**

AS171 4S7DXG/P Delft Island (March/April 2011)

![](_page_56_Picture_8.jpeg)

![](_page_56_Picture_755.jpeg)

![](_page_56_Picture_756.jpeg)

 $3-4$  0000 - 2400<br>  $3-4$  0000 - 2400<br>  $3$  0600 - 0800

5 2000 2130 RSGB 80 m Club Championship PSK/RTTY

1830 - 1900<br>1900 - 1930

## *<u>BIOJJJIETEHb</u>* БЮЛЛЕТЕНЬ

 $+$  YKB **КВ + УКВ** KB

![](_page_57_Picture_0.jpeg)

**КВ + УКВ**

KB

 $+$  YKB

## **ДИПЛОМЫ AWARDS**

#### **НОВОСТИ ДЛЯ КОЛЛЕКЦИОНЕРОВ ДИПЛОМОВ**

#### **FOREST SONG**

![](_page_57_Picture_4.jpeg)

Диплом основан Лигой радиолюби телей Волыни к 140-й годовщине со дня рождения Леси Украинки и 100-й годовщине написания драмы «Лісова пісня».

Для получения диплома за календар ный год необходимо набрать количество очков, соответствующее годовщине на писания произведения (в 2011г. – 100 очков; 2012 – 101).

Начисление очков:

• QSO/SWL с с. Колодяжне (VO-09) -40 очков;

• г. Ковель (VO-08) и район (VO-09), г. Луцк (VO-01) и район (VO-11), г. Новоград Волынский (ZH-19) и район (ZH-20) – 10 очков;

**•** все другие радиолюбители Волын ской обл. – 5 очков.

Засчитываются также QSL от SWL из перечисленных территорий с 25.02.2011.

Повторные QSO (SWL) засчитывают ся на разных диапазонах и разными ви дами модуляции.

Связи засчитываются с 25 февраля 2011 года. Стоимость диплома (с учетом пересылки на домашний адрес): для ра диолюбителей Украины – 10 грн., для радиолюбителей других стран – 4 IRC. Заявки на диплом в форме выписки из аппаратного журнала посылать по адре су: Пашкевич Николай Александрович, а/я 5, г. Ковель-8, Волынская обл, 45008, Украина.

#### **MORSE-220**

Юбилейный диплом «MORSE-220» может получить любой радиолюбитель или наблюдатель, установивший ра диосвязь-наблюдение с юбилейной радиостанцией EM0RSE в период с 1 по 31 декабря 2011 г.

• Украина – 5 QSO в течении 5-ти календарных дней декабря 2011 г.

- **•** СНГ (Европа) 3 QSO.
- **•** DX 1 QSO.

Диплом выдается в двух вариантах: 1. Бесплатный электронный.

2. Полноцветный ламинированый. Высылается заказным письмом в адрес заявителя.

Заявки на бумажный ламинирова

ный диплом надо высылать в адрес ме неджера только заказным письмом.

Оплата почтовых затрат для получе ния ламинированного диплома:

**•** для радиолюбителей Украины – 15 грн.;

**•** для радиолюбителей других стран – эквивалент 5 IRC.

![](_page_57_Picture_27.jpeg)

Адреса для высылки заявок: **•** электронный вариант – uz1rr@

mail.ru

**•** бумажный ламинированый – Сте паненко В.А., а/я 28, г.Чернигов, 14000, Украина.

#### **«МРК» – МОСКОВСКИЙ РАДИОКЛУБ**

![](_page_57_Picture_32.jpeg)

Для получения Диплома «МРК» необходимо набрать 1947 очков (год об разования Московского городского ра диоклуба ДОСААФ).

Радиолюбитель – член РОО «Мо сковский радиоклуб», даёт 50 очков. Остальные московские радиолюбители дают по 1-му очку. Повторные связи засчитываются на различных диапазонах и другими видами излучения.

Заявку на диплом составляют на ос новании выписки из аппаратного журна ла и заверяют в местном отделении радиолюбительской организации (отде ление СРР, радиоклуб) или двумя лицен зированными радиолюбителями. Заявку на диплом (с указанием почтового адре са соискателя) вместе с копией квитан ции об оплате (экв. 60 руб.) направлять по адресу: 119415, г. Москва, а/я 33, Фе дотову Юрию Ивановичу.

#### «МОСКВА-ОКРУГА МОСКВЫ»

![](_page_57_Picture_38.jpeg)

Для получения Диплома «Москва» – «Округа Москвы» необходимо провести 10 QSO/SWL с московскими радиолюби телями, каждый из которых находится в одном из десяти округов города Москвы. Повторные связи не засчитываются.

Заявку на дипломы и плакетку соста вляют на основании выписки из аппа ратного журнала и заверяют в местном отделении радиоспорта или двумя ли цензированными радиолюбителями. Заявку на диплом (с указанием почтово го адреса соискателя) вместе с копией квитанции об оплате направлять по ад ресу: 119415, г. Москва, а/я 33, Федото ву Юрию Ивановичу. Оплата дипломов (60 руб. за каждый диплом, 1200 руб. за плакетку) производится почтовым пе реводом по адресу: 119415, г. Москва, а/я 33, Федотову Юрию Ивановичу.

Список округов и их обозначений для диплома «Москва. Округа Москвы»

- # АДМ. ОКРУГ
- 1 Восточный МА-01
- 2 Западный МА-02
- 3 Городской округ Зеленоград МА-03
- 4 Северный МА-04
- 5 Северо-Восточный МА-05
- 6 Северо-Западный МА-06
- 7 Центральный MA-07
- 8 Юго-Восточный MA-08
- 9 Юго-Западный MA-09
- 10 Южный МА-10

#### **«МОСКВАРАЙОНЫ МОСКВЫ»**

![](_page_57_Picture_54.jpeg)

Для получения Диплома «Москва» – «Районы Москвы» необходимо провести 75 QSO/SWL с московскими радиолюби телями, каждый из которых находится в

**YKB КВ + УКВ**  $\ddot{}$ KB

одном из 123х муниципальном районе города Москвы. Повторные связи не за считываются.

При работе из своего района г. Мос квы в случае, если радиолюбитель пред ставлен в нем в единственном числе, этот район будет засчитан ему при про ведении 100 QSO с любыми радиолюби тельскими станциями.

Для Диплома «Москва» – «Районы Москвы» радиолюбители г. Москвы ука зывают на своих QSL и при проведении радиосвязей название своего района, состоящее из аббревиатуры MOS: и двухбуквенного идентификатора.

Например:

MOS: BR

MOS: NG

Заявку на дипломы и плакетку соста вляют на основании выписки из аппа ратного журнала и заверяют в местном отделении радиоспорта или двумя ли цензированными радиолюбителями. Заявку на диплом (с указанием почтово го адреса соискателя) вместе с копией квитанции об оплате направлять по ад ресу: 119415, г. Москва, а/я 33, Федото ву Юрию Ивановичу.

Оплата дипломов (60 руб. за каждый диплом, 1200 руб. за плакетку) произво дится почтовым переводом по адресу: 119415, г. Москва, а/я 33, Федотову Юрию Ивановичу.

#### **ДИПЛОМ «UW3DI»**

![](_page_58_Picture_10.jpeg)

Диплом «UW3DI» учрежден Регио нальной общественной организацией «Клуб радиолюбителей города Москвы» (РОО «Московский радиоклуб»). Для получения Диплома «UW3DI» необходи мо набрать столько очков, сколько про шло лет после первой публикации трансивера UW3DI до момента соста вления заявки (первая публикация – журнал «Радио» 1970 г.). На Диплом «UW3DI» засчитываются QSO/SWL с мо сковскими радиолюбителями, прове денные любыми видами излучения на любых любительских диапазонах с 25 мая 2009 года. Каждая радиосвязь с московскими радиолюбителями даёт по 1-му очку. Повторные связи засчитываются на различных диапазонах и дру гими видами излучения. QSO/SWL, про веденные через УКВ-репитеры, не засчитываются. Оплата диплома (60 руб.) производится почтовым перево дом по адресу: 119415, г. Москва, а/я 33, Федотову Юрию Ивановичу.

Заявку на диплом (с указанием поч тового адреса соискателя) вместе с ко пией квитанции об оплате направлять по адресу: 119415, г. Москва, а/я 33, Федо тову Юрию Ивановичу.

#### «БОРОДИНО-200»

![](_page_58_Picture_15.jpeg)

Диплом «БОРОДИНО-200» учрежден Региональной общественной организа цией «Клуб радиолюбителей города Москвы» (РОО «Московский радио клуб») в честь 200-ой годовщины Бородинской битвы и состоит из двух частей: самого диплома и вкладыша, посвя щённого герою Отечественной войны 1812 г. Денису Давыдову.

Для получения памятного диплома «БОРОДИНО-200» необходимо набрать 200 очков. На Диплом «БОРОДИНО 200» засчитываются QSO/SWL, прове денные любыми видами излучения на любых любительских диапазонах с 1 января по 31 декабря 2012 года.

В зачёт идут QSO с радиолюбителя ми, которые проживают в следующих городах или их районах (каждый QTH связан с историческими сражениями за Москву, наступлением Русской армии и изгнанием французов из Москвы):

1. Радиосвязи с радиолюбителями города Москвы дают по 1-у очку за каждое QSO;

2. Радиосвязи с радиолюбителями города Троицка дают по 1-му очку за каждое QSO;

3. Радиосвязи с радиолюбителями города Наро-Фоминск дают по 3 очка за каждое QSO;

4. Радиосвязи с радиолюбителями города Боровск (Калужская обл.) дают по 5 очков за каждое QSO;

5. Радиосвязи с радиолюбителями города Верея дают по 5 очков за каждое QSO;

6. Радиосвязи с радиолюбителями города Малоярославец, Медынь (Ка лужская обл.) дают по 5 очков за каждое QSO;

7. Радиосвязи с радиолюбителями города Можайск дают по 5 очков за каж дое QSO;

8. Радиосвязи с радиолюбителями города Гагарин (Смоленская обл.) дают по 5 очков за каждое QSO;

9. Радиосвязи с коллективной ра диостанцией Московского радиоклуба RK3CQ/P, работающей по дипломной программе «БОРОДИНО-200», дают по 10 очков за каждое QSO;

10. Радиосвязи с коллективной ра диостанцией Московского радиоклуба RK3CQ/P, работающей с Бородинского Поля, дают по 25 очков.

На Диплом «БОРОДИНО-200» засчитываются повторные связи только с RK3CQ/P на различных диапазонах, дру гими видами излучения и из нового QTH.

Диплом выдаётся бесплатно на осно вании выписки из аппаратного журнала.

Заявку на диплом (с указанием поч тового адреса соискателя) направлять по адресу:

119415, г. Москва, а/я 33, Федотову Юрию Ивановичу.

#### **«ВЕНЁВ – 640»**

![](_page_58_Picture_34.jpeg)

Диплом «ВЕНЁВ – 640» учрежден Ре гиональной общественной организа цией «Клуб радиолюбителей города Москвы» (РОО «Московский радио клуб») совместно с радиолюбителями города Венёва. Для получения памятно го диплома « ВЕНЁВ – 640» достаточно провести одно QSO с радиолюбителями города Венёва или с теми радиолюби телями, которые ранее проживали в Венёве или в его районе. Засчитывают ся QSO/SWL, проведенные любыми ви дами излучения на любых любительских диапазонах с 1 января 2011 года по 1 ав густа 2012 года.

Диплом выдаётся бесплатно, на осно вании выписки из аппаратного журнала.

Заявку на диплом (с указанием поч тового адреса соискателя) направлять по адресу: 119415, г. Москва, а/я 33, Фе дотову Юрию Ивановичу.

- Радиолюбители г. Венёва:
- **•** UA3PKJ Дерюгин В.Н.,
- **•** RA3PCA Колокольников В.В.

Радиолюбители, которые ранее про живали в Венёве или в его районе:

- **•** RA3AKM Федотов Ю.И.,
- **•** UT7GF Грицай В.М., **•** RA3AGN Слепнев А.А.,
- 
- **•** RA3PPA Рожков А.Н.

ВИЗИТНЫЕ КАРТОЧКИ

BN3NTHbIE

KAPTO4KN

#### **«СКТВ»**

#### **ЗАО «РОКС»**

Украина, 03148, г. Киев, ул. Г. Космоса, 2Б т/ф: (044)407-37-77; 407-20-77, 403-30-68 e-mail: pks@roks.com.ua http://www.roks.com.ua

Спутниковое, эфирное ТВ. Многока нальные цифровые системы с интегри рованной системой условного доступа МИТРИС, MMDS.

Телевизионные и цифровые радиоре лейные линии. Модуляторы ЧМ, QPSK, QAM 70 МГц, RF, L-band. Охранная сигнализация, видеонаблюдение.

#### **НПФ «Видикон»**

Украина, 02099, Киев, ул. Зрошувальна, 6 тел.: 567-74-30, 567-83-68, факс: 566-61-66 e-mail:vcb@vidikon.kiev.ua http://www.vidikon.kiev.ua Разработка, производство, продажа для КТВ усилителей домовых и магистраль ных, фильтров и изоляторов, ответвите лей магистральных и разъемов, головных станций и модуляторов.

#### **«ВИСАТ» СКБ**

Украина, 03115, г. Киев, ул. Святошинскоя, 34, т/ф: (044) 403-08-03, тел: 452-59-67, 452-32-34 e-mail: visat@i.kiev.ua http://www.visatUA.com Спутниковое, кабельное,радиорелей ное 1,5...42ГГц. МИТРИС, MMDS-оборудование. MB, ДMB, FM передатчики. Кабельные станции BLANKOM. Базо вые антенны DECT; PPC; 2.4 ГГц; MMDS 16dBi; GSM, ДMB 1 кВт. СВЧ модули: ге теродины, смесители, МШУ, усилители мощности, приемники, передатчики. Проектирование и лицензионный мон таж ТВ сетей. Спутниковый интернет.

#### **«Влад+»**

Украина,03134, г. Киев, ул. Булгакова, 18 т/ф: (044) 402-14-38, т. 458-56-68, тел: 458-92-20 e-mail: vlad@vplus.kiev.ua http://www.vlad.com.ua Оф. предст. фирм ABE Elettronika-AEV-CO.

EI-ELGA-Elenos, ANDREW. ТВ и РВ транзисторные и ламповые передатчики, радиорелейные линии, студийное обо рудование, антенно-фидерные тракты, модернизация и ремонт ТВ передат чиков. Плавные аттенюаторы для ка бельного ТВ фирмы АВ. Изготовление и монтаж печатных плат.

#### **Beta tvcom**

Украина, 83004, г. Донецк, ул. Гаражная, 39, т/ф. (062) 381-81-85, 381-98-03, 381-87-53, 386-36-33, 386-36-45 http://www.betatvcom.dn.ua, e-mail: office@betatvcom.dn.ua Производство сертифицированного оборудования: полный спектр оборудо вания для цифрового ТВ; ГС на цифро вых и аналоговых модулях для КТВ, цифровые и аналоговые ТВ и FM пере

датчики 1 – 2000 Вт, системы MMDS, МИТРИС, ЦРРС диапазона 740ГГц до 155 Мбит/с, оптические передатчики 1310 и 1550 нм. Измерительные прибо ры 5-26000 МГц.

#### **РаТек-Киев**

Украина, 03056, г. Киев, пер. Индустриальный, 2 тел: (044) 277-67-41, т/ф: (044) 277-66-68 email: ratek@torsat.kiev.ua Спутниковое, эфирное, кабельное ТВ. Производство радиопультов, усилителей, ответвителей, модуляторов, фильтров. Программное обеспечение цифровых приемников. Спутниковый интернет.

#### **ЭЛЕКТРОННЫЕ КОМПОНЕНТЫ**

#### **ООО НПП «ПРОЛОГ-РК»**

Украина, 04212, г. Киев, ул. Маршала Тимошенко, 4а, к.74 тел: (044) 451-46-45, 451-85-21, факс: 451-85-26 e-mail: prolog@ipnet.ua Оптовые и мелкооптовые поставки импортных и отечественных р/электрон ных компонентов, в том числе с прием кой «1», «5», «9». Техническая и информационная под держка, гибкая система скидок, постав ка в кратчайшие сроки.

#### **ООО «АМел»**

02098, м. Київ, пр-т Тичини, буд. 4, оф. 9 тел: (044) 294-26-84 факс: (044) 294-24-66 http://www.amel.com.ua e-mail: info@amel.com.ua Активные и пассивные радиоэлектрон ные компоненты импортного производ ства (NXP.Atmel), коннекторы, кабельно проводниковая продукция, изготовле ние и монтаж печатных плат. Гибкие це ны, доставка.

#### **ООО «РКС КОМПОНЕНТЫ»**

03150, г. Киев, ул. Новозабарская, 2/6 тел./факс: (044) 206-43-00 email: rcs1@rcs1.relc.com www.rcscomponents. kiev. ua Склад ЭЛЕКТРОННЫХ КОМПОНЕНТОВ в Киеве. Прямые поставки от произво дителей.

#### **ООО «РТЭК»**

Украина, 04119, г. Киев, ул. Дегтяревская, 62, офисный центр «Ферммаш», оф. 46. тел: (044) 456-98-69, (044) 456-51-27, (044) 520-04-77, 520-04-78, 520-04-79 e-mail:chip@roinbow.com.ua http://www.rainbow.com.ua http://www.rtcs.ru Официальный дистрибьютор на Украине ATMEL, MAXIM/DALLAS, INTERNATIONAL RECTIFIER, NATIONAL SEMICONDUCTOR, ROHM.

#### **HiKC електронікс** 02002, г. Киев,

ул.Флоренции, 1/11 т/ф: (044) 516-85-13, 516-40-56, 516-59 50, 541-04-56

#### e-mail: chip@nics.kiev.ua www.nics.kiev.ua

Комплексные поставки электронных компонентов. Более 20 тыс. наименова ний со своего склада: Analog Devices, Atmel, Maxim, Motorola, NXP, Texas Instru ments, STMicroelectronics, International Rectifier, Power-One, PEAK Electronics, Meanwell, TRACO, Powertip.

#### **СЕА Електронікс, ТОВ**

Україна, 02094, м. Київ, вул. Краківська, 13Б. тел.: (044) 291-00-41 (багатоканальний) т/ф: 291-00-42 e-mail: info@sea.com.ua http://www.sea.com.ua Регіональні представництва: Дніпропетровськ: dnipro@sea.com.ua; Харків: kharkiv@sea.com.ua Львів: lviv@sea.com.ua; Севастополь: sevastopol@sea.com.ua; Одеса: odessa@sea.com.ua; Донецьк: den@sea.com.ua. Електронні компоненти; електротехнічна продукція; промислові комп'ютери; бездротові компоненти; світлотехнічна продукція; AC/DC, DC/DC, DC/AC перетворювачі; вимірювальні пристрої; лічильники електроенергії; паяльне обладнаня; контрактне виробництво.

#### **МАСТАК ПЛЮС**

Украина, 04080, г. Киев, ул. Межигорская, 83, оф. 610, тел: (044) 537-63-22, ф. 537-63-26 e-mail: info@mastak-ukraine.kiev.ua http://www.mastak-ukraine.kiev.ua Поставка электронных компонентов Хi linx, Atmel, Grenoble, TI-BB, TI-RFID, IRF, AD, Micron, NEC, Maxim/Dallas, IDT, Altera, AT. Регистрация и поддержка проектов, гибкие условия оплаты, инди видуальный подход.

#### **VD MAIS**

Украина, 03061, г. Киев-33, а/я 942, ул. М. Донца, 6 тел: (044) 492-88-52 (многокан), 220-0101, факс: 220-0202 e-mail:info@vdmais.kiev.ua http://www.vdmois.kiev.uа Эл. компоненти, системы промавтомати ки, измерительные приборы, шкафи и корпуса, оборудование SMT, изготовле ние печатных плат. Дистрибьютор: Agilent Tehnologies, AIM, ANALOG DEVICES, ASTEC POWER, Cree, DDC, ELECTROLUBE, ESSEMTEC, FILTRAN, GEYER ELECTRONIC, IDT, Hameg, HARTING, KINGBRIGHT, Kroy, LAPPKABEL, LPFK, MURATA, PACE, RECOM, Rittal, Rohm, SAMSUNG, Sie mens, SCHROFF.

#### **«ТРИОД»**

Украина, 03194, г. Киев - 194, ул. Зодчих, 24 т/ф: (044) 405-22-22, 405-00-99 e-mail: ur@triod.kiev.ua http://www.triod.kiev.ua Радиолампы пальчиковые 6Д.., 6Н.., 6П.., 6Ж.., 6С и др. Генераторные лампы Г, ГИ, ГМ, ГМИ, ГУ, ГК, ГС и др. Тиратроны, кенотроны. Магнетроны, лам

пы бегущей волны, клистроны, разрядни ки. Электронно-лучевые трубки, видиконы, ФЭУ. Контакторы ДМР, ТКС, ТКД и др. Автоматы защиты АЗР, АЗСГК и др. СВЧ модули 1ГИ..,1УИ.., 1УСО и др. Сель сины , двигатели. Высоковольтные кон денсаторы К15-11, К15У-2 и др. Гарантия. Доставка. Скидки. Продажа и закупка.

#### **ООО «Дискон»**

Украина, 83008, г. Донецк, ул. Умова, 1 т/ф: (062) 3854909, (062) 3854868 e-mail:discon@discon.com.ua http://www.discon.com.ua Поставка эл. компонентов (СНГ, им порт) со склада. Всегда в наличии СПЗ 19. СП522, АОТ127. АОТ128, АОТ101. Пьезоизлучатели и звонки. Стеклотек столит фольгированный одно и двухсто

#### **ООО «ПАРИС»**

ронний. Трансформаторы, корпуса и

01013, г. Киев, ул. Промышленная, 3 тел: (044) 286-25-24, 284-58-24/25, т/ф: 285-17-33 e-mail:paris@mail.paris.kiev.ua

www.parisgroup.com.ua

аккумуляторы.

Разъемы, соединители, кабельная про дукция, сетевое оборудование, выклю чатели и переключатели. Электрообору дование: шкафы, щиты, короба, лотки, пускатели. ЖКИ, светодиодная продук ция. Инструмент.

#### **ООО «ЛЮБКОМ»**

Украина, 03035. г. Киев, ул. Соломенскоя, 1, оф. 205-211 т/ф: (044) 496-59-08 (многокан), 248-80-48, 248-81-17, 245-27-75 e-mail: dep\_sales@lubcom.kiev.ua Поставки эл. компонентов – активные и пассивные, импортного и отечественно го производства. Со склада и под заказ. Информационная поддержка, гибкие цены, индивидуальный подход.

#### **GSM СТОРОЖ**

Украина, г. Ровно, Тел.: (097) 48-13-665 http://www.gsm-storozh.com.ua e-mail: info@gsm-storozh.com, mapic@mail.ru

Охранные устройства с оповещением по каналу сотовой связи – охрана объектов с оповещением на телефон (звуковое, SMS и GPRS сообщения), дистанцион ное управление устройствами, опреде ление координат автотранспорта (GSM и GPS навигация), возможность дис танционного контроля группы объектов (DTMF, CSD, GPRS диспетчер). Разра ботка, производство, внедрение. Гибкие цены, гарантия, доставка по СНГ.

#### **ООО «НЬЮ-ПАРИС»**

01013, г. Киев, ул. Промышленная, 3 Тел.: (044) 277-35-87, 277-35-89 факс: (044) 277-35-88 e-mail: newparis@newparis.kiev.ua http://www.newparis.kiev.ua

Электронные компоненты: соедините ли, оптические компоненты, шкафы и распределительные элементы, кроссо вое оборудование, источники беспере бойного питания.

#### **«ЭлКом»**

Украина, б9000, г. Запорожье, пр. Ленина, 152, (левое крыло), оф. 309 т/ф: (061) 220-94-11, тел: 220-94-22 e-mail: elcom@elcom.zp.ua http://www.elcom.zp.uа Эл. компоненты отечественного и им

портного производства со склада и под заказ. Спец. цены для постоянных поку пателей. Доставка почтой. Продукция в области проводной связи. электроники и коммуникаций. Разработка и внедрение.

#### **ТОВ «Бриз ЛТД»**

Украина, г. Киев, ул. Шутова, 16 тел: (044) 599-32-32, 599-46-01 e-mail: briz@nbi.com.ua Радиолампы 6Д, 6Ж,6Н,6С, генераторные ГИ, ГС, ГУ, ГМИ, ГК, ГМ, тиратроны ТР, ТГИ, магнетроны, клистроны, разрядни ки, ФЭУ, лампы бегущей волны. Провер ка и перепроверка. Закупка и продажа.

#### **ОЛЬВИЯЭлектро**

Украина, 03113, г. Киев, ул. Дружковская, 10, оф. 711 тел.: (044) 503-33-23, 599-75-50, (067) 504-76-54, (093) 329-74-29, (099) 738-01-28 email: korpus@oe.net.ua, andrey@oe.net.ua http://www.olv.com.ua Корпуса пластиковые для РЭА, кассет ницы. Пленочные клавиатуры. Кабель но-проводниковая продукция.

#### **000 «РЕКОН»**

Украина, 03168, г. Киев, ул. Авиаконструктора Антонова, 5, оф.108 e-mail: rekon@rekon.kiev.ua http://www. rekon.kiev.uа Поставки электронных компонентов. Гибкие цены, консультации, доставка.

#### **НПКП «Техекспо»**

Україна, 79015, м. Львів, вул. Героїв УПА, 71д тел.: (032) 295-21-65, (032) 245-25-24, т/ф: (032) 244-04-62 Електронні компоненти. Контрольно-вимірювальна техніка. Паяльне обладнання та аксесуари. Виготовлення друкованих плат. Прямі поставки зі складів ТМЕ, MICROS, TRIMPOT (Польща).

#### **ООО «СерПан»**

Украина, г. Киев, бул. И. Лепсе,8 тел.: (044) 594-29-25, 454-13-02, 454-11-00 e-mail: cerpan@cerpan.kiev.ua www. cerpаn.kiev.ua Предлагаем со склада и под заказ: разьемы 2РМ, СШР, ШР и др.; Конденсаторы, микросхемы, резисторы; Предохранители, диоды, реле и другие радиокомпоненты.

#### **ООО «Имрад»**

Украина, 04112, г. Киев, ул. Шутова, 9 т/ф: (044) 490-2195, 490-21-96, 495-21-09/10 e-mail: imrad@imrad.kiev.ua http://www.imrad.kiev.uа Высококачественные импортные элек тронные компоненты для разработки, производства и ремонта электронной техники со склада в Киеве.

#### **ООО «КОМИС»**

Украина, 03150, г. Киев, пр. Краснозвездный, 130 т/ф: (044) 525-19-41, 524-03-87 e-mail: gold\_s2004@ukr.nel http://www.komis.kiev.ua Комплексные поставки всех видов оте чественных эл. компонентов со склада в Киеве. Поставка импорта под заказ. Спец. цены для постоянных клиентов.

#### **ДП «ЭЛФА Электроникс»**

04071, г. Киев, ул. Оболонская, 47 тел: +38 (044) 221-29-66, 221-29-67 email:office@elfaelectronics.com.ua www.elfaelectronics.com.ua ДП «ЭЛФА Электроникс» официальный представитель компаний ELFA, Visaton, Keystone в Украине. Осуществляет пос тавку импортных (от более 600 произво дителей) электрокомпонентов, акусти ческих систем и электрооборудования общим объемом ассортимента 65 000 на

именований. Срок поставки 10-14 дней.

#### «СИМ-МАКС»

Украина, г. Киев, пр. Лесной, 39 А, 2 этаж тел: (044) 502-69-17, 568-09-91, (063) 568-09-91, (095) 777-77-63, (067) 909-77-73 email: simmaks.5680991@gmail.com http://www. simmaks.com.ua Радиолампы, 6Н,6П, 6Ж, 6С и др. Магне троны, тиратроны, клистроны, разрядни ки, ЛБВ. Проверка, гарантия, доставка.

#### **ООО «Радар»**

Украина, 61058, г. Харьков, (для писем а/я 8864) ул. Данилевского, 20 (ст м.«Научная») тел.: (057) 754-81-50, факс: (057) 715-71-55 e-mail: radio@radar.org.ua

Радиоэлементы в широком ассортимен те в наличии на складе: микросхемы, транзисторы, диоды, резисторы, кон денсаторы, элементы индикации, разъе мы, установочные изделия и многое другое. Возможна доставка почтой и курьером.

#### **ООО «РАДИОКОМ»**

Украина, 21021, г. Винница, ул. Келецкая, 60, к.1 тел.: (0432) 537458, 65 72 00, 65 72 01, (050) 523-62-62, (050) 440-79-88, (068) 599-62-62 email:radiocom@svitonline.com http://www.radiocom.vinnitsa.com Радиокомпоненты импортного и отече ственного производства. Керамиче ские, электролитические и пленочные конденсаторы. Резисторы, диоды, мо сты, стабилизаторы напряжения. Ста билитроны, супрессоры, разрядники, светодиоды, светодиодные дисплеи, микросхемы, реле, разъемы, клеммни ки, предохранители.

#### **ТОВ «ЕВОКОМ УКРАЇНА»**

Україна,03110, м. Київ, вул. Солом'янська, буд. 3Б тел.: (044) 520-19-13, (044) 520-19-16, (044) 520-19-17 Более 480 000 изделий со склада Farnell (http://uk.farnell.com) за 5 дней!

РА 2 '2012

![](_page_61_Picture_0.jpeg)

## **Электронные наборы и приборы почтой**

Уважаемые читатели, в этом номере опубликован сокращенный перечень электронных наборов и модулей «МАСТЕР КИТ», а также измерительных приборов, инструментов, журналов и книг, которые вы можете заказать с доставкой по почте наложенным платежом. Каждый набор состоит из печатной платы, компонентов, необходимых для<br>сборки устройства, и инструкции по сборке. Все, что нужно сде Если все собрано правильно, устройство заработает сразу без последующих настроек. Если в названии набора стоит обозначение «модуль» (МК, МР, МТ), или «готовый блок»

(ВМ) значит, набор не требует сборки и готов к применению. Вы имеете возможность заказать эти наборы, измерительные приборы, инструмент и паяльное оборудование через<br>редакцию. Стоимость, указанная в прайс-листах, не включ

![](_page_61_Picture_515.jpeg)

![](_page_62_Picture_480.jpeg)

![](_page_62_Picture_1.jpeg)

![](_page_63_Picture_904.jpeg)

по адресу. и<br>- ---------